NASA SP-273 Interim Revision March 1976

Computer Program for Calculation of Complex Chemical Equilibrium Compositions, Rocket Performance, Incident and Reflected Shocks, and Chapman-Jouguet Detonations

GORDON and McBRIDE

(WASA-SP-273) COMPUTER FREGRAM POR CALCULATION OF COMPLEX CREMICAL EQUILIBRIUM COMPOSITIONS, BOCKET PERFORMANCE, INCIDENT AND REFLECTED SHOCKS, AND CHAIMAN-JOUGUET DETONATIONS (NASA) HC A07/MF A01

REPRODUCED BY

N78-1-7724

Unclas H1/61 02541

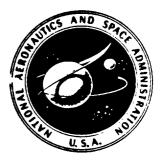

NATIONAL AERONAUTICS AND SPACE ADMINISTRATION

U.S. DEPARTMENT OF COMMERCE NATIONAL TECHNICAL INFORMATION SERVICE SPRINGFIELD, VA. 22161

NASA SP-273 Interim Revision March 1976

Computer Program for Calculation of Complex Chemical Equilibrium Compositions, Rocket Performance, Incident and Reflected Shocks, and Chapman - Jouguet Detonations

GORDON and McBRIDE

(NASA-SP-273) COMPUTER FREGRAM POR CALCULATION OF COMPLEX CHEMICAL EQUILIBRIUM COMPOSITIONS, BOCKET PERFORMANCE, INCIDENT AND REFLECTED SHOCKS, AND CHAIMAN-JOUGUET DETONATIONS (NASA) BC A07/MF A01 H1/61 N78-1-7724

Unclas

02541

REPRODUCED BY U.S. DEPARTMENT OF COMMERCE NATIONAL TECHNICAL INFORMATION SERVICE SPRINGFIELD, VA. 22161

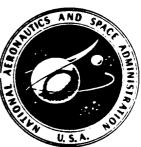

NATIONAL AERONAUTICS AND SPACE ADMINISTRATION

#### N O T I C E

THIS DOCUMENT HAS BEEN REPRODUCED FROM THE BEST COPY FURNISHED US BY THE SPONSORING AGENCY. ALTHOUGH IT IS RECOGNIZED THAT CER-TAIN PORTIONS ARE ILLEGIBLE, IT IS BEING RE-LEASED IN THE INTEREST OF MAKING AVAILABLE AS MUCH INFORMATION AS POSSIBLE.

Computer Program for Calculation of Complex Chemical Equilibrium Compositions, Rocket Performance, Incident and Reflected Shocks, and Chapman-Jouguet Detonations

Sanford Gordon and Bonnie J. McBride

NASA Lewis Research Center

Interim Revision March 1976

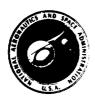

Scientific and Technical Information Office 1971 NATIONAL AERONAUTICS AND SPACE ADMINISTRATION Washington, D.C.

### FOREWORD

NASA SP-273 has been reprinted with some omissions and a few additions to the original document, which is out of print. The reprint documents the current NASA Lewis chemical equilibrium computer program, CEC76. Since the program as well as the thermodynamic data is continuously being revised, the listings of these items are being omitted. However, the text is essentially adequate and has been reproduced without change. A few new input and output options are included in the tables for convenience.

The following items are not being reproduced:

- (1) The program listing (appendix C)
- (2) The thermodynamic data (appendix D except pp. 168 and 169)
- (3) The examples (appendix E)
- (4) Some flow diagrams (figs. 4 and 5)
- Briefly, the additional input-output options are for
- Inputting the assigned energy value on a REACTANT card in units of kJ/kg-mole rather than cal/g-mole. See (6a) in table VI.
- (2) Printing output tables in SI units. See SIUNIT in table VIII.
- (3) Inputting a chamber temperature estimate for rocket problems. See TCEST in table IX.
- (4) Freezing composition at either the throat or an exit point for rocket problems. See NFZ in table IX.

ORIGINAL PAGE IS OF POOR QUALITY

Preceding page blank

# PREFACE

This report presents the latest in a number of versions of chemical equilibrium and applications programs developed at the NASA Lewis Research Center in the past 25 years. These programs have changed over the years to include improved calculation techniques and to take advantage of constantly improving computer capabilities.

The current version, first prepared in 1967, is based on the minimization of free energy approach to chemical equilibrium calculations. One purpose of this report is to document the program for current and future users. Another purpose is to present in detail a number of topics of general interest in complex equilibrium calculations. These topics include mathematical analysis and techniques for obtaining chemical equilibrium; formulas for obtaining thermodynamic mixture properties and derivatives; criteria for inclusion of condensed phases; calculations at a triple point; inclusion of ionized species; and applications such as constant pressure or constant volume combustion, rocket performance (to assigned area ratios or pressure ratios), shock wave calculations, and Chapman-Jouguet detonations.

A number of examples are given in detail to illustrate the versatility of the program.

v

# CONTENTS

| Page                                                                                                    |
|----------------------------------------------------------------------------------------------------|
| SUMMARY                                                                                                    |
| INTRODUCTION                                                                                                    |
| EQUATIONS DESCRIBING CHEMICAL EQUILIBRIUM                                                                                        |
| Units                                                                                                    |
| Equation of State                                                                                                    |
| Minimization of Gibbs Free Energy                                                                                                |
| Gibbs iteration equations                                                                                                    |
| Reduced Gibbs iteration equations                                                                                                |
| Minimization of Helmholtz Free Energy                                                                                            |
| Helmholtz iteration equations                                                                                                    |
| Reduced Helmholtz iteration equations.                                                                                           |
| Thermodynamic Derivatives from Matrix Solutions                                                                                  |
| Derivatives with respect to temperature                                                                                          |
| Derivatives with respect to pressure                                                                                             |
| Other Thermodynamic Derivatives                                                                                                  |
| PROCEDURE FOR OBTAINING EQUILIBRIUM COMPOSITIONS.                                                                                |
| Initial Estimates $\ldots \ldots \ldots \ldots \ldots \ldots \ldots \ldots \ldots \ldots \ldots \ldots \ldots \ldots \ldots 2^4$ |
| Convergence                                                                                                    |
| Tests for Condensed Phases                                                                                                    |
| Phase Transitions and Special Derivatives                                                                                        |
| Ions                                                                                                    |
| Singularities. $\ldots$ $\ldots$ $3^{\circ}$                                                                                     |
| THERMODYNAMIC DATA                                                                                                    |
| Assigned Enthalpies                                                                                                    |
| Least Squares Coefficients                                                                                                    |
| CHEMICAL EQUILIBRIUM FOR ASSIGNED THERMODYNAMIC STATES                                                                           |
| ROCKET PERFORMANCE                                                                                                    |
| Assumptions                                                                                                    |
| Parameters                                                                                                    |
| Conservation equations                                                                                                    |
| Velocity of flow                                                                                                    |
| Force                                                                                                    |
| Specific impulse                                                                                                    |

Preceding page blank

|                                                           | Page     |
|-----------------------------------------------------------|----------|
| Mach number                                               | 35       |
| Characteristic velocity                                   | 36       |
| Area per unit mass flow rate                              | 36       |
| Coefficient of thrust                                     | 36       |
| Area ratio                                                | 36       |
| Procedure for Obtaining Equilibrium Rocket Performance    | 36       |
| Combustion conditions                                     | 36       |
| Exit conditions                                           | 37       |
| Throat conditions                                         | 37       |
| Discontinuities                                           | 38       |
| Assigned subsonic or supersonic area ratios               | 38       |
| Empirical formulas for initial estimates of $P_{A}/P_{A}$ | 39       |
| Analytic expression for improved estimates of $P_c/P_s$   | 40       |
| Procedure for Obtaining Frozen Rocket Performance         | 40       |
| Exit conditions                                           | 41       |
| Throat conditions                                         | 41       |
| Thermodynamic derivatives for frozen composition          | 42       |
| INCIDENT AND REFLECTED SHOCKS                             | 40       |
|                                                           | 42<br>43 |
| Incident Shocks                                           | 43<br>44 |
| Iteration equations                                       | 44<br>46 |
| Initial estimates of $T_2/T_1$ and $P_2/P_1$ .            | 40<br>47 |
| Reflected Shocks                                          | 48       |
| Reflected Shocks                                          | 48<br>49 |
| Corrections and convergence                               |          |
| Initial estimates of $T_{-}/T_{-}$ and $P_{-}/P_{-}$      | 51<br>51 |
| Initial estimates of $T_5/T_2$ and $P_5/P_2$              | 31       |
| CHAPMAN-JOUGUET DETONATIONS                               | 51       |
| Iteration Equations                                       | 52       |
| Corrections and Convergence                               | 54       |
| Initial Estimates of $T_2/T_1$ and $P_2/P_1$              | 54       |
| INPUT CALCULATIONS                                        | 55       |
| COMPUTER PROGRAM                                          | 60       |
| DESCRIPTION OF PROGRAM INPUT                              | 60       |
| THERMO Data                                               | 61       |
| REACTANTS Cards                                           | 62       |

\_

.

|                                                   | Page    |
|---------------------------------------------------|---------|
| Relative amounts of reactants                     | . 62    |
| Reactant enthalpy                                 | . 63    |
| NAMELISTS Input                                   | . 64    |
| Pressure units                                    | . 64    |
| Relative amounts of fuel(s) and oxidizer(s)       | . 64    |
| Printing mole fractions of trace species          | . 64    |
| Intermediate output                               | . 64    |
| TP, HP, SP, TV, UV, or SV problems                | . 65    |
| <b>DETN</b> problem                               |         |
| RKT problem                                       | . 65    |
| <b>RKTINP</b> namelist ( <b>RKT</b> problem only) |         |
| SHOCK problem                                     | . 65    |
| SHKINP namelist (SHOCK problem only)              |         |
| OMIT and INSERT Cards                             | . 66    |
| OMIT cards                                        | . 66    |
| INSERT cards                                      | . 66    |
| DESCRIPTION OF PROGRAM OUTPUT                     | . 67    |
|                                                   |         |
|                                                   |         |
| Information Concerning the Iteration Procedure    | • -     |
|                                                   | •       |
| Error Messages.                                   |         |
| Sample Problems                                   |         |
|                                                   |         |
| MODULAR FORM OF THE PROGRAM                       | . 75    |
| General Input Module                              | . 76    |
| Application Modules                               | . 76    |
| Equilibrium Module                                | . 77    |
| Additional Input Processing Module                | . 78    |
| Output Module                                     | . 78    |
| ROUTINES                                          | . 78    |
| Main Program                                      |         |
| Subroutine REACT                                  |         |
| Subroutine SEARCH.                                | • • • • |
|                                                   | •       |
| Subroutine HCALC                                  | •       |
|                                                   |         |
|                                                   |         |
|                                                   |         |

| Pag                                          | ;e |
|----------------------------------------------|----|
| Subroutine EQLBRM                            | 35 |
| Subroutine CPHS                              | 35 |
| Subroutine MATRIX                            | 86 |
| Subroutine GAUSS                             | 37 |
| Subroutine OUT1                              | 37 |
| Entry OUT2                                   | 87 |
| Entry OUT3                                   | 87 |
| Subroutine VARFMT                            | 87 |
| Subroutine EFMT                              | 87 |
| Surboutine THERMP                            | 8  |
| Subroutine ROCKET                            | 8  |
| Subroutine RKTOUT                            | 8  |
| Subroutine FROZEN                            | 9  |
| Subroutine SHCK                              | 9  |
| Subroutine DETON                             | 0  |
| BLOCK DATA                                   | 0  |
| MODIFICATION OF THE PROGRAM                  | 1  |
| Changing Number of Possible Reaction Species | 1  |
| Eliminating an Application                   | 1  |
| Adding an Application                        | 2  |
| Modifying Input and Output Modules           | 2  |
| APPENDIXES                                   |    |
| A - SYMBOLS                                  | 3  |
| B - COMMON VARIABLES                         | 9  |
| C - PROGRAM LISTING                          | 9* |
| D - THERMO DATA (FORMAT AND LISTING)         | 8* |
| E - SAMPLE PROBLEMS, INPUT AND OUTPUT        |    |
| REFERENCES                                   | 5  |
| TABLES                                       | 8  |
| FIGURES                                      | 9  |

\* Pages 119-224 omitted except for pages 168 and 169.

# COMPUTER PROGRAM FOR CALCULATION OF COMPLEX CHEMICAL EQUILIBRIUM COMPOSITIONS, ROCKET PERFORMANCE, INCIDENT AND REFLECTED SHOCK S, AND CHAPMAN-JOUGUET DETONATIONS by Sanford Gordon and Bonnie J. McBride Lewis Research Center ORIGINAL PAGE IS

OF POOR QUALITY

### SUMMARY

A detailed description of the equations and computer program for computations involving chemical equilibria in complex systems is given. A free-energy minimization technique is used. The program permits calculations such as (1) chemical equilibrium for assigned thermodynamic states (T, P), (H, P), (S, P), (T, V), (U, V), or (S, V), (2) theoretical rocket performance for both equilibrium and frozen compositions during expansion, (3) incident and reflected shock properties, and (4) Chapman-Jouguet detonation properties. The program considers condensed species as well as gaseous species.

# INTRODUCTION

The knowledge of chemical equilibrium compositions of a chemical system permits one to calculate theoretical thermodynamic properties for the system. These properties can be applied to a wide variety of problems in chemistry and chemical engineering. Some applications are the design and analysis of equipment such as compressors, turbines, nozzles, engines, shock tubes, heat exchangers, and chemical processing equipment.

Considerable numerical calculations are necessary to obtain equilibrium compositions for complex chemical systems. This has resulted in a number of digital computer programs to do the calculations. (See refs. 1 and 2 for a discussion of mathematical procedures and references to programs.) A computer program written at NASA Lewis Research Center in 1961-1962 (refs. 3 and 4) has had a wide acceptance. Because of the still current and active interest in a general equilibrium program, it was considered extremely desirable to rewrite, improve, and up-date the NASA program (CEC71, short for Chemical Equilibrium Calculations, 1971) for the following reasons:

(1) Many users of the previous program have made additions or deletions in order to do special problems. These modifications have often been difficult and/or time consuming to accomplish. CEC71 was written to make it simpler to use various parts as subroutines to other programs or to include modifications.

(2) CEC71 was written to be machine independent as much as possible. Thus, those parts of the previous program which were difficult to convert to other machines were eliminated. For example, we eliminated shift routines, subroutine BYPASS, and binary cards for thermodynamic data.

(3) CEC71 incorporates programming features which have become available since the previous program was written. These new features include the use of namelists to simplify input, block data for common storages, and the use of logical variables and IF's.

(4) Additional improvements have been made in the following ways: considerable saving of storage, improved technique for handling condensed phases, improved method for obtaining assigned area ratio data in rocket performance, inclusion of a routine to consider discontinuities at the nozzle throat, capability of considering ionized species, inclusion of an option to print mole fractions of trace species, inclusion of a special provision to handle certain singularities, inclusion of an option to calculate enthalpies of certain reactants, and writing chemical formulas in the output in a more conventional way.

(5) A new subroutine, SHOCK, has been added to calculate incident and reflected shock wave parameters.

(6) Programming has been included to permit calculation of equilibrium compositions with volume as one of the assigned thermodynamic functions.

The program is now capable of doing the following kinds of problems:

(1) Obtaining equilibrium compositions for assigned thermodynamic states. The thermodynamic states may be specified by the assigning two thermodynamic state functions (code names used in the program are given in parenthesis):

- (a) Temperature and pressure (TP)
- (b) Enthalpy and pressure (HP)
- (c) Entropy and pressure (SP)
- (d) Temperature and volume or density (TV)
- (e) Internal energy and volume or density (UV)
- (f) Entropy and volume or density (SV)
- (2) Theoretical rocket performance
- (3) Chapman-Jouguet detonations
- (4) Shock tube parameter calculations

The program may be obtained by sending a magnetic tape (minimum length, 1200 ft) and a written request (specifying the type of computer) to the authors.

## EQUATIONS DESCRIBING CHEMICAL EQUILIBRIUM

Chemical equilibrium is usually described by either of two equivalent formulations equilibrium constants or minimization of free energy. References 1, 5, and 6 contain comparisons between the two formulations. In reference 5 it was shown that, if a generalized method of solution is used, the two formulations reduce to the same number of iteration equations. However, in reference 6 several disadvantages of the equilibrium constant method are discussed. Briefly, these disadvantages are more bookkeeping, numerical difficulties with use of components, more difficulty in testing for presence of some condensed species, and more difficulty in extending the generalized method for nonideal equations of state. For these reasons, the free-energy minimization formulation is used.

The condition for equilibrium may be stated in terms of any of several thermodynamic functions such as the minimization of the Gibbs free energy or Helmholtz free energy or the maximization of entropy. If one wishes to use temperature and pressure to characterize a thermodynamic state, the Gibbs free energy is most easily minimized inasmuch as temperature and pressure are its natural variables. Similarly, the Helmholtz free energy is most easily minimized if the thermodynamic state is characterized by temperature and volume (or density).

Reference 1 presents equations based on minimization of Gibbs free energy. Some of these equations will be repeated and expanded here for convenience. In addition, a set of equations based on minimization of the Helmholtz free energy will also be presented. However, because only ideal gases and pure condensed phases are being considered, the general notation of reference 1 is not used.

## Units

In the sections prior to the COMPUTER PROGRAM section (p. 60), the International System of Units (SI Units) is used (ref. 7). These SI Units are as follows:

| Physical quantity | Unit                       | Symbol           |
|-------------------|----------------------------|------------------|
| Length            | meter                      | m                |
| Mass              | kilogram                   | kg               |
| Time              | second                     | sec              |
| Temperature       | kelvin                     | к                |
| Force             | newton                     | N                |
| Pressure          | newton per<br>square meter | N/m <sup>2</sup> |
| Work, energy      | joule                      | J                |

The gas constant that is consistent with these units is R = 8314.3 J/(kg-mole)(K). In those sections dealing with the computer program, other units are used in addition to or instead of SI Units.

# Equation of State

In this report we assume all gases to be ideal and that interactions among phases may be neglected. The equation of state for the mixture is

 $\mathbf{or}$ 

PV = nRT  $\frac{P}{\rho} = nRT$ (1)

where P is pressure  $(N/m^2)$ , V specific volume  $(m^3/kg)$ , n moles (kg-mole/kg), T temperature (K), and  $\rho$  density  $(kg/m^3)$ . Symbols used in this report are summarized in appendix A. Common variables used in the computer program are summarized in appendix B.

Equation (1) is assumed to be correct even when small amounts of condensed species (up to several percent by weight) are present. In this event, the condensed species are assumed to occupy a negligible volume and exert a negligible pressure compared to the gaseous species. In the variables V, n, and  $\rho$ , the volume and moles refer to gases only while the mass is for the entire mixture including condensed species. The word "mixture" will be used in this report to refer to mixtures of species as distinguished from mixtures of reactants which will be referred to as "total reactants."

> ORIGINAL PAGE IS OF POOR QUALITY

The molecular weight of the mixture M is then defined to be

$$\mathbf{M} = \frac{1}{n} \tag{2}$$

where

$$n = \sum_{j=1}^{m} n_j$$
(3)

and  $n_j$  is the number of kilogram-moles of species j per kilogram of mixture. An equivalent expression for M is

$$\mathbf{M} = \frac{\sum_{j=1}^{n} n_j \mathbf{M}_j}{\sum_{j=1}^{m} n_j}$$
(4)

where  $M_j$  is the molecular weight of species j. As implied in equation (4), among the n possible species which may be considered, gases are indexed from 1 to m and condensed species from m+1 to n. This indexing system is just to simplify the subsequent presentation but is not used in the program where order of species is immaterial.

# Minimization of Gibbs Free Energy

For a mixture of n species, the Gibbs free energy per kilogram of mixture (g) is given by

$$g = \sum_{j=1}^{n} \mu_{j}^{n}$$
(5)

where the chemical potential per kilogram-mole of species j is defined to be

$$\mu_{j} = \left(\frac{\partial g}{\partial n_{j}}\right)_{T, P, n_{i \neq j}}$$
(6)

The condition for chemical equilibrium is the minimization of free energy. This minimization is usually subject to certain constraints such as the following mass balance constraints:

$$\sum_{j=1}^{n} a_{ij} n_{j} - b_{i}^{0} = 0 \qquad i = 1, ..., l$$
(7)

or

$$b_i - b_i^0 = 0$$
  $i = 1, ..., l$  (7a)

where the stoichiometric coefficients  $a_{ij}$  are the number of kilogram-atoms of element i per kilogram-mole of species j,  $b_i^0$  is the assigned number of kilogram-atoms of element i per kilogram of total reactants (see eq. (191)), and

$$b_i = \sum_{j=1}^{n} a_{ij} n_j$$
  $i = 1, ..., l$  (7b)

is the number of kilogram-atoms of element i per kilogram of mixture.

Defining a term G to be

$$G = g + \sum_{i=1}^{l} \lambda_i \left( b_i - b_i^0 \right)$$
(8)

where  $\lambda_i$  are Lagrangian multipliers, the condition for equilibrium becomes

$$\delta G = \sum_{j=1}^{M} \left( \mu_j + \sum_{i=1}^{l} \lambda_i a_{ij} \right) \delta n_j + \sum_{i=1}^{l} \left( b_i - b_i^0 \right) \delta \lambda_i = 0$$
(9)

ORIGINAL PAGE IS OF POOR QUALITY Treating the variations  $\delta n_i$  and  $\delta \lambda_i$  as independent gives

$$\mu_{j} + \sum_{i=1}^{l} \lambda_{i} a_{ij} = 0$$
  $j = 1, ..., n$  (10)

and also the mass balance equation (7a).

**Based on the assumptions in the section Equation of State (p. 4), the chemical poten**tial may be written

$$\mu_{j} = \begin{cases} \mu_{j}^{o} + RT \ln\left(\frac{n_{j}}{n}\right) + RT \ln P_{atm} & (j = 1, ..., m) \\ \mu_{j}^{o} & (j = m + 1, ..., n) \end{cases}$$
(11)

where  $\mu_j^0$  for gases (j = 1 to m) and for condensed phases (j > m) is the chemical potential in the standard state. For a gas, the standard state is the hypothetical ideal gas at unit fugacity. For a pure solid or liquid, the standard state is the substance in the condensed phase under a pressure of 1 atmosphere. The numerical values of  $\mu_j^0$  that are generally found in the literature (ref. 8, e.g.) depend partly on a term involving units of atmospheres. Therefore, to be consistent, pressure  $P_{atm}$  in equation (11) must be in units of atmospheres.

Equations (7) and (10) permit the determination of equilibrium compositions for thermodynamic states specified by an assigned temperature  $T_0$  and pressure  $P_0$ . That is, in addition to equations (7) and (10), we have the pair of trivial equations

$$\mathbf{T} = \mathbf{T}_{\mathbf{O}} \tag{12a}$$

$$\mathbf{P} = \mathbf{P}_{\mathbf{O}} \tag{12b}$$

However, the thermodynamic state may be specified by assigning any two state functions. For example, the thermodynamic state corresponding to a constant pressure combustion is specified, instead of by equation (12), by

$$h = h_0 \tag{13a}$$

$$\mathbf{P} = \mathbf{P}_{\mathbf{O}} \tag{13b}$$

where h is the enthalpy of the mixture and  $h_0$  is a constant equal to the enthalpy of the reactants (see eq. (193)). The expression for h is

$$h = \sum_{j=1}^{n} n_j \left( H_T^o \right)_j$$
(14)

where  $\left(H_{T}^{O}\right)_{j}$  is the standard state enthalpy for species j.

For assigned entropy and pressure (such as for an isentropic compression or expansion to a specified pressure), the thermodynamic state is specified by

$$s = s_0$$
 (15a)

$$P = P_0$$
(15b)

where s is the entropy of the mixture and  $s_0$  is the assigned entropy, or entropy of the total reactant (see eq. (207)). The expression for s is

$$\mathbf{s} = \sum_{j=1}^{n} n_j S_j \tag{16}$$

where

.

$$S_{j} = \begin{cases} \left(S_{T}^{O}\right)_{j} - R \ln\left(\frac{n_{j}}{n}\right) - R \ln P_{atm} & j = 1, \dots, m \\ \left(S_{T}^{O}\right)_{j} & j = m + 1, \dots, n \end{cases}$$
(17)

and  $\binom{S_T^0}{j}$  is the standard state entropy for species j.

The equations required to obtain composition are not all linear in the composition variables and therefore an iteration procedure is generally required. In the iteration procedure described in the following section it will be convenient to treat n as an independent variable.

<u>Gibbs iteration equations</u>. - A descent Newton-Raphson method is used to solve for corrections to initial estimates of compositions  $n_j$ , Lagrangian multipliers  $\lambda_i$ , moles n, and (when required) temperature T. This method involves a Taylor series expansion of

the appropriate equations with all terms truncated containing derivatives higher than the first. The correction variables used are  $\Delta \ln n_j (j = 1, \ldots, m)$ ,  $\Delta n_j (j = m + 1, \ldots, n)$ ,  $\Delta \ln n$ ,  $\pi_i = -\lambda_i/RT$  and  $\Delta \ln T$ . As pointed out in reference 1, it is no restriction to start each iteration with the estimate for the Lagrangian multipliers equal to zero inasmuch as they appear linearly in equation (10). After making dimensionless those equations containing thermodynamic functions, the Newton-Raphson equations obtained from equations (10), (7), (3), (13a), and (15a) are

$$\Delta \ln n_{j} - \sum_{i=1}^{l} a_{ij} \pi_{i} - \Delta \ln n - \left[\frac{\left(H_{T}^{O}\right)_{j}}{RT}\right] \Delta \ln T = -\frac{\mu_{j}}{RT} \quad j = 1, \ldots, m \quad (18)$$

$$-\sum_{i=1}^{l} a_{ij} \pi_{i} - \left[\frac{\left(H_{T}^{0}\right)_{j}}{RT}\right] \Delta \ln T = -\frac{\mu_{j}}{RT} \quad j = m+1, \ldots, n \quad (19)$$

$$\sum_{j=1}^{m} a_{kj} n_{j} \Delta \ln n_{j} + \sum_{j=m+1}^{n} a_{kj} \Delta n_{j} = b_{k}^{0} - b_{k} \qquad k = 1, \ldots, l$$
 (20)

$$\sum_{j=1}^{m} n_j \Delta \ln n_j - n \Delta \ln n = n - \sum_{j=1}^{m} n_j$$
(21)

$$\sum_{j=1}^{m} \left[ \frac{n_{j} \left( H_{T}^{O} \right)_{j}}{RT} \right] \Delta \ln n_{j} + \sum_{j=m+1}^{n} \left[ \frac{\left( H_{T}^{O} \right)_{j}}{RT} \right] \Delta n_{j} + \left[ \sum_{j=1}^{n} \frac{n_{j} \left( C_{p}^{O} \right)_{j}}{R} \right] \Delta \ln T = \frac{h_{O} - h}{RT}$$
(22)

$$\sum_{j=1}^{m} \left(\frac{n_{j}S_{j}}{R}\right) \Delta \ln n_{j} + \sum_{j=m+1}^{n} \left[\frac{\left(S_{T}^{o}\right)_{j}}{R}\right] \Delta n_{j} + \left[\sum_{j=1}^{n} \frac{n_{j}\left(C_{p}^{o}\right)_{j}}{R}\right] \Delta \ln T = \frac{(s_{o} - s)}{R} + n - \sum_{j=1}^{m} n_{j}$$
(23)

<u>Reduced Gibbs iteration equations</u>. - For problems with assigned thermodynamic states (T, P), (H, P), or (S, P), various combinations of equations (18) to (23) could be used to obtain corrections to estimates. However, for chemical systems containing many species, it would be necessary to solve a large number of simultaneous equations. This large number of equations can be reduced quite simply to a much smaller number by algebraic substitution. This is accomplished by substituting the expression for  $\Delta \ln n_j$  obtained from equation (18) into equations (20) to (23). Including equation (19) written with signs reversed, the resulting reduced number of equations are

$$\sum_{i=1}^{l} \sum_{j=1}^{m} a_{kj} a_{ij} n_{j} \pi_{i} + \sum_{j=m+1}^{n} a_{kj} \Delta n_{j} + \sum_{j=1}^{m} a_{kj} n_{j} \Delta \ln n + \left[\sum_{j=1}^{m} \frac{a_{kj} n_{j} \left(H_{T}^{0}\right)_{j}}{RT}\right] \Delta \ln T = (b_{k}^{0} - b_{k})$$

$$+\sum_{j=1}^{m} \frac{a_{kj}^{n} \mu_{j}}{RT} \quad (k = 1, ..., l)$$
 (24)

$$\sum_{i=1}^{l} a_{ij} \pi_{i} + \left[ \frac{\left( H_{T}^{O} \right)_{j}}{RT} \right] \Delta \ln T = \frac{\mu_{j}}{RT} \quad (j = m + 1, \ldots, n)$$
(25)

$$\sum_{i=1}^{l}\sum_{j=1}^{m}a_{ij}n_{j}\pi_{i} + \left(\sum_{j=1}^{m}n_{j}-n\right)\Delta \ln n + \left[\sum_{j=1}^{m}\frac{n_{j}\left(H_{T}^{0}\right)_{j}}{RT}\right]\Delta \ln T = n - \sum_{j=1}^{m}n_{j} + \sum_{j=1}^{m}\frac{n_{j}\mu_{j}}{RT}$$

(26)

ORIGINAL PAGE 15 OF POOR QUALITY

$$\sum_{i=1}^{l} \left[ \sum_{j=1}^{m} \frac{a_{ij}n_{j}(H_{T}^{0})_{j}}{RT} \right]_{\pi_{i}} + \sum_{j=m+1}^{n} \left[ \frac{(H_{T}^{0})_{j}}{RT} \right]_{\Delta n_{j}} + \left[ \sum_{j=1}^{m} \frac{n_{j}(H_{T}^{0})_{j}}{RT} \right]_{\Delta \ln n} + \left[ \sum_{j=1}^{m} \frac{n_{j}(C_{p}^{0})_{j}}{R} + \sum_{j=1}^{m} \frac{n_{j}(H_{T}^{0})_{j}^{2}}{R^{2}T^{2}} \right]_{\Delta \ln T} = \frac{h_{o} - h}{RT} + \sum_{j=1}^{m} \frac{n_{j}(H_{T}^{0})_{j}^{\mu}}{R^{2}T^{2}}$$
(27)
$$\sum_{i=1}^{l} \left[ \sum_{j=1}^{m} \frac{a_{ij}n_{j}S_{j}}{R} \right]_{\pi_{i}} + \sum_{j=m+1}^{n} \frac{(S_{i})}{R} \Delta n_{j} + \left[ \sum_{j=1}^{m} \frac{n_{i}S_{j}}{R} \right]_{\Delta \ln n} + \left[ \sum_{j=1}^{m} \frac{n_{i}S_{j}}{R} \right]_{\Delta \ln n} + \sum_{j=1}^{m} \frac{n_{j}(H_{T}^{0})_{j}S_{j}}{R^{2}T} \right]_{\Delta \ln T} = \frac{s_{o} - s}{R} + n - \sum_{j=1}^{m} n_{j} + \sum_{j=1}^{m} \frac{n_{j}S_{j}^{\mu}}{R^{2}T}$$
(28)

Equations (24) to (28) are given in table I in a form which will permit direct comparisons with other sets of simultaneous equations presented in later sections (tables II to IV). For the sake of compactness, the following symbols are used in table I:

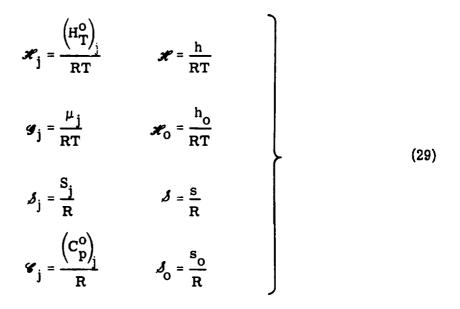

The script symbols subscripted with j in equation (29) are dimensionless, whereas the other script symbols are in units of kilogram-mole per kilogram.

A summary of the correction equations required for several types of constant pressure problems are as follows (i = 1 to l, j = m + 1 to n):

| Type of problem                           | Equations required     | Correction variables                            |
|-------------------------------------------|------------------------|-------------------------------------------------|
| Assigned temperature<br>and pressure (TP) | (24), (25), (26)       | $\pi_i$ , $\Delta n_j$ , $\Delta \ln n$         |
| Assigned enthalpy and pressure (HP)       | (24), (25), (26), (27) | $\pi_i, \Delta n_j, \Delta \ln n, \Delta \ln T$ |
| Assigned entropy and pressure (SP)        | (24), (25), (26), (28) | $\pi_i, \Delta n_j, \Delta \ln n, \Delta \ln T$ |

After obtaining the previous correction variables, the corrections for gaseous species  $\Delta \ln n_j (j = 1, ..., m)$  are then obtained from equation (18). In a later section, Convergence (p. 24), a discussion is given on the control of the size of corrections before they are applied to obtain improved estimates.

# Minimization of Helmholtz Free Energy

The equations to be presented in this section are similar to those in the previous section. Whatever differences appear are due to the different forms of the chemical potential  $\mu_j$  (j = 1, . . . , m). In the previous section, pressure was one of the assigned

thermodynamic states and consequently the Gibbs free energy was minimized. In this section volume (or density) is one of the assigned thermodynamic states and consequently the Helmholtz free energy will be minimized.

The two free energies have the following thermodynamic relationship:

$$\mathbf{f} = \mathbf{g} - \mathbf{P}\mathbf{V} \tag{30}$$

where f is the Helmholtz free energy per kilogram of mixture, and g is given by equation (5) - that is,

$$\mathbf{f} = \sum_{j=1}^{n} \mu_{j} \mathbf{n}_{j} - \mathbf{PV}$$
(31)

The chemical potential  $\mu_j$  can be expressed as a thermodynamic derivative in several ways (ref. 9). One way is given by equation (6). Another expression is

$$\mu_{j} = \left(\frac{\partial f}{\partial n_{j}}\right)_{T, V, n_{i \neq j}}$$
(32)

If

$$\mathbf{F} = \mathbf{f} + \sum_{i=1}^{l} \lambda_i \left( \mathbf{b}_i - \mathbf{b}_i^{o} \right)$$
(33)

the condition for equilibrium based on the minimization of the Helmholtz free energy subject to mass balance constraints is

$$\delta \mathbf{F} = \sum_{j=1}^{n} \left( \mu_{j} + \sum_{i=1}^{l} \lambda_{i} a_{ij} \right) \delta n_{j} + \sum_{i=1}^{l} \left( b_{i} - b_{i}^{0} \right) \delta \lambda_{i} = 0$$
(34)

Treating the  $\delta n_j$  and  $\delta \lambda_i$  as independent again gives, as in the previous section, equations (7) and (10). Now, however, instead of equation (11),

$$\mu_{j} = \begin{cases} \mu_{j}^{O} + RT \ln \frac{n_{j}R'T}{V} & (j=1,\ldots, m) \\ \\ \mu_{j}^{O} & (j=m+1,\ldots, n) \end{cases}$$
(35)

where R' = R/101325 to take care of units as discussed for equations (11) and (17).

Equations (7) and (10), with  $\mu_j$  given by equation (35), permit the determination of equilibrium compositions for thermodynamic states specified by an assigned temperature  $T_0$  and volume  $V_0$ ; that is, in addition to equation (7) and (10), we have the pair of trivial equations

$$T = T_0$$

$$V = V_0$$
(36)

Analogous to equation (13) for a constant pressure combustion process, we can set down the following conditions for constant volume combustion:

$$\mathbf{u'} = \mathbf{u'_O} \tag{37a}$$

$$V = V_{O}$$
(37b)

where u' is the internal energy of the mixture and  $u'_0$  is a constant equal to the internal energy of the reactants. The expression for u' is

$$\mathbf{u'} = \sum_{j=1}^{n} n_j \left( \mathbf{U_T^O} \right)_j \tag{38}$$

where  $\left( U^{O}_{T} \right)_{j}$  is the standard state internal energy for species j.

Analogous to equation (15), for assigned entropy and volume (such as for an isentropic compression or expansion to a specified volume), the thermodynamic state is specified by

$$\mathbf{V} = \mathbf{V}_{\mathbf{O}} \tag{39b}$$

Iteration equations are derived in the next section which permit solution of the composition variables for constant volume problems.

<u>Helmholtz iteration equations</u>. - Correction equations are obtained in a manner similar to that described in "Gibbs iteration equations" (p. 8). In this case, however, the expression for  $\mu_j$  is equation (35) rather than equation (11). Because n does not appear explicitly as a variable in equation (35),  $\Delta \ln n$  no longer appears as a correction variable. The Newton-Raphson equations obtained from equations (10), (7), (37a), and (39a) are

$$\Delta \ln n_{j} - \sum_{i=1}^{l} a_{ij} \pi_{i} - \left[ \frac{\left( U_{T}^{O} \right)_{j}}{RT} \right] \Delta \ln T = -\frac{\mu_{j}}{RT} \quad (j=1,\ldots,m)$$
(40)

$$-\sum_{i=1}^{l} a_{ij} \pi_{i} - \left[ \frac{\left( U_{T}^{O} \right)_{j}}{RT} \right] \Delta \ln T = -\frac{\mu_{j}}{RT} \quad (j=m+1,\ldots,n)$$
(41)

$$\sum_{j=1}^{m} a_{kj} n_{j} \Delta \ln n_{j} + \sum_{j=m+1}^{n} a_{kj} \Delta n_{j} = b_{k}^{0} - b_{k} \quad (k=1,\ldots, l)$$
(42)

$$\sum_{j=1}^{m} \left[ \frac{n_j \left( U_T^o \right)_j}{RT} \right] \Delta \ln n_j + \sum_{j=m+1}^{n} \left[ \frac{\left( U_T^o \right)_j}{RT} \right] \Delta n_j + \left[ \sum_{j=1}^{n} \frac{n_j \left( C_v^o \right)_j}{R} \right] \Delta \ln T = \frac{u_0' - u'}{RT}$$
(43)

$$\sum_{j=1}^{m} n_{j} \left[ \left( \frac{s_{j}}{R} \right) - 1 \right] \Delta \ln n_{j} + \sum_{j=m+1}^{n} \left( \frac{s_{j}}{R} \right) \Delta n_{j} + \left[ \sum_{j=1}^{n} \frac{n_{j} \left( C_{v}^{0} \right)_{j}}{R} \right] \Delta \ln T = \frac{s_{0} - s}{R}$$
(44)

<u>Reduced Helmholtz iteration equations</u>. - Equations (40) to (44) may be reduced to a much smaller set of working correction equations by eliminating  $\Delta \ln n_j$ , obtained from equation (40), from equations (42) to (44). Including equation (41) written with signs reversed the resulting reduced number of equations are

$$\sum_{i=1}^{l} \sum_{j=1}^{m} a_{kj} a_{ij} a_{j} \pi_{i} + \sum_{j=m+1}^{n} a_{kj} \Delta a_{j} + \left[ \sum_{j=1}^{m} \frac{a_{kj} a_{j} \left( U_{T}^{0} \right)_{j}}{RT} \right] \Delta \ln T = b_{k}^{0} - b_{k}$$

+ 
$$\sum_{j=1}^{m} \frac{a_{kj}n_{j}\mu_{j}}{RT}$$
 (k=1,..., *l*) (45)

$$\sum_{i=1}^{l} a_{ij} \pi_{i} + \left[ \frac{\left( U_{T}^{0} \right)_{j}}{RT} \right] \Delta \ln T = \frac{\mu_{j}}{RT} \quad (j=m+1, \ldots, n)$$
(46)

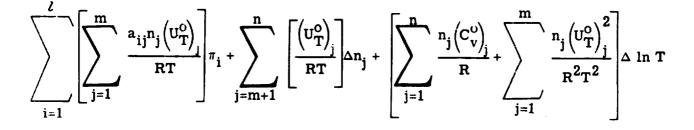

$$= \frac{u_{o}' - u}{RT} + \sum_{j=1}^{M} \frac{n_{j} (U_{T}^{o})_{j}^{\mu}}{R^{2}T^{2}}$$
(47)

ORIGINAL PAGE IS OF POOR QUALITY

$$\sum_{i=1}^{l} \left[ \sum_{j=1}^{m} a_{ij} n_{j} \left( \frac{S_{j} - R}{R} \right) \right] \pi_{i} + \sum_{j=m+1}^{n} \left( \frac{S_{j}}{R} \right) \Delta n_{j} + \left[ \sum_{j=1}^{n} \frac{n_{j} \left( C_{v}^{0} \right)_{j}}{R} + \sum_{j=1}^{m} \frac{n_{j} \left( U_{T}^{0} \right)_{j} \left( S_{j} - R \right)}{R^{2} T} \right] \\ \times \Delta \ln T = \frac{S_{0} - S}{R} + \sum_{j=1}^{m} \frac{n_{j} \left( S_{j} - R \right) \mu_{j}}{R^{2} T}$$
(48)

Equations (45) to (48) are given in table II in a form which will permit direct comparison with the iteration equations in table I and the derivative equations in tables III and IV. For the sake of compactness the following symbols (in addition to some already defined in eq. (29) for table I) are used in table II:  $\mathscr{U}_j = (U_T^O)_j / RT$ ,  $\mathscr{U} = u'/RT$ ,  $\mathscr{U}_O = u'_O/RT$ , and  $(\mathscr{U}_V)_j = (C_V^O)_j / R$ .

A summary of the correction equations required for several types of constant volume problems are as follows (i = 1 to l, j = m + 1 to n):

| Type of problem                             | Equations required | Correction variables              |
|---------------------------------------------|--------------------|-----------------------------------|
| Assigned temperature<br>and volume (TV)     | (45), (46)         | $\pi_i, \Delta n_j$               |
| Assigned internal energy<br>and volume (UV) | (45), (46), (47)   | $\pi_i, \Delta n_j, \Delta \ln T$ |
| Assigned entropy and volume (SV)            | (45), (46), (48)   | $\pi_i, \Delta n_j, \Delta \ln T$ |

After obtaining the previous correction variables, the corrections for gaseous species  $\Delta \ln n_i (j = 1, ..., m)$  are then obtained from equation (40). (See Convergence section (p. 24) for discussion on control of size of corrections before applying them to obtain improved estimates.)

# Thermodynamic Derivatives from Matrix Solutions

All thermodynamic first derivatives can be expressed in terms of any three inde-

pendent first derivatives. The Bridgman tables, as tabulated for example in reference 10, express first derivatives in terms of  $(\partial V/\partial T)_P$ ,  $(\partial V/\partial P)_T$ , and  $(\partial h/\partial T)_P \equiv c_p$ . We will use the logarithmic form of the volume derivatives inasmuch as in that form they give an indication of the extent of chemical reaction occurring among the reaction species. From equation (14),

$$c_{p} = \left(\frac{\partial h}{\partial T}\right)_{p} = \sum_{j=1}^{n} n_{j} \left(C_{p}^{o}\right)_{j} + \sum_{j=1}^{m} n_{j} \frac{\left(H_{T}^{o}\right)_{j}}{T} \left(\frac{\partial \ln n_{j}}{\partial \ln T}\right)_{p} + \sum_{j=m+1}^{n} \frac{\left(H_{T}^{o}\right)_{j}}{T} \left(\frac{\partial n_{j}}{\partial \ln T}\right)_{p}$$
(49)

From equation (1),

$$\left(\frac{\partial \ln \mathbf{V}}{\partial \ln \mathbf{T}}\right)_{\mathbf{p}} = 1 + \left(\frac{\partial \ln \mathbf{n}}{\partial \ln \mathbf{T}}\right)_{\mathbf{p}}$$
(50)

$$\left(\frac{\partial \ln \mathbf{V}}{\partial \ln \mathbf{P}}\right)_{\mathbf{T}} = -1 + \left(\frac{\partial \ln \mathbf{n}}{\partial \ln \mathbf{P}}\right)_{\mathbf{T}}$$
(51)

<u>Derivatives with respect to temperature</u>. - The derivatives of  $n_j$  and n with respect to temperature are needed to evaluate equations (49) and (50). These may be obtained from differentiation of equations (10), (7), and (3), which gives the following:

$$\left(\frac{\partial \ln n_{j}}{\partial \ln T}\right)_{p} - \sum_{i=1}^{l} a_{ij} \left(\frac{\partial \pi_{i}}{\partial \ln T}\right)_{p} - \left(\frac{\partial \ln n}{\partial \ln T}\right)_{p} = \frac{\left(H_{T}^{C}\right)_{j}}{RT} \quad (j=1,\ldots,m) \quad (52)$$
$$- \sum_{i=1}^{l} a_{ij} \left(\frac{\partial \pi_{i}}{\partial \ln T}\right)_{p} = \frac{\left(H_{T}^{O}\right)_{j}}{RT} \quad (j=m+1,\ldots,n) \quad (53)$$

ORIGINAL PAGE IS OF POOR QUALITY

$$\sum_{j=1}^{m} a_{kj} n_{j} \left( \frac{\partial \ln n_{j}}{\partial \ln T} \right)_{p} + \sum_{j=m+1}^{n} a_{kj} \left( \frac{\partial n_{j}}{\partial \ln T} \right)_{p} = 0 \quad (k=1,\ldots, l)$$

$$\sum_{j=1}^{m} \left( \partial \ln n_{j} \right)_{p} = 0 \quad (k=1,\ldots, l) \quad (54)$$

$$\sum_{j=1}^{n} n_{j} \left( \frac{\partial \ln n_{j}}{\partial \ln T} \right)_{P} - n \left( \frac{\partial \ln n}{\partial \ln T} \right)_{P} = 0$$
(55)

As in the case of the iteration correction equations previously discussed, the derivative equations can be reduced to a much smaller number of simultaneous equations by eliminating  $(\partial \ln n_j / \partial \ln T)_p$ , obtained from equation (52), from equations (54) and (55). Including equation (53) written with signs reversed, the resulting reduced number of temperature derivative equations are

$$\sum_{i=1}^{l} \sum_{j=1}^{m} a_{kj} a_{ij} n_{j} \left( \frac{\partial \pi_{i}}{\partial \ln T} \right)_{p} + \sum_{j=m+1}^{n} a_{kj} \left( \frac{\partial n_{j}}{\partial \ln T} \right)_{p} + \sum_{j=1}^{m} a_{kj} n_{j} \left( \frac{\partial \ln n}{\partial \ln T} \right)_{p}$$

$$= -\sum_{j=1}^{m} \frac{a_{kj} n_{j} \left( \frac{H^{O}}{T} \right)_{j}}{RT} \quad (k=1,\ldots,l) \quad (56)$$

$$\sum_{i=1}^{l} a_{ij} \left( \frac{\partial \pi_{i}}{\partial \ln T} \right)_{p} = -\frac{\left( \frac{H^{O}}{T} \right)_{j}}{RT} \quad (j=m+1,\ldots,n) \quad (57)$$

$$\sum_{i=1}^{l} \sum_{j=1}^{m} a_{ij} n_{j} \left( \frac{\partial \pi_{i}}{\partial \ln T} \right)_{P} = -\sum_{j=1}^{m} \frac{n_{j} \left( H_{T}^{o} \right)_{j}}{RT}$$
(58)

Equations (56) to (58) are given in table III in a form which simplifies the comparison of derivative equations with the iteration equations in tables I and II. The values of the derivatives obtained from equations (56) to (58) could be used in equation (52) to obtain derivatives for the gaseous species  $(\partial \ln n_j / \partial \ln T)_p (j = 1, ..., m)$ , and all of the temperature derivatives could then be used to evaluate  $c_p$  from equation (49). However, there is an alternate and much simpler procedure for obtaining  $c_p$ . By substituting  $(\partial \ln n_j / \partial \ln T)_p$  obtained from equation (52) into equation (49) and dividing by R, one obtains

$$\frac{c_{p}}{R} = \sum_{i=1}^{L} \left[ \sum_{j=1}^{m} \frac{a_{ij}n_{j}(H_{T}^{o})_{j}}{RT} \right] \left( \frac{\partial \pi_{i}}{\partial \ln T} \right)_{p} + \sum_{j=m+1}^{n} \left[ \frac{\left( H_{T}^{o} \right)_{j}}{RT} \right] \left( \frac{\partial n_{j}}{\partial \ln T} \right)_{p} + \left[ \sum_{j=1}^{m} \frac{n_{j}(H_{T}^{o})_{j}}{RT} \right] \left( \frac{\partial \ln n}{\partial \ln T} \right)_{p} + \sum_{j=1}^{n} \frac{n_{j}(C_{p}^{o})_{j}}{R} + \sum_{j=1}^{m} \frac{n_{j}(H_{T}^{o})_{j}^{2}}{R^{2}T^{2}} \right]$$
(59)

In equation (59) only the temperature derivatives obtained directly from solution of equations (56) to (58) are required. Furthermore, all the coefficients in equation (59) are exactly the coefficients appearing in the reduced enthalpy equation (27).

<u>Derivatives with respect to pressure</u>. - The derivative  $(\partial \ln n/\partial \ln P)_T$  can be obtained in a manner similar to that described for obtaining derivatives with respect to the temperature. Differentiation of equations (10), (7), and (3) gives

$$\left(\frac{\ln n}{\partial \ln P}\right)_{T} - \sum_{i=1}^{l} a_{ij} \left(\frac{\partial \pi_{i}}{\partial \ln P}\right)_{T} - \left(\frac{\partial \ln n}{\partial \ln P}\right)_{T} = -1 \quad (j=1,\ldots,m) \quad (60)$$

$$-\sum_{i=1}^{l} a_{ij} \left( \frac{\partial \pi_i}{\partial \ln P} \right)_T = 0 \quad (j=m+1,\ldots,n)$$
(61)

ORIGINAL PAGE IS OF POOR QUALITY

$$\sum_{j=1}^{m} a_{kj} n_{j} \left( \frac{\partial \ln n_{j}}{\partial \ln P} \right)_{T} + \sum_{j=m+1}^{n} a_{kj} \left( \frac{\partial n_{j}}{\partial \ln P} \right)_{T} = 0 \quad (k=1,\ldots,l) \quad (62)$$

$$\sum_{j=1}^{m} n_{j} \left( \frac{\partial \ln n_{j}}{\partial \ln P} \right)_{T} - n \left( \frac{\partial \ln n}{\partial \ln P} \right)_{T} = 0$$
(63)

Equations (60) to (63) can be reduced to a smaller set by eliminating  $(\partial \ln n_j / \partial \ln P)_T$ , obtained from equation (60), from equations (62) and (63). When equation (61) written with the sign reversed is included, the results are

----

$$\sum_{i=1}^{l} \sum_{j=1}^{m} a_{kj} a_{ij} n_{j} \left( \frac{\partial \pi_{i}}{\partial \ln P} \right)_{T} + \sum_{j=m+1}^{n} a_{kj} \left( \frac{\partial n_{j}}{\partial \ln P} \right)_{T} + \sum_{j=1}^{m} a_{kj} n_{j} \left( \frac{\partial \ln n}{\partial \ln P} \right)_{T}$$

$$= \sum_{j=1}^{m} a_{kj} n_{j} \quad (k=1, ..., l) \quad (64)$$

$$\sum_{i=1}^{l} \mathbf{a}_{ij} \left( \frac{\partial \pi_i}{\partial \ln P} \right)_{T} = 0 \qquad (j=m+1,\ldots,n)$$
(65)

$$\sum_{i=1}^{l} \sum_{j=1}^{m} a_{ij} n_j \left( \frac{\partial \pi_i}{\partial \ln P} \right)_T = \sum_{j=1}^{m} n_j$$
(66)

Equations (64) to (66) are given in table IV for comparison with tables I, II, and III. The only derivative obtained from solution of equations (64) to (66) which is used is  $(\partial \ln n/\partial \ln P)_T$  (see eq. (51)).

# Other Thermodynamic Derivatives

As stated previously, all thermodynamic first derivatives can be expressed in terms of the three thermodynamic first derivatives discussed in the previous sections - namely,  $c_p$ ,  $(\partial \ln V/\partial \ln T)_p$ , and  $(\partial \ln V/\partial \ln P)_T$  (see Bridgman tables in ref. 10). Velocity of sound a is a frequently used parameter defined by

$$a^{2} = \left(\frac{\partial P}{\partial \rho}\right)_{S} = \frac{P}{\rho} \left(\frac{\partial \ln P}{\partial \ln \rho}\right)_{S} = -\frac{P}{\rho} \left(\frac{\partial \ln P}{\partial \ln V}\right)_{S}$$
(67)

From Bridgman tables,

$$\left(\frac{\partial \ln P}{\partial \ln V}\right)_{S} = \frac{c_{p}}{c_{p}\left(\frac{\partial \ln V}{\partial \ln P}\right)_{T} + \frac{PV}{T}\left(\frac{\partial \ln V}{\partial \ln T}\right)_{P}^{2}}$$
(68)

This may be written as

$$\left(\frac{\partial \ln \mathbf{P}}{\partial \ln \mathbf{V}}\right)_{\mathbf{S}} = \frac{\mathbf{c}_{\mathbf{p}}}{\mathbf{c}_{\mathbf{v}} \left(\frac{\partial \ln \mathbf{V}}{\partial \ln \mathbf{P}}\right)_{\mathbf{T}}}$$
(69)

where

$$\mathbf{c}_{\mathbf{v}} \equiv \left(\frac{\partial \mathbf{u}'}{\partial \mathbf{T}}\right)_{\mathbf{V}} = \mathbf{c}_{\mathbf{p}} + \frac{\frac{\mathbf{P}\mathbf{V}}{\mathbf{T}} \left(\frac{\partial \ln \mathbf{V}}{\partial \ln \mathbf{T}}\right)_{\mathbf{p}}^{2}}{\left(\frac{\partial \ln \mathbf{V}}{\partial \ln \mathbf{P}}\right)_{\mathbf{T}}}$$
(70)

Using the symbols

$$\gamma_{\rm S} \equiv \left(\frac{\partial \ln P}{\partial \ln \rho}\right)_{\rm S} \tag{71}$$

| ORIGINAL PAGE IS<br>OF POOR QUALITY |  |
|-------------------------------------|--|
| OF POOR GO.                         |  |

and

$$\gamma \equiv \frac{c_p}{c_v}$$
(72)

equation (69) may be written as

$$\gamma_{\rm S} = \frac{-\gamma}{\left(\frac{\partial \ln V}{\partial \ln P}\right)_{\Gamma}}$$
(73)

Using the equation of state given in equation (1), we obtain from equation (67) the familiar expression for velocity of sound

$$a = \sqrt{nRT\gamma_{S}}$$
(74)

It should be noted that  $\gamma_S$  defined by equation (71) is required in equation (74) and not the specific heat ratio  $\gamma$  defined in equation (72).

In the Phase Transitions and Special Derivatives section (p. 28) an alternate expression is derived for  $\gamma_{\rm S}$  for the special situation of triple phases where the expressions in equations (68), (69), and (73) are no longer valid.

In reference 11 numerous first derivative relations are given that are of interest in rocket performance calculations. One of these relations which will be used in a later section is

$$\left(\frac{\partial \ln \mathbf{P}}{\partial \ln \mathbf{T}}\right)_{S} = \frac{\mathbf{c}_{\mathbf{p}}}{nR\left(\frac{\partial \ln \mathbf{V}}{\partial \ln \mathbf{T}}\right)_{\mathbf{p}}}$$
(75)

# PROCEDURE FOR OBTAINING EQUILIBRIUM COMPOSITIONS

In principle, obtaining equilibrium compositions by means of the Newton-Raphson iteration procedure discussed in a previous section should offer no difficulties. However, there are a number of practical items which require detailed attention in order to avoid numerical difficulties. These items include initial estimates, tests for condensed phases, phase transitions and triple points, convergence, accidental singularities, special handling of ions, and consideration of trace species.

# **Initial Estimates**

An extremely simple procedure is used in this report to assign initial estimates for composition. For the first iteration of the first point, we assign n = 0.1. This is equivalent to an estimate of 10 for molecular weight. Then the number of kilogram-moles of each gaseous species per kilogram of mixture is set equal to 0.1/m, where m is the number of gaseous species being considered. The number of moles of each condensed species is set equal to zero. For HP, SP, UV, and SV problems, an arbitrary initial estimate of T = 3800 K is used by the program unless a different estimate is included with other input.

Admittedly, this simple procedure will often give poor initial estimates. However, for a general chemistry program, we find this technique preferable to the alternate of devising numerous special routines for obtaining good estimates for numerous possible chemical systems. Furthermore, the estimating technique is used only for the first point in any schedule of points (see Main Program section, p. 79). For all points after the first, the results of a preceding point serve as initial estimates.

Because no attempt is made to obtain good initial estimates, the question arises whether convergence can be "guaranteed". This is discussed in the next section.

# Convergence

The problem of convergence was discussed in references 1 and 3. It was pointed out in reference 3 that the iteration equations sometimes give large corrections, which, if used directly, could lead to divergence. Two situations can cause large corrections. The first situation occurs in the early stages of the calculation and is due to poor estimates. The second may occur at later stages of the calculation when the iteration process sometimes attempts to make extremely large increases in moles of species that are present in trace amounts. An example of this second situation is given in reference 1. In both of these cases a control factor  $\lambda$  is used to restrict the size of the corrections to  $\ln n_j (j = 1, \ldots, m)$  and  $n_j (j = m + 1, \ldots, n)$  as well as to  $\ln n$  and  $\ln T$  obtained from solution of equations in tables I and II.

The numerical value of  $\lambda$  is determined on the basis of two empirical rules which experience has shown to be satisfactory. For T, n, and  $n_j$  for those gaseous species for which  $n_j/n > 10^{-8}$  (or  $\ln(n_j/n) > -18.420681$ ) and for which  $\Delta \ln n_j > 0$ , a number  $\lambda_1$  is defined as

$$\lambda_{1} = \frac{2}{\max\left(\left|\Delta \ln T\right|, |\Delta \ln n|, |\Delta \ln n_{j}|\right)} \quad (j = 1, 2, \dots, m)$$
(76)

This limits the change in T and n and the increase in  $n_j$ , for those species whose gas phase mole fraction exceeds  $10^{-8}$ , to a factor  $e^2 = 7.3891$ .

For those gaseous species for which  $\ln(n_j/n) \leq$  -18.420681 and  $\Delta \ln n_j > 0,$  a number  $\lambda_2$  is defined as

$$\lambda_{2} = \min \left| \frac{-\ln \left( \frac{n_{j}}{n} \right) - 9.2103404}{\Delta \ln n_{j} - \Delta \ln n} \right| \quad (j = 1, ..., m)$$
(77)

This prevents a gaseous species with a mole fraction less than  $10^{-8}$  from increasing to more than  $10^{-4}$ . The control factor  $\lambda$  to be used in equation (79) is defined in terms of  $\lambda_1$  and  $\lambda_2$  as

$$\lambda = \min(1, \lambda_1, \lambda_2) \tag{78}$$

A value for  $\lambda$  is determined for each iteration. Whenever current estimates of composition and/or temperature are far from their equilibrium values,  $\lambda$  will be less than 1. Whenever they are close to their equilibrium values,  $\lambda$  will equal 1. New estimates for composition and temperature are then obtained from the following correction equations:

$$\ln n_{j}^{(i+1)} = \ln n_{j}^{(i)} + \lambda^{(i)} (\Delta \ln n_{j})^{(i)} \quad (j = 1, ..., m)$$

$$n_{j}^{(i+1)} = n_{j}^{(i)} + \lambda^{(i)} (\Delta n_{j})^{(i)} \quad (j = m + 1, ..., n)$$

$$\ln n^{(i+1)} = \ln n^{(i)} + \lambda^{(i)} (\Delta \ln n)^{(i)}$$

$$\ln T^{(i+1)} = \ln T^{(i)} + \lambda^{(i)} (\Delta \ln T)^{(i)} \quad (79)$$

where the superscript i represents the i<sup>th</sup> estimate.

The iteration procedure is continued until corrections to composition satisfy the following criteria:

#### ORIGINAL PAGE IS OF POOR QUALITY

$$\frac{\frac{n_{j} |\Delta \ln n_{j}|}{\sum_{j=1}^{m} n_{j}} \leq 0.5 \times 10^{-5} \quad (j = 1, ..., m)$$

$$\frac{|\Delta n_{j}|}{\sum_{j=1}^{m} n_{j}} \leq 0.5 \times 10^{-5} \quad (j = m + 1, ..., n)$$

$$|\Delta \ln n| \leq 0.5 \times 10^{-5}$$
(80)
(80)

For a constant entropy problem (SP, SV, or RKT) the following convergence test on entropy is also required

$$\left|\frac{s_0 - s}{R}\right| \le 0.5 \times 10^{-4} \tag{81}$$

The convergence tests in equations (80) and (81) ensure accuracy to five places in composition when expressed as mole fractions.

In literally hundreds of different kinds of problems which have been solved by the CEC71 program, convergence has always been obtained in less than the 35 iterations permitted by the program. For the first point, which starts with arbitrary initial estimates as discussed previously, a typical number of iterations is 8 to 12. For succeeding points, which use compositions of a previously calculated point for initial estimates, a typical number of iterations is 3 to 5. Once in a rare while a problem may be singular and solutions to the correction matrix are then unobtainable. Techniques for handling this situation are discussed in the section Singularities (p. 30).

#### **Tests for Condensed Phases**

For the first point in an INPT2 schedule of points, unless INSERT cards are used (see section on NAMELISTS Input (p. 64)), the program considers only gaseous species during iteration to convergence. For each point after the first, the program uses the results of a previous point for its initial estimate. After every convergence, the program automatically checks for the inclusion or elimination of condensed species.

The test is based on the minimization of free energy. At equilibrium, equation (9)

is satisfied (i.e.,  $\delta G = 0$ ). The requirement for a condensed species j, which was not previously included as a possible species, to now be included is that its inclusion will decrease free energy (i.e., from eq. (9)):

$$\frac{\partial \mathbf{G}}{\partial \mathbf{n}_{j}} = \left(\frac{\mu_{j}^{0}}{\mathbf{RT}}\right)_{\mathbf{C}} - \sum_{i=1}^{l} \pi_{i} \mathbf{a}_{ij} < \mathbf{0}$$
(82)

The subscript c in equation (82) refers to a condensed species. Equation (82) is identical to the vapor pressure test used in reference 3 when data for the gas phase as well as the condensed phase are available. The vapor pressure test is

$$\left(\frac{\mu_{j}^{O}}{RT}\right)_{C} - \left[\frac{\mu_{j}^{O}}{RT} + \ln\left(\frac{n_{j}P_{atm}}{n}\right)\right]_{g} < 0$$
(83)

In equation (83) the subscript g refers to the gas phase of the same species as the solid phase referred to by the subscript c. It may be seen that equations (82) and (83) are equivalent from the following. The term  $\sum_{i=1}^{l} \pi_i a_{ij}$  in equation (82) is identical for the gas and condensed phases of the same species. From equation (10), this term for the gas phase equals  $(\mu_j/\text{RT})_g$  which, using the definition of  $\mu_j$  in equation (11), leads directly to equation (83). The advantage of equation (82) over (83) is that equation (83) can be used only when the gas phase of the species corresponding to the condensed phase to be tested is present, whereas equation (82) can always be used. The use of equation (82) eliminates the need for the extensive programming required in reference 3 to accommodate Al<sub>2</sub>O<sub>2</sub>(s, l) for which gas phase data are not available.

At most, only one new condensed species is included after each convergence. In the event that several condensed species pass the test required by equation (82), only that species giving the largest negative change to free energy is included as a possible species and convergence to a new equilibrium composition is obtained. This process is repeated until all condensed species required by equation (82) are included.

If, after convergence, the concentration of a condensed species is negative, the species is removed from the list of currently considered species and convergence to a new equilibrium composition is obtained.

## Phase Transitions and Special Derivatives

The calculation method is based on the assumption that condensed phases are pure. Therefore, the possibility exists of encountering phase transition between solid and liquid (melting points) or between two stable solid phases. Such transitions constitute triple points since three phases of the same species coexist, one gaseous and two condensed. Such triple points are characterized by a definite vapor pressure and temperature, independent of the relative proportions of each phase. This is shown by the fact that the iteration equations of table I become singular for an assigned temperature and pressure and the inclusion of two condensed phases of the same species. At a triple point, for a specified system pressure, the relative amounts of the phases can be determined only if either the enthalpy or the entropy is assigned.

The program can obtain equilibrium compositions containing either one or two condensed phases of a species with or without the corresponding gas phase. When temperature is assigned, no problems arise as to which one of two or more condensed phases is to be considered. However, when temperature is a variable, such as in HP, SP, UV, SV, or RKT problems, then several possibilities exist which need to be considered. For example, if a liquid phase is being considered by the program and the temperature at convergence is below the melting point, two possibilities exist. First, the solid phase might be substituted for the liquid phase and a new convergence obtained, or, secondly, both liquid and solid might be considered simultaneously and a new convergence obtained. Similar possibilities exist when convergence is obtained with a solid phase above the melting point. These possibilities and methods of treating them are discussed in detail in reference 3 and the discussion will not be repeated here. In brief, the following criteria are used by the program to determine whether or not to switch one condensed phase of a species to another or whether to consider both simultaneously:

Liquid present at temperature  $T < T_m$ :

If  $T_m - T > 150$  K, switch solid for liquid.

If  $T_m - T \le 150$  K, include solid and liquid.

Solid present at temperature  $T > T_m$ :

If T -  $T_m > 150$  K, switch liquid for solid.

If  $T - T_m \leq 150$  K, include liquid with solid.

Similar tests apply for two solid phases of a species. The programming details of switching species are given in figure 4(c).

The unusual situation of constant temperature during an isentropic compression or expansion process can occur when two phases of the same species coexist. The transition temperature remains constant while one phase is being converted to the other. Under this circumstance, derivatives with respect to temperature are not defined. Thus, several of the derivatives previously discussed,  $c_p$ ,  $c_v$ , and  $(\partial \ln V/\partial \ln T)_p$ , cannot be obtained in this case. As a consequence, equation (73) cannot be used to obtain  $\gamma_S$ .

In reference 12, the following expression was derived for the situation of constant temperature and entropy:

$$\gamma_{S,T} \equiv \left(\frac{\partial \ln P}{\partial \ln \rho}\right)_{S,T} = -\frac{1}{\left(\frac{\partial \ln V}{\partial \ln P}\right)_{T}}$$
(84)

The velocity of sound for this situation is no longer given by equation (74) but rather by

$$a_{S,T} = \sqrt{nRT\gamma_{S,T}}$$
(85)

These derivatives will be used in connection with discontinuities in a rocket throat (see Discontinuities section, p. 38).

#### lons

The program is capable of calculating equilibrium properties of plasmas (mixtures containing ionized species) if the plasma is considered ideal. Ideal is here meant to imply that no coulombic interactions are considered. In plasma textbooks, such as reference 13, it is pointed out that effects of coulombic interactions do need to be considered in plasmas (by means of the Debye-Hückel approximation, e.g.). However, very special programming is needed to take care of these effects (such as accounting for ionization potential lowering and partition function cutoff). Therefore, the results of the plasma calculations made with this program will be valid only for those conditions where the ionic density is small so that the coulombic effects are unimportant.

In order for ions to be considered, a charge balance equation is required:

$$\sum_{j=1}^{m} a_{lj} n_j = 0 \tag{86}$$

where  $a_{lj}$  indicates the excess or deficiency of electrons in the ion relative to the neutral species. For example, in a mole of an ionized species,  $a_{lj} = -3$  for  $Ar^{+++}$  and +1 for  $O_2^-$ .

The section NAMELISTS Input (p. 64) discusses the instruction required by the program to consider ions.

In order to prevent difficulties in matrix solutions, the program automatically removes the charge balance equation when the mole fraction of each ion being considered is less than  $10^{-8}$ .

## Singularities

The iteration method used in this report has successfully handled numerous chemical systems under a wide variety of thermodynamic conditions. Nevertheless, special procedures are required to take care of a few rare situations which would otherwise cause the iteration method to fail.

One such situation is a singularity which occurs when two rows of the coefficient matrix are identical. This happens when the ratio of the assigned elements in these two rows is equal to the ratio of the stoichiometric coefficients of these two elements in every gaseous species for which  $(n_i/n) > 10^{-8}$  and which contains both elements. That is,

$$\frac{a_{ij}}{a_{kj}} = \frac{b_i^0}{b_k^0} \qquad (j = 1, \dots, m), \left(\frac{n_j}{n} > 10^{-8}\right)$$
(87)

For example, for stoichiometric hydrogen and oxygen at 300 K and P = 1000 newtons per square meter, the only species with  $n_j/n > 10^{-8}$  is  $H_2O(g)$  and equation (87) applies. Another example is stoichiometric lithium and fluorine at 500 K and P = 101 325 newtons per square meter.

A procedure which usually takes care of this difficulty is to assign values in the input that will make the  $b_i^0/b_k^0$  ratio in equation (87) differ from the left side in the 6<sup>th</sup> or 7<sup>th</sup> figure. The program does this automatically if an equivalence ratio r = 1.0 is read in by reassigning r = 1.000005. Both of the previous examples are taken care of by this procedure.

However, even if the  $b_i^0/b_k^0$  ratio in equation (87) is made to differ from the left side in the 6<sup>th</sup> or 7<sup>th</sup> figure, there may be a temporary singularity. This can occur when the iteration procedure temporarily removes some species for which  $(n_j/n) < 10^{-8}$  leading temporarily to two identical coefficient rows in the correction matrix. This difficulty is usually remedied by an automatic restart feature in the program. Whenever a singular matrix occurs, the program automatically reinserts the species with  $n_j/n < 10^{-8}$  and reassigns them values of  $n_j = 10^{-6}$ . If, after restart, the iteration procedure still leads

to a singular matrix, a message is printed and a test is made for another possible cause of singularity.

This singularity occurs if the program is considering several condensed species whose determinant of stoichiometric coefficients is zero. In this case, if two or more of the condensed species are composed of the same chemical elements, the program will remove all of these species except the one with the most negative contribution to the free energy of the mixture based on the test of equation (82). If, after restart, a singular matrix again occurs, a message is printed, any results up to this point are printed, and the program skips to the next problem.

#### THERMODYNAMIC DATA

Thermodynamic data are included with the program for 62 reactants and 421 reaction species (solid, liquid, and gas phases of a species are counted as separate species). With few exceptions, data are taken from JANAF tables (refs. 8 and 14). Data for the reaction species are reduced to functional form by means of the PAC program (ref. 15).

# **Assigned Enthalpies**

For each species, heats of formation (and, when applicable, heats of transition) were combined with sensible heats to give assigned enthalpies  $H_T^0$ . By definition,

$$H_{T}^{O} = H_{298.15}^{O} + \left(H_{T}^{O} - H_{298.15}^{O}\right)$$
(88)

We have arbitrarily assumed  $H_{298.15}^{O} = \left( \Delta H_{f}^{O} \right)_{298.15}$ . Equation (88) then becomes

$$H_{T}^{O} = \left(\Delta H_{f}^{O}\right)_{298.15} + \left(H_{T}^{O} - H_{298.15}^{O}\right)$$
(89)

In general,  $H_T^0 \neq (\Delta H_f^0)_T$  for  $T \neq 298.15$  K. For reference elements,  $(\Delta H_f^0)_{298.15} = H_{298.15}^0 = 0$ . For the species included with the program these reference elements are

 $\begin{array}{l} \begin{array}{l} \begin{array}{l} -1.298.15 \\ \text{Al(s), Ar(g), B(s) (beta), Be(s), Br_2(l), C(s) (graphite), Cl_2(g), Cs(s), F_2(g), Fe(s), \end{array} \\ \begin{array}{l} \text{H}_2(g), \text{He}(g), \text{K}(s), \text{Li}(s), \text{Mg}(s), \text{N}_2(g), \text{Na}(s), \text{Ne}(g), \text{O}_2(g), \text{P}(s) (red, V), S(s) (rhombic), Si(s), and Xe(g). \end{array}$ 

Assigned enthalpies for reactants are given in table VII (in cal/mole as required for program input) together with some other reactant data. For cryogenic liquids, assigned

enthalpies are given at their boiling points. These are usually obtained by subtracting the following quantities from the heat of formation of the gas phase at 298.15 K: sensible heat between 298.15 K and the boiling point, difference in enthalpy between ideal gas and real gas at the boiling point, and heat of vaporization at the boiling point.

#### Least Squares Coefficients

For each reaction species, the thermodynamic functions specific heat, enthalpy, and entropy as functions of temperature are given in the form of least squares coefficients as follows:

$$\frac{C_{p}^{0}}{R} = a_{1} + a_{2}^{T} + a_{3}^{T} + a_{4}^{T} + a_{5}^{T}$$
(90)

$$\frac{H_{T}^{O}}{RT} = a_{1} + \frac{a_{2}}{2}T + \frac{a_{3}}{3}T^{2} + \frac{a_{4}}{4}T^{3} + \frac{a_{5}}{5}T^{4} + \frac{a_{6}}{T}$$
(91)

$$\frac{S_{T}^{0}}{R} = a_{1} \ln T + a_{2}T + \frac{a_{3}}{2}T^{2} + \frac{a_{4}}{3}T^{3} + \frac{a_{5}}{4}T^{4} + a_{7}$$
(92)

For gases, the PAC program (ref. 15) first calculates thermodynamic functions from molecular constant data given in reference 8, and then reduces these functions to coefficient form. For condensed species, the thermodynamic functions are taken directly from reference 8 for reduction to coefficient form. However, for condensed species, we first calculate and include data at the transition points inasmuch as these data are not given in the reference 8 tables. For each species, two sets of coefficients are included for two adjacent temperature intervals, 300 to 1000 K and 1000 to 5000 K. The data have been constrained to be equal at 1000 K. Details on the use of cards or tapes containing the coefficient data are given in section THERMO Data (p. 61). The format and listing of coefficient data are given in appendix D.

## CHEMICAL EQUILIBRIUM FOR ASSIGNED THERMODYNAMIC STATES

A thermodynamic state is defined by specifying two state parameters. The following combination of assigned parameters are permitted by the program:

ORIGINAL PAGE IS OF POOR QUALITY

- (1) Temperature and pressure, (T, P)
- (2) Enthalpy and pressure, (H, P)
- (3) Entropy and pressure, (S, P)
- (4) Temperature and volume (or density), (T, V)
- (5) Internal energy and volume (or density), (U, V)
- (6) Entropy and volume (or density), (S, V)

Some of the problems handled by the program (the TP, HP, SP, TV, UV, SV, and SHOCK problems) use just one combination of assigned states. For example, the TP problem consists of a schedule of one or more assigned temperatures and pressures. The TP problem might be used to construct Mollier diagrams. The HP problem gives constant pressure combustion properties by using an assigned enthalpy equal to that of the reactants and a schedule of one or more pressures. Similarly, the UV problem gives constant volume combustion properties by using an assigned internal energy equal to that of the reactants and a schedule of one or more volumes. The SHOCK problem uses only the (T, P) combination. In appendix E (p. 197), case 950 illustrates a TP problem, case 1565 illustrates a UV problem, and case 123 illustrates an HP problem. On the other hand, some of the application problems discussed in succeeding sections make use of more than one combination of assigned thermodynamic states. For example, the rocket problem uses (H, P) or (T, P) and also (S, P) and the detonation problem uses (H, P) and (T, P).

## ROCKET PERFORMANCE

The program provides routines for the calculation of theoretical rocket performance for both equilibrium and frozen composition during expansion. Combustion and throat parameters are always calculated while exit conditions are assigned optionally either as pressure ratios, area ratios, or both. The section DESCRIPTION OF PROGRAM INPUT describes in detail the various options which are permitted for this problem. Examples of rocket performance problems in the OUTPUT section are cases 51, 122, 679, and 5612.

#### Assumptions

The calculation of various performance parameters are based on the following assumptions: one-dimensional form of the continuity, energy, and momentum equations; zero velocity in the combustion chamber; complete combustion; adiabatic combustion; isentropic expansion; homogeneous mixing; ideal gas law; and zero temperature and velocity lags between condensed and gaseous species. For equilibrium performance, composition is assumed to attain equilibrium instantaneously during expansion. For frozen performance, composition is assumed to remain fixed at the combustion composition during expansion.

## Parameters

<u>Conservation equations</u>. - Rocket performance, as well as other fluid dynamic problems in the program, is based on the following conservation equations: Continuity:

$$\rho_2 A_2 u_2 = \rho_1 A_1 u_1 \tag{93}$$

L

Momentum:

$$P_2 + \rho_2 u_2^2 = P_1 + \rho_1 u_1^2$$
(94)

Energy:

$$h_2 + \frac{u_2^2}{2} = h_1 + \frac{u_1^2}{2}$$
 (95)

Equation (93) describes the condition of constant mass flow rate which will be given the symbol  $\dot{m}$  - that is,

.

$$\dot{m} = \rho A u$$
 (96)

<u>Velocity of flow.</u> - Using subscripts c and e instead of 1 and 2 in equation (95) and assuming the velocity in the combustion chamber to be negligible give equation (95) as

$$u_e = \sqrt{2(h_c - h_e)}$$
 (97)

When h is in units of joules per kilogram, u is in units of meters per second.

<u>Force.</u> - From the momentum principle of fluid mechanics, the external force on a body in a steadily flowing fluid is due to the change of momentum of the fluid and to in-

ORIGINAL PAGE 13 OF POOR QUALITY

crease in pressure forces acting on the body. For rocket applications, this is expressed as

$$\mathbf{F} = \frac{\dot{\mathbf{m}}\mathbf{u}_{\mathbf{e}}}{\mathbf{g}_{\mathbf{c}}} + (\mathbf{P}_{\mathbf{e}} - \mathbf{P}_{\mathbf{a}})\mathbf{A}_{\mathbf{e}}$$
(98)

The conversion factor  $g_c$  has been introduced to allow for various units. For some commonly used systems of units, such as the cgs system or International System (ref. 7),  $g_c = 1$ . However, in the English Technical System, commonly used by engineers,

$$g_c = 32.1740 \frac{(lb mass)}{(lb force)} \left(\frac{ft}{sec^2}\right)$$

<u>Specific impulse</u>. - Specific impulse is defined as force per unit mass flow rate. From equation (98)

$$I = \frac{F}{\dot{m}} = \frac{u_{e}}{g_{c}} + \frac{(P_{e} - P_{a})A_{e}}{\dot{m}}$$
(99)

In rocket literature, specific impulse is usually expressed in English engineering units of pounds force per (pound mass per second). However, for those systems of units previously mentioned for which  $g_c = 1$ , I is both dimensionally and numerically equal to velocity.

In this report, when the exit pressure is equal to the ambient pressure, specific impulse will be given the symbol  $I_{sp}$  - that is,

$$I_{sp} = \frac{u_e}{g_c}$$
(100)

When the ambient pressure is assumed to be zero (vacuum conditions), specific impulse will be given the symbol  $I_{vac}$  - that is,

$$I_{vac} = I_{sp} + \frac{P_e^A e}{\dot{m}}$$
(101)

<u>Mach number</u>. - Mach number is defined as the ratio of velocity of flow to velocity of sound:

$$\mathcal{M} = \frac{\mathbf{u}}{\mathbf{a}} \tag{102}$$

Velocity of flow is given by equation (97). Velocity of sound is given by equation (74) (or eq. (85)).

Characteristic velocity. - This parameter is given the symbol c\* and is defined as

$$\mathbf{c^*} = \frac{\mathbf{P_c} \mathbf{A_t} \mathbf{g_c}}{\dot{\mathbf{m}}}$$
(103)

Area per unit mass flow rate. - From equation (96)

$$\frac{A}{\dot{m}} = \frac{1}{\rho u}$$
(104)

The terms  $\rho$  and u are obtained from equations (1) and (97), respectively.

<u>Coefficient of thrust</u>. - This parameter is defined in terms of previously defined parameters

$$C_{F} = \frac{u}{c^{*}}$$
(105)

<u>Area ratio</u>. - The ratio of area at any exit nozzle station to area at the throat is obtained from the values of equation (104) at these two points

$$\frac{A_e}{A_t} = \frac{(A/\dot{m})_e}{(A/\dot{m})_t}$$
(106)

# Procedure for Obtaining Equilibrium Rocket Performance

Rocket performance is obtained by first determining combustion properties in the rocket chamber and then determining exhaust properties at various stations in the nozzle exit including the throat.

<u>Combustion conditions</u>. - Combustion temperature and equilibrium compositions are obtained by the program for an assigned chamber pressure and the reactant enthalpy (in the program HP = .TRUE.). From the combustion compositions and temperature the combustion entropy  $s_{r}$  and other combustion properties are determined.

ORIGINAL PAGE IS OF POOR QUALITY

<u>Exit conditions</u>. - Exit conditions may be desired for assigned pressure ratios or area ratios. Throat conditions, however, are always determined by the program after combustion conditions are completed and before any assigned pressure ratios or other assigned area ratios are considered. Isentropic expansion is assumed.

For an assigned pressure ratio, equilibrium compositions and exit temperature are determined for the pressure P corresponding to the assigned pressure ratio and for the combustion entropy  $s_c$  (in the program, SP = .TRUE.). For throat and other assigned area ratios, iteration procedures are used to determine the correct pressure ratios. These procedures are described in the following sections.

After equilibrium compositions and temperature are obtained for an assigned pressure ratio or area ratio, all the rocket parameters given in the previous section may be determined.

<u>Throat conditions</u>. - Throat conditions may be determined by locating the pressure ratio for which area ratio is a minimum or, equivalently, for which velocity of flow is equal to the velocity of sound. The second procedure is used in this report. This pressure ratio is determined by iteration.

The initial estimate for the pressure ratio at the throat is obtained from

$$\frac{\mathbf{P}_{c}}{\mathbf{P}_{t}} = \left(\frac{\gamma_{S}+1}{2}\right)^{\gamma_{S}/(\gamma_{S}-1)}$$
(107)

The program uses the value of  $\gamma_S$  from the combustion point.

Equilibrium properties for the  $P_t$  from equation (107) and for  $s_c$  are obtained as for any exit point. From these properties,  $u^2$  and  $a^2$  are calculated and the following test for convergence is made:

$$\left|\frac{u^2 - a^2}{u^2}\right| < 0.4 \times 10^{-4}$$
(108)

This criterion is equivalent to ensuring that, at the throat, the Mach number is within the value of  $1\pm 0.2\times 10^{-4}$ .

If the convergence test is not met, an improved estimate of the throat pressure ratio is obtained from the following iteration formula:

$$\left(\frac{P_{c}}{P_{t}}\right)_{k+1} = \frac{\left(\frac{P_{c}}{P_{t}}\right)_{k}}{1 + \left[\frac{u^{2} - a^{2}}{(\lambda_{s} + 1)nRT}\right]_{k}}$$
(109)

A maximum of four iterations on throat pressure ratio is permitted. Usually, no more than two are required.

<u>Discontinuities</u>. - A special procedure for obtaining throat conditions when velocity of sound is discontinuous is given in reference 12. The three steps in this procedure are summarized here for completeness. Steps 1 and 2 are used for all throat calculations while step 3 is used only for the special case of discontinuities at the throat. Case 5612 in appendix E illustrates this particular kind of problem.

Step 1. Obtain an initial estimate of throat pressure ratio by means of equation (107). For the first chamber pressure in case 5612 this gives  $P_c/P_t = 1.7469$ . The temperature for this estimate is 2820 K (the melting point of BeO) with liquid and solid BeO both present.

Step 2. Obtain a second estimate of throat pressure ratio by means of equation (109). For case 5612, this gives  $P_c/P_t = 1.6161$ . The temperature for this estimate is 2846 K which is above the melting point with no BeO(s) present. The sequence of steps 1 and 2 (namely, liquid and solid at one estimate of throat pressure ratio and liquid only at the next estimate) indicates that discontinuities exist at the throat. In this event proceed with step 3. Otherwise, continue with the usual procedure of using equation (109) until convergence.

Step 3. Estimate the pressure ratio at the melting point where the solid phase just begins to appear by means of

$$\ln P_{t} = \ln P + \left(\frac{\partial \ln P}{\partial \ln T}\right)_{S} (\ln T_{m} - \ln T)$$
(110)

where the derivative is given by equation (75). The values for the right side of equation (110) are for the point in step 2.

In case 5612, equation (110) gave  $P_c/P_t = 1.7282$  for which the mole fraction of BeO(s) equaled 0,00005. The correct value for which the mole fraction of BeO(s) is zero is  $P_c/P_t = 1.7277$  so that the error in  $P_c/P_t$  using equation (110) is 0.0005 (0.03 percent). In the example in reference 12, the error is even less.

Assigned subsonic or supersonic area ratios. - In previous programs (ref. 4), conditions for assigned area ratios were obtained by interpolation of data generated for a

> ORIGINAL PAGE IS OF POOR QUALITY

somewhat arbitrary schedule of assigned pressure ratios. In the present program, an iteration scheme is used to obtain the pressure ratios corresponding to the assigned area ratios.

We generally use empirical formulas that we obtained from fitting data to give initial estimates for the pressure ratios. However, for supersonic area ratios greater than 2, if the previous point were also for a supersonic area ratio greater than 2, an analytic expression is used to obtain the initial estimate. The same analytic expression is also used in all cases to obtain improved estimates for the pressure ratios.

Empirical formulas for initial estimates of  $P_c/P_e$ . - Initial estimates of pressure ratios corresponding to subsonic area ratios are obtained from the following empirical formulas:

$$\ln \frac{\frac{P_{c}}{P_{e}}}{\frac{A_{e}}{A_{t}} + 10.587 \left( \ln \frac{A_{e}}{A_{t}} \right)^{3} + 9.454 \ln \frac{A_{e}}{A_{t}}} \qquad \qquad \frac{A_{e}}{A_{t}} \ge 1.09 \qquad (111)$$

and

$$\ln \frac{\frac{P_c}{P_e}}{\frac{A_e}{A_t} + 10.587 \left( \ln \frac{A_e}{A_t} \right)^3 + 9.454 \ln \frac{A_e}{A_t}} \qquad 1.0001 < \frac{A_e}{A_t} < 1.09 \qquad (112)$$

When an assigned supersonic area ratio requires an initial estimate of pressure ratio to be obtained from an empirical formula, the following formulas are used:

$$\ln \frac{P_c}{P_e} = \ln \frac{P_c}{P_t} + \sqrt{3.294 \left(\ln \frac{A_e}{A_t}\right)^2 + 1.535 \ln \frac{A_e}{A_t}} \qquad 1.0001 < \frac{A_e}{A_t} < 2 \qquad (113)$$

and

$$\ln \frac{P_c}{P_e} = \gamma_S + 1.4 \ln \frac{A_e}{A_t} \qquad \frac{A_e}{A_t} \ge 2$$
(114)

In equation (114), the value of  $\gamma_S$  is that determined for throat conditions. The equilibrium properties which are obtained for the initial and each subsequently improved estimate of  $P_c/P_e$  are used in the following two equations to obtain the improved estimates of  $P_c/P_e$ .

Analytic expression for improved estimates of  $P_c/P_e$ . - From table I of reference 11, the following derivative may be obtained:

$$\left( \frac{\partial \ln \frac{P_c}{P_e}}{\partial \ln \frac{A_e}{A_t}} \right) = \frac{1}{\left[ \frac{1}{\gamma_S} - \frac{nRT}{2(h_c - h)} \right]} = \frac{\gamma_S u^2}{u^2 - a^2}$$
(115)

This derivative is used in the following correction formula to obtain an improved estimate for  $P_c/P_e$ :

$$\left(\ln\frac{\mathbf{P}_{c}}{\mathbf{P}_{e}}\right)_{k+1} = \left(\ln\frac{\mathbf{P}_{c}}{\mathbf{P}_{e}}\right)_{k} + \left[\left(\frac{\partial\ln\frac{\mathbf{P}_{c}}{\mathbf{P}_{e}}}{\partial\ln\frac{\mathbf{A}_{e}}{\mathbf{A}_{t}}}\right)_{S}\right]_{k} \left[\ln\frac{\mathbf{A}_{e}}{\mathbf{A}_{t}} - \left(\ln\frac{\mathbf{A}_{e}}{\mathbf{A}_{t}}\right)_{k}\right]$$
(116)

where the subscript k refers to the  $k^{th}$  estimate.

The iteration procedure is continued until

$$\left| \left( \ln \frac{\mathbf{P}_{c}}{\mathbf{P}_{e}} \right)_{k+1} - \left( \ln \frac{\mathbf{P}_{c}}{\mathbf{P}_{e}} \right)_{k} \right| < 0.00004$$
(117)

with a maximum of 10 iterations permitted. Generally, convergence is reached within two to four iterations.

## Procedure for Obtaining Frozen Rocket Performance

The procedure for obtaining rocket performance assuming composition is frozen

(infinitely slow reaction rates) during expansion is simpler than for that assuming equilibrium composition. This is due to the fact that equilibrium compositions need to be determined only for combustion conditions. After obtaining combustion conditions in the identical way described for equilibrium rocket performance, the remainder of the procedure is as follows.

<u>Exit conditions</u>. - Improved estimates of the exit temperature corresponding to some assigned  $P_c/P_e$  are obtained by means of the following iteration formulas:

$$\left(\ln T_{e}\right)_{k+1} = \left(\ln T_{e}\right)_{k} + \left(\Delta \ln T_{e}\right)_{k}$$
 (118)

where

į,

ł

$$\left(\Delta \ln T_{e}\right)_{k} = \frac{s_{c} - (s_{e})_{k}}{(c_{p})_{e,k}}$$
(119)

and where k refers to the  $k^{th}$  estimate. The initial estimate of an exit temperature is the value of temperature for the preceding point. The iteration procedure is continued until

$$|\Delta \ln T_{e}| < 0.5 \times 10^{-4}$$
 (120)

The maximum number of iterations permitted by the program is eight although the convergence criterion of equation (120) is generally reached in two to four iterations.

Phases are also considered to be frozen. Therefore, the program will calculate frozen rocket performance for assigned schedules of pressure and/or area ratios only until an exit temperature is reached that is 50 K below the transition temperature of any condensed species present at the combustion point. If a calculated exit temperature is more than 50 K below the transition temperature, this point and all subsequent points in the schedule are ignored by the program and do not appear in the output. In addition, the following message is printed: CALCULATIONS WERE STOPPED BECAUSE NEXT POINT IS MORE THAN 50 DEG BELOW TEMP RANGE OF A CONDENSED SPECIES.

After an exit temperature has been determined, all the rocket performance parameters, given in a previous section, can be determined.

<u>Throat conditions</u>. - Calculations for frozen throat conditions are similar to those discussed for equilibrium conditions. That is, equation (107) is used to get initial estimates for  $P_c/P_t$ , equation (109) is used to get improved estimates for  $P_c/P_t$ , and equation (108) is used as the convergence criterion. With composition and phases frozen,

there is no possibility of discontinuities at the throat as in the case of equilibrium compositions.

<u>Thermodynamic derivatives for frozen composition</u>. - The thermodynamic derivatives discussed in previous sections were based on the assumption that, in any thermodynamic process from one condition to another, composition reaches its equilibrium values instantaneously. If, on the other hand, reaction times are assumed to be infinitely slow, composition remains fixed (frozen). In this event, expressions for derivatives become simpler (see refs. 1 and 6 for further discussion). Some derivatives, based on frozen composition, are as follows:

From equations (49), (50), and (51), respectively,

$$\mathbf{c}_{\mathbf{p}} = \sum_{j=1}^{n} n_{j} \left( \mathbf{C}_{\mathbf{p}}^{\mathbf{o}} \right)_{j}$$
(121)

$$\left(\frac{\partial \ln V}{\partial \ln T}\right)_{\mathbf{P}} = 1 \tag{122}$$

$$\left(\frac{\partial \ln V}{\partial \ln P}\right)_{T} = -1 \tag{123}$$

From equation (70),

$$c_{y} = c_{n} - nR \tag{124}$$

From equations (73) and (123), it is clear that for frozen composition  $\gamma_S = \gamma$ .

#### INCIDENT AND REFLECTED SHOCKS

The solution to the conservation equations which describe conditions for incident and reflected shocks is most conveniently obtained in terms of assigned temperature before and after shock. Therefore, theoretical values for shock parameters such as velocities and gas compositions are generally found tabulated as functions of assigned temperatures (or temperature ratios). However, in shock tube experiments, shock velocities are generally known, rather than temperature ratios, thus requiring interpolation for purposes of comparison. It is therefore useful to have a calculating scheme which calculates shock properties in terms of assigned velocities, and that is the scheme used in this report. Case 52 is an example of a typical shock problem.

No consistent nomenclature has been found in the literature for shock parameters. For example, in reference 16, u is the velocity of the gases relative to the velocity of the shock front w, and v is the actual velocity of the gases in the shock tube. In reference 17, however, the converse is given. We will use essentially the nomenclature of reference 16.

Figure II.6 in reference 16 shows the usual incident and reflected conditions in both laboratory- and shock-fixed coordinates. Velocities may be expressed as

$$\vec{u} = \vec{v} - \vec{w} = \vec{v} + \vec{w}$$
 or  $\vec{u} = \vec{w} - \vec{v}$  (125)

For incident shock waves, equation (125) gives

$$\overline{\mathbf{u}}_1 = \overline{\mathbf{w}}_S - \overline{\mathbf{v}}_1 = \overline{\mathbf{w}}_S \tag{126}$$

and

$$\overline{\mathbf{u}}_2 = \overline{\mathbf{w}}_S - \overline{\mathbf{v}}_2 \tag{127}$$

In equation (126) it is assumed that the test gas is at rest ( $\overline{v}_1 = 0$ ). For reflected waves, equation (125) gives

$$\vec{\mathbf{u}}_2^* = \vec{\mathbf{v}}_2 + \vec{\mathbf{w}}_R \tag{128}$$

and

$$\vec{\mathbf{u}}_5 = \vec{\mathbf{v}}_5 + \vec{\mathbf{w}}_R = \vec{\mathbf{w}}_R \tag{129}$$

In equation (129) it is assumed that the shocked gases at the end of the shock tube are brought to rest ( $\overline{v}_5 = 0$ ). The asterisk is used with  $\overline{u}_2^*$  in equation (128) to differentiate it from  $\overline{u}_2$  in equation (127). The gas properties are the same for condition 2 but the relative velocities are different. All quantities that appear in equations (126) to (129) are positive and henceforth the arrows will be dropped.

#### Incident Shocks

The conservation equations describing incident conditions are exactly those given by equations (93) to (95) with area assumed to be constant  $(A_1 = A_2)$ . For iterative purposes, it is convenient to reduce these equations to a form similar to that given in reference 18 as follows:

$$\frac{\mathbf{P}_2}{\mathbf{P}_1} = 1 - \left(\frac{\rho_1 \mathbf{u}_1^2}{\mathbf{P}_1}\right) \left(\frac{\rho_1}{\rho_2} - 1\right)$$
(130)

$$h_2 = h_1 + \left(\frac{u_1^2}{2}\right) \left[1 - \left(\frac{\rho_1}{\rho_2}\right)^2\right]$$
 (131)

It will also be convenient to use the symbols  $P^*$  and  $h^*$  for the right sides of equations (130) and (131), respectively. These equations then become

$$P^* - \frac{P_2}{P_1} = 0$$
 (132)

$$h^* - h_2 = 0$$
 (133)

In equation (133),  $h_2$  is defined by means of equation (14).

•

Iteration equations. - Applying the Newton-Raphson method to equations (132) and (133) divided by R and using for the independent variables the logarithm of temperature ratio and pressure ratio across the shock give

$$\frac{\partial \left(\mathbf{P}^{*} - \frac{\mathbf{P}_{2}}{\mathbf{P}_{1}}\right)}{\partial \ln \left(\frac{\mathbf{P}_{2}}{\mathbf{P}_{1}}\right)} \Delta \ln \frac{\mathbf{P}_{2}}{\mathbf{P}_{1}} + \frac{\partial \left(\mathbf{P}^{*} - \frac{\mathbf{P}_{2}}{\mathbf{P}_{1}}\right)}{\partial \ln \left(\frac{\mathbf{T}_{2}}{\mathbf{T}_{1}}\right)} \Delta \ln \frac{\mathbf{T}_{2}}{\mathbf{T}_{1}} = \frac{\mathbf{P}_{2}}{\mathbf{P}_{1}} - \mathbf{P}^{*}$$
(134)

$$\frac{\partial \left[\frac{(h^* - h_2)}{R}\right]}{\partial \ln \left(\frac{P_2}{P_1}\right)} \Delta \ln \frac{P_2}{P_1} + \frac{\partial \left[\frac{(h^* - h_2)}{R}\right]}{\partial \ln \left(\frac{T_2}{T_1}\right)} \Delta \ln \frac{T_2}{T_1} = \frac{h_2 - h^*}{R}$$
(135)

where

.

.

$$\left(\Delta \ln \frac{P_2}{P_1}\right)_{k} = \ln \left(\frac{P_2}{P_1}\right)_{k+1} - \ln \left(\frac{P_2}{P_1}\right)_{k} \\ \left(\Delta \ln \frac{T_2}{T_1}\right)_{k} = \ln \left(\frac{T_2}{T_1}\right)_{k+1} - \ln \left(\frac{T_2}{T_1}\right)_{k} \right)$$
(136)

and the subscript k stands for the k<sup>th</sup> iteration.

The partial derivatives and right sides in equations (134) and (135) are given as follows:

$$\frac{\partial \left( \mathbf{P}^* - \frac{\mathbf{P}_2}{\mathbf{P}_1} \right)}{\partial \ln \left( \frac{\mathbf{P}_2}{\mathbf{P}_1} \right)} = -\left( \frac{\rho_1}{\rho_2} \right) \left( \frac{\mathbf{M}_1 \mathbf{u}_1^2}{\mathbf{R}\mathbf{T}_1} \right) \left( \frac{\partial \ln \mathbf{V}}{\partial \ln \mathbf{P}} \right)_{\mathbf{T}, \mathbf{2}} - \frac{\mathbf{P}_2}{\mathbf{P}_1}$$
(137)

$$\frac{\partial \left(\mathbf{P}^{*} - \frac{\mathbf{P}_{2}}{\mathbf{P}_{1}}\right)}{\partial \ln \left(\frac{\mathbf{T}_{2}}{\mathbf{T}_{1}}\right)} = -\left(\frac{\rho_{1}}{\rho_{2}}\right) \left(\frac{\mathbf{M}_{1}\mathbf{u}_{1}^{2}}{\mathbf{R}\mathbf{T}_{1}}\right) \left(\frac{\partial \ln \mathbf{V}}{\partial \ln \mathbf{T}}\right)_{\mathbf{P}, 2}$$
(138)

$$\frac{\mathbf{P}_2}{\mathbf{P}_1} - \mathbf{P}^* = \frac{\mathbf{P}_2}{\mathbf{P}_1} - 1 + \left(\frac{\mathbf{M}_1 \mathbf{u}_1^2}{\mathbf{R}\mathbf{T}_1}\right) \left(\frac{\rho_1}{\rho_2} - 1\right)$$
(139)

$$\frac{\partial \left[\frac{(h^* - h_2)}{R}\right]}{\partial \ln \left(\frac{P_2}{P_1}\right)} = -\frac{u_1^2 \left(\rho_1 \right)^2 \left(\frac{\partial \ln V}{\partial \ln P}\right)_{T, 2}}{\left(\frac{\partial \ln V}{\partial \ln P}\right)_{T, 2} + \frac{T_2}{M_2} \left[\left(\frac{\partial \ln V}{\partial \ln T}\right)_{P, 2} - 1\right]}$$
(140)

ORIGINAL PAGE IS OF POOR QUALITY

$$\frac{\partial \left[\frac{(h^* - h_2)}{R}\right]}{\partial \ln \left(\frac{T_2}{T_1}\right)} = -\left(\frac{u_1^2}{R}\right) \left(\frac{\rho_1}{\rho_2}\right)^2 \left(\frac{\partial \ln V}{\partial \ln T}\right)_{\mathbf{P}, 2} - \frac{T_2(\mathbf{c}_{\mathbf{p}})_2}{R}$$
(141)

$$\frac{h_2 - h^*}{R} = \frac{h_2 - h_1}{R} - \left(\frac{u_1^2}{2R}\right) \left[1 - \left(\frac{\rho_1}{\rho_2}\right)^2\right]$$
(142)

where, from equations (1) and (2),

$$\frac{\rho_1}{\rho_2} = \left(\frac{P_1}{P_2}\right) \left(\frac{M_1}{M_2}\right) \left(\frac{T_2}{T_1}\right)$$
(143)

<u>Corrections and convergence</u>. - An arbitrary control factor  $\lambda$  is applied to the corrections obtained from solution of equations (134) and (135) before using the corrections in equation (136) to obtain improved estimates. This control factor permits a maximum correction of 1.5 of the previous estimates of  $P_2/P_1$  and  $T_2/T_1$ . This is the same as permitting a maximum absolute correction of 0.4054652 on  $\ln P_2/P_1$  and  $\ln T_2/T_1$ . The control factor  $\lambda$  is obtained by means of the following equations:

$$\lambda_{3} = \frac{0.4054652}{\left|\Delta \ln \left(\frac{P_{2}}{P_{1}}\right)\right|}$$
(144)

$$\lambda_{4} = \frac{0.4054652}{\left|\Delta \ln\left(\frac{T_{2}}{T_{1}}\right)\right|}$$
(145)

 $\lambda = \min(\lambda_3, \lambda_4, 1) \tag{146}$ 

Improved estimates are then obtained by using equation (146) with equation (136) to give

$$\ln\left(\frac{P_{2}}{P_{1}}\right)_{k+1} = \ln\left(\frac{P_{2}}{P_{1}}\right)_{k} + \lambda \left[\Delta \ln\left(\frac{P_{2}}{P_{1}}\right)\right]_{k}$$

$$\ln\left(\frac{T_{2}}{T_{1}}\right)_{k+1} = \ln\left(\frac{T_{2}}{T_{1}}\right)_{k} + \lambda \left[\Delta \ln\left(\frac{T_{2}}{T_{1}}\right)\right]_{k}$$
(147)

The iteration process is continued until corrections obtained from equations (134) and (135) meet the following criteria:

$$\left| \Delta \ln \left( \frac{P_2}{P_1} \right) \right| < 0.00005$$

$$\left| \Delta \ln \left( \frac{T_2}{T_1} \right) \right| < 0.00005$$

$$(148)$$

A maximum number of eight iterations is permitted by the program. Convergence is generally reached in three to five iterations.

Initial estimates of  $T_2/T_1$  and  $P_2/P_1$ . - Formulas for temperature ratio and pressure ratio across the incident shock, assuming constant  $\gamma$ , may be found in texts such as reference 16. These formulas, slightly rearranged, are

$$\frac{\mathbf{P}_{2}}{\mathbf{P}_{1}} = \frac{\left(2\gamma_{1}\mathcal{M}_{1}^{2} - \gamma_{1} + 1\right)}{(\gamma_{1} + 1)}$$
(149)  
$$\frac{\mathbf{T}_{2}}{\mathbf{T}_{1}} = \left(\frac{\mathbf{P}_{2}}{\mathbf{P}_{1}}\right) \underbrace{\left(\frac{2}{\mathcal{M}_{1}^{2}} + \gamma_{1} - 1\right)}_{(\gamma_{1} + 1)}$$
(150)

If  $\gamma$  is constant over the temperature range of  $T_1$  to  $T_2$ , then equations (149) and (150) give exact theoretical values for  $P_2/P_1$  and  $T_2/T_1$ . However, if  $\gamma$  varies, then

ORIGINAL PAGE IS 47 OF POOR QUALITY equations (149) and (150) give first estimates which vary from poor to excellent. If composition is assumed frozen across the incident shock, then equations (149) and (150) generally give excellent first estimates. Improved estimates are then obtained as described in the previous sections. However, if equilibrium composition is assumed across the shock then equation (150) generally gives estimates of temperature ratio that are too high. An empirical correction factor is therefore used to obtain better first estimates. If equilibrium composition is to be assumed and equation (150) gives a value of  $T_2/T_1$  which makes  $T_2 > 2000$  K, then the initial estimate of  $T_2/T_1$  is taken to be

$$\frac{T_2}{T_1} = 0.7 \frac{T_2}{T_1} (\text{from eq. (150)}) + \frac{600}{T_1}$$
(151)

If  $T_2$  from equation (150) is greater than 2000 K, equation (151) lowers this estimate by three-tenths of the difference of  $T_2$  from 2000 K.

#### **Reflected Shocks**

The reflected shock conservation equations could be written in a manner similar to equations (93) to (95); however, it is more convenient to use the relations in equations (128) and (129) which give

$$\rho_5^{w}_{R} = \rho_2^{(v}_2 + w_R) \tag{152}$$

$$P_{5} + \rho_{5} w_{R}^{2} = P_{2} + \rho_{2} \left( v_{2} + w_{R} \right)^{2}$$
(153)

$$h_5 + \frac{1}{2} w_R^2 = h_2 + \frac{1}{2} (v_2 + w_R)^2$$
 (154)

For iterative purposes, it is convenient to reduce equations (152) to (154) to a form similar to equations (130) and (131) as follows:

$$\frac{\mathbf{P}_{5}}{\mathbf{P}_{2}} = 1 + \left(\frac{\rho_{2}\mathbf{v}_{2}^{2}}{\mathbf{P}_{2}}\right) \left[\frac{\left(\frac{\rho_{5}}{\rho_{2}}\right)}{\left(\frac{\rho_{5}}{\rho_{2}} - 1\right)}\right]$$
(155)

$$h_{5} = h_{2} + \left(\frac{v_{2}^{2}}{2}\right) \left[1 + \frac{2}{\left(\frac{\rho_{5}}{\rho_{2}} - 1\right)}\right]$$
(156)

For convenience, the right sides of equations (155) and (156) will be given the symbols P' and h'. The reflected shock parameters may now be solved by the simultaneous solution of

$$\mathbf{P'} - \frac{\mathbf{P_5}}{\mathbf{P_2}} = 0 \tag{157}$$

$$h' - h_5 = 0$$
 (158)

<u>Iteration equations</u>. - Applying the Newton-Raphson method to equation (157) and to equation (158) divided by R and using for independent variables the logarithm of temperature ratio and pressure ratio across the shock give

$$\frac{\partial \left(\mathbf{P'} - \frac{\mathbf{P}_5}{\mathbf{P}_2}\right)}{\partial \ln \left(\frac{\mathbf{P}_5}{\mathbf{P}_2}\right)} \Delta \ln \frac{\mathbf{P}_5}{\mathbf{P}_2} + \frac{\partial \left(\mathbf{P'} - \frac{\mathbf{P}_5}{\mathbf{P}_2}\right)}{\partial \ln \left(\frac{\mathbf{T}_5}{\mathbf{T}_2}\right)} \Delta \ln \frac{\mathbf{T}_5}{\mathbf{T}_2} = \frac{\mathbf{P}_5}{\mathbf{P}_2} - \mathbf{P'}$$
(159)

$$\frac{\partial \left[\frac{(h'-h_5)}{R}\right]}{\partial \ln \left(\frac{P_5}{P_2}\right)} \Delta \ln \frac{P_5}{P_2} + \frac{\partial \left[\frac{(h'-h_5)}{R}\right]}{\partial \ln \left(\frac{T_5}{T_2}\right)} \Delta \ln \frac{T_5}{T_2} = \frac{h_5 - h'}{R}$$
(160)

where

RIGINAL PAGE IS F POOR QUALITY

$$\left(\Delta \ln \frac{\mathbf{P}_5}{\mathbf{P}_2}\right)_k = \ln \left(\frac{\mathbf{P}_5}{\mathbf{P}_2}\right)_{k+1} - \ln \left(\frac{\mathbf{P}_5}{\mathbf{P}_2}\right)_k$$
(161)

$$\left( \Delta \ln \frac{T_5}{T_2} \right)_k = \ln \left( \frac{T_5}{T_2} \right)_{k+1} - \ln \left( \frac{T_5}{T_2} \right)_k$$
(162)

The partial derivatives and right sides for equations (159) and (160) are given as follows:

$$\frac{\partial \left(\mathbf{P'} - \frac{\mathbf{P}_{5}}{\mathbf{P}_{2}}\right)}{\partial \ln \left(\frac{\mathbf{P}_{5}}{\mathbf{P}_{2}}\right)} = \left(\frac{\mathbf{M}_{2}\mathbf{v}_{2}^{2}}{\mathbf{RT}_{2}}\right) \frac{\left(\frac{\rho_{5}}{\rho_{2}}\right)}{\left(\frac{\rho_{5}}{\rho_{2}} - 1\right)^{2}} \left(\frac{\partial \ln \mathbf{V}}{\partial \ln \mathbf{P}}\right)_{\mathbf{T}, 5} - \frac{\mathbf{P}_{5}}{\mathbf{P}_{2}}$$
(163)

$$\frac{\partial \left(\mathbf{P'} - \frac{\mathbf{P}_{5}}{\mathbf{P}_{2}}\right)}{\partial \ln \left(\frac{\mathbf{T}_{5}}{\mathbf{T}_{2}}\right)} = \left(\frac{\mathbf{M}_{2}\mathbf{v}_{2}^{2}}{\mathbf{R}\mathbf{T}_{2}}\right) \frac{\left(\frac{\rho_{5}}{\rho_{2}}\right)}{\left(\frac{\rho_{5}}{\rho_{2}} - 1\right)^{2}} \left(\frac{\partial \ln \mathbf{v}}{\partial \ln \mathbf{T}}\right)_{\mathbf{P}, 5}$$
(164)

$$\frac{P_{5}}{P_{2}} - P' = \frac{P_{5}}{P_{2}} - 1 - \left(\frac{M_{2}v_{2}^{2}}{RT_{2}}\right) \left(\frac{\frac{\rho_{5}}{\rho_{2}}}{\frac{\rho_{5}}{\rho_{2}} - 1}\right)$$
(165)

$$\frac{\partial \left[\frac{(h'-h_5)}{R}\right]}{\partial \ln\left(\frac{P_5}{P_2}\right)} = \frac{v_2^2}{R} \frac{\left(\frac{\rho_5}{\rho_2}\right)}{\left(\frac{\rho_5}{\rho_2}-1\right)^2} \left(\frac{\partial \ln V}{\partial \ln P}\right)_{T,5} + \frac{T_5}{M_5} \left[\left(\frac{\partial \ln V}{\partial \ln T}\right)_{P,5} - 1\right]$$
(166)

50

ı

$$\frac{\partial \left[\frac{(h'-h_5)}{R}\right]}{\partial \ln\left(\frac{T_5}{T_2}\right)} = \frac{v_2^2}{R} \frac{\left(\frac{\rho_5}{\rho_2}\right)}{\left(\frac{\rho_5}{\rho_2}-1\right)^2} \left(\frac{\partial \ln V}{\partial \ln T}\right)_{P,5} - \frac{T_5(c_p)_5}{R}$$
(167)

$$\frac{h_5 - h'}{R} = \frac{h_5 - h_2}{R} - \frac{v_2^2}{2R} \left( \frac{\frac{\rho_5}{\rho_2} + 1}{\frac{\rho_5}{\rho_2} - 1} \right)$$
(168)

<u>Corrections and convergence</u>. - The same control factors, correction equations, and tests for convergence discussed in the previous section for  $\ln P_2/P_1$  and  $\ln T_2/T_1$  (eqs. (144) to (148)) are applicable for  $\ln P_5/P_2$  and  $\ln T_5/T_2$ .

Initial estimates of  $T_5/T_2$  and  $P_5/P_2$ . - A value of  $T_5/T_2 = 2$  is generally a satisfactory initial estimate. An estimate for  $P_5/P_2$  in terms of  $T_5/T_2$  may be obtained from inverting equation (2.36) in reference 16. For  $T_5/T_2 = 2$  this gives

$$\left(\frac{\mathbf{P}_{5}}{\mathbf{P}_{2}}\right)^{2} - \left(\frac{\gamma_{S}+1}{\gamma_{S}-1}\right) \left(\frac{\mathbf{P}_{5}}{\mathbf{P}_{2}}\right) - 2 = 0$$
(169)

Only one solution of equation (169) is positive.

ORIGINAL PAGE IS OF POOR QUALITY

## CHAPMAN-JOUGUET DETONATIONS

The method used for obtaining Chapman-Jouguet detonation parameters is described in reference 18. There are three steps in the calculation procedure. The first step consists in obtaining an initial estimate of the detonation pressure and temperature. The second step is an improved estimate of these parameters by means of a recursion formula. The third step is obtaining the correct values by means of a Newton-Raphson iteration procedure. The derivation of the required equations is given in reference 18 and they are summarized here for convenience in slightly modified form.

The same conservation equations (93) to (95) for continuity, momentum, and energy

that apply for shock also apply here with the additional constraint that  $u_2 = a_2$ . For iterative purposes, as was true for the shock equations, it is convenient to reduce the three conservation equations to the following two:

$$\frac{P_1}{P_2} = 1 - (\gamma_{S, 2}) \left(\frac{\rho_2}{\rho_1} - 1\right)$$
(170)

$$h_{2} = h_{1} + \left(\frac{R\gamma_{S,2}T_{2}}{2M_{2}}\right) \left[\left(\frac{\rho_{2}}{\rho_{1}}\right)^{2} - 1\right]$$
(171)

The pressure ratio in equation (170) is the reciprocal of the pressure ratio in equation (130) because, as pointed out in reference 18, the Newton-Raphson iteration encounters fewer problems in the form of equation (170).

For convenience in writing the iteration equations the symbols P'' and h'' will be used to represent the right sides of equations (170) and (171), respectively. These equations then become

$$P'' - \frac{P_1}{P_2} = 0$$
 (172)

$$h'' - h_2 = 0 \tag{173}$$

## **Iteration** Equations

Applying the Newton-Raphson method to equation (172) and (173) divided by R and using for independent variables the logarithm of temperature ratio and pressure ratio across the detonation gives

$$\frac{\partial \left(\mathbf{P^{\prime\prime}} - \frac{\mathbf{P}_{1}}{\mathbf{P}_{2}}\right)}{\partial \ln \left(\frac{\mathbf{P}_{2}}{\mathbf{P}_{1}}\right)} \Delta \ln \frac{\mathbf{P}_{2}}{\mathbf{P}_{1}} + \frac{\partial \left(\mathbf{P^{\prime\prime}} - \frac{\mathbf{P}_{1}}{\mathbf{P}_{2}}\right)}{\partial \ln \left(\frac{\mathbf{T}_{2}}{\mathbf{T}_{1}}\right)} \Delta \ln \frac{\mathbf{T}_{2}}{\mathbf{T}_{1}} = \frac{\mathbf{P}_{1}}{\mathbf{P}_{2}} - \mathbf{P^{\prime\prime}}$$
(174)

$$\frac{\partial \left[\frac{(h^{\prime\prime} - h_2)}{R}\right]}{\partial \ln \left(\frac{P_2}{P_1}\right)} \Delta \ln \frac{P_2}{P_1} + \frac{\partial \left[\frac{(h^{\prime\prime} - h_2)}{R}\right]}{\partial \ln \left(\frac{T_2}{T_1}\right)} \Delta \ln \frac{T_2}{T_1} = \frac{h_2 - h^{\prime\prime}}{R}$$
(175)

where  $\Delta \ln P_2/P_1$  and  $\Delta \ln T_2/T_1$  are defined by equation (136).

The partial derivatives appearing in equations (174) and (175) can be evaluated if  $\gamma_S$  is taken to be independent of temperature and pressure. This is a reasonable assumption for moderate ranges of temperatures and pressures. To within the accuracy of this assumption, the partial derivatives and right sides of equations (174) and (175) are

$$\frac{\partial \left(\mathbf{P^{\prime\prime}} - \frac{\mathbf{P}_{1}}{\mathbf{P}_{2}}\right)}{\partial \ln \left(\frac{\mathbf{P}_{2}}{\mathbf{P}_{1}}\right)} = \frac{\mathbf{P}_{1}}{\mathbf{P}_{2}} + \gamma_{\mathrm{S}, 2} \left(\frac{\rho_{2}}{\rho_{1}}\right) \left(\frac{\partial \ln \mathbf{V}}{\partial \ln \mathbf{P}}\right)_{\mathrm{T}, 2}$$
(176)

$$\frac{\partial \left(\mathbf{P}^{\prime\prime\prime} - \frac{\mathbf{P}_{1}}{\mathbf{P}_{2}}\right)}{\partial \ln \left(\frac{\mathbf{T}_{2}}{\mathbf{T}_{1}}\right)} = \gamma_{\mathrm{S}, 2} \left(\frac{\rho_{2}}{\rho_{1}}\right) \left(\frac{\partial \ln \mathbf{V}}{\partial \ln \mathbf{T}}\right)_{\mathrm{P}, 2}$$
(177)

$$\left(\frac{\mathbf{P}_1}{\mathbf{P}_2}\right) - \mathbf{P}^{\prime\prime} = \left(\frac{\mathbf{P}_1}{\mathbf{P}_2}\right) - 1 + \gamma_{\mathrm{S}, 2} \left(\frac{\rho_2}{\rho_1} - 1\right)$$
(178)

$$\frac{\partial \left[\frac{(h^{\prime\prime} - h_{2})}{R}\right]}{\partial \ln \left(\frac{P_{2}}{P_{1}}\right)} = \frac{\gamma_{S,2}T_{2}}{2M_{2}} \left\{ \left(\frac{\rho_{2}}{\rho_{1}}\right)^{2} - 1 - \left(\frac{\partial \ln V}{\partial \ln P}\right)_{T,2} \left[1 + \left(\frac{\rho_{2}}{\rho_{1}}\right)^{2}\right] \right\} + \frac{T_{2}}{M_{2}} \left[\left(\frac{\partial \ln V}{\partial \ln T}\right)_{P,2} - 1\right]$$
(179)

$$\frac{\partial \left[\frac{(h^{\prime\prime} - h_{2})}{R}\right]}{\partial \ln \left(\frac{T_{2}}{T_{1}}\right)} = -\frac{\gamma_{S, 2}T_{2}}{2M_{2}} \left[\left(\frac{\rho_{2}}{\rho_{1}}\right)^{2} + 1\right] \left(\frac{\partial \ln V}{\partial \ln T}\right)_{P, 2} - \frac{T_{2}(c_{p})_{2}}{R}$$
(180)
$$\frac{(h_{2} - h^{\prime\prime})}{R} = \frac{(h_{2} - h_{1})}{R} - \frac{\gamma_{S, 2}T_{2}}{2M_{2}} \left[\left(\frac{\rho_{2}}{\rho_{1}}\right)^{2} - 1\right]$$
(181)

#### **Corrections and Convergence**

The discussion of convergence controls and corrections for shock calculations applies equally well for Chapman-Jouguet detonations. Equations (144) to (146) give the control factor  $\lambda$ ; equation (147) gives the new estimates to  $P_2/P_1$  and  $T_2/T_1$ ; and equation (148) is the test for convergence.

# Initial Estimates of $T_2/T_1$ and $P_2/P_1$

A good initial estimate for pressure ratio is not as important as a good estimate for temperature ratio. For a number of chemical systems that were investigated, an initial estimate of  $(P_2/P_1)_0 = 15$  has been found to be satisfactory. An initial estimate for temperature ratio is found by calculating the flame temperature  $T_2$  (HP problem) corresponding to the following enthalpy:

$$h_2 = h_1 + \frac{3}{4} \frac{RT_1}{M_1} \left( \frac{P_2}{P_1} \right)_0$$
 (182)

Improved initial estimates to the assumed value of  $(P_2/P_1)_0$  and the estimated value of  $(T_2/T_1)_0$  corresponding to  $h_2$  in equation (182) can be obtained by use of the following recursion formulas:

#### ORIGINAL PAGE IS OF POOR QUALITY

$$\begin{pmatrix} \frac{P_2}{P_1} \\ \frac{P_2}{P_1} \\ \frac{P_2}{P_1} \end{pmatrix}_{k+1} = \frac{1 + \gamma_{S,2}}{2\gamma_{S,2}\alpha_k} \begin{cases} 1 + \left[ 1 - \frac{4\gamma_{S,2}\alpha_k}{(1 + \gamma_{S,2})^2} \right]^{1/2} \\ \frac{1}{(1 + \gamma_{S,2})^2} \end{bmatrix}^{1/2} \end{cases}$$
(183)  
$$\begin{pmatrix} \frac{T_2}{T_1} \\ \frac{T_2}{T_1} \\ \frac{T_2}{T_1} \end{pmatrix}_{k+1} = \left( \frac{T_2}{T_1} \\ \frac{T_2}{T_1} \\ \frac{T_2$$

where

$$\alpha_{k} = \left(\frac{T_{1}}{T_{2}}\right)_{k} \left(\frac{M_{2}}{M_{1}}\right)$$
(185)

$$\mathbf{r}_{k+1} = \alpha_k \left(\frac{\mathbf{P}_2}{\mathbf{P}_1}\right)_{k+1} \tag{186}$$

The quantities  $M_2$ ,  $\gamma_{S,2}$  and  $(c_p)_2$  in equations (183) to (185) are the equilibrium values for  $(\gamma_2/P_1)_0$  and  $(\Gamma_2/T_1)_0$ . Repeating the use of equations (183) to (186) three times in the program generally provides excellent initial estimates for the Newton-Raphson iteration.

#### INPUT CALCULATIONS

A number of options are provided in the program for specifying input and these options are discussed in detail in the sections describing the computer program. Part of the input concerns reactants. The total reactant may be composed of a number of reactants and each of these reactants may be specified as an oxidant or a fuel. If the total reactant contains more than one oxidant, these oxidants may be combined into a total oxidant by specifying the relative proportion of each oxidant. Similarly, if the total reactant contains more than one fuel, they may be combined into a total fuel by specifying the relative proportion of each oxidant. Similarly, if the total reactant contains more than one fuel, they may be combined into a total fuel by specifying the relative proportion of each fuel. The overall properties of the total reactant (such as elemental compositions  $b_i^0$ , enthalpy  $\mathscr{X}_0$ , internal energy  $\mathscr{Y}_0$ , molecular weight  $M_0$ , density  $\rho_0$ , positive and negative oxidation states  $V^+$  and  $V^-$ , specific heat  $\mathscr{C}_0$ , and entropy  $\mathscr{J}_0$ ) can then be calculated by specifying the relative amounts of total oxidant and

total fuel. This method is particularly convenient if calculations are to be obtained for a number of oxidant-fuel ratios.

In order to obtain assigned properties for the total reactant, each reactant j must be specified as either a fuel or an oxidant even though a reactant may ordinarily be thought of as inert (as, for example,  $N_2$ ). Letting the superscript k equal 1 for oxidant and 2 for fuel, the kilogram-atoms of the i<sup>th</sup> element per kilogram of total oxidant or total fuel is

$$b_{i}^{(k)} = \sum_{j=1}^{NREAC} a_{ij}^{(k)} n_{j}^{(k)} \qquad i = 1, \dots, l \qquad (187)$$

where NREAC is the total number of reactants and where  $n_j^{(k)}$  is the number of kilogram-moles of the j<sup>th</sup> reactant per kilogram of total oxidant (k = 1) or total fuel (k = 2). If the amounts of oxidants and fuels are specified in terms of weights, then  $n_j^{(k)}$  is obtained by

$$n_{j}^{(k)} = \frac{W_{j}^{(k)}}{\sum_{j=1}^{NREAC} W_{j}^{(k)}}$$
   
  $j = 1, ..., NREAC$  (188)  
  $k = 1, 2$ 

where  $W_j^{(k)}$  is the weight of the j<sup>th</sup> reactant and  $M_j^{(k)}$  is the molecular weight of the j<sup>th</sup> reactant. If, however, amounts of oxidants and fuels are specified in terms of kilogrammoles  $N_j^{(k)}$ , then

$$n_{j}^{(k)} = \frac{N_{j}^{(k)}}{\underset{j=1}{\text{NREAC}}{N_{j}^{(k)}M_{j}^{(k)}}} \qquad j = 1, \dots, \text{ NREAC} \qquad (189)$$

The  $M_j^{(k)}$  may be calculated from the atomic weights of the chemical elements  $M_i$  as follows:

ORIGINAL PAGE IS OF POOR QUALITY

$$M_{j}^{(k)} = \sum_{i=1}^{l} a_{ij}^{(k)} M_{i} \qquad \begin{array}{c} j = 1, \dots, \text{ NREAC} \\ k = 1, 2 \end{array}$$
(190)

The  $b_i^{(k)}$  may be combined by means of the following equation to give the kilogramatoms per kilogram of total reactant:

$$b_{i}^{O} = \frac{b_{i}^{(2)} + (o/f)b_{i}^{(1)}}{1 + (o/f)} \qquad i = 1, \dots, l \qquad (191)$$

where o/f is the oxidant to fuel weight ratio.

Formulas analogous to equations (187) and (191) may be used to obtain other properties of the total oxidant, total fuel, and total reactant (such as enthalpies, internal energies, molecular weights, and densities).

Enthalpy of total oxidant (k = 1) or total fuel (k = 2) $\mathcal{H}^{(k)}$ , (kg-mole/kg)<sup>(k)</sup>:

$$\mathcal{R}^{(k)} = \sum_{j=1}^{NREAC} \frac{\left(H_{T}^{O}\right)_{j}^{(k)} n_{j}^{(k)}}{RT} \qquad k = 1, 2$$
(192)

where  $(H_{I}^{O})^{(k)}$  is the enthalpy of the j<sup>th</sup> reactant,  $(J/kg-mole)_{j}^{(k)}$ . Enthalpy of total reactant  $\mathscr{R}_{O}$ , kg-mole/kg:

$$\mathcal{H}_{0} = \frac{h_{0}}{RT} = \frac{\mathcal{H}^{(2)} + (o/f)\mathcal{H}^{(1)}}{1 + (o/f)}$$
(193)

Internal energy of total oxidant (k = 1) or total fuel (k = 2) $\mathscr{U}^{(k)}$ , (kg-mole/kg)<sup>(k)</sup>:

$$\mathcal{U}^{(k)} = \sum_{j=1}^{NREAC} \frac{\left(U_{T}^{0}\right)_{j}^{(k)} n_{j}^{(k)}}{RT} \qquad k = 1, 2$$
 (194)

where  $\left(U_{7}^{O}\right)_{j}^{(k)}$  is the internal energy of the j<sup>th</sup> reactant,  $(J/kg-mole)_{j}^{(k)}$ . Internal energy of total reactant  $\boldsymbol{\mathscr{C}}_{O}$ , kg-mole/kg:

$$\mathcal{U}_{0} = \frac{u'_{0}}{RT} = \frac{\mathcal{U}'^{(2)} + (o/f)\mathcal{U}^{(1)}}{1 + (o/f)}$$
 (195)

Molecular weight of total oxidant (k = 1) or total fuel (k = 2):

$$M^{(k)} = \frac{1}{\sum_{j=1}^{NREAC} n_j^{(k)}} \qquad k = 1, 2$$
(196)

Molecular weight of total reactant, kg/kg-mole:

$$M_{0} = \frac{\left[ (0/f) + 1 \right] M^{(1)} M^{(2)}}{M^{(1)} + (0/f) M^{(2)}}$$
(197)

(If  $M^{(1)} = 0$ ,  $M_0 = M^{(2)}$  and if  $M^{(2)} = 0$ ,  $M_0 = M^{(1)}$ .) Density of total oxidant or fuel:

$$\rho^{(k)} = \frac{1}{\frac{1}{NREAC}} \qquad k = 1, 2$$
(198)  
$$\sum_{j=1}^{k} \frac{n_j^{(k)} M_j^{(k)}}{\rho_j^{(k)}}$$

Density of total reactant:

$$\rho_{0} = \frac{\left[ (0/f) + 1 \right] \rho^{(1)} \rho^{(2)}}{\rho^{(1)} + (0/f) \rho^{(2)}}$$
 (199)

ODTODIAT DACE IS

In the Main Program section (p. 79) several alternate expressions are given for specifying the relative amounts of total oxidant to total fuel and for relating them to o/f.

-

In the event that an equivalence ratio is specified, it will be necessary to make use of oxidation states. Let  $V_i^+$  and  $V_i^-$  be positive and negative oxidation states of the i<sup>th</sup> element in its commonly occurring compounds. At least one of these will be zero. Thus, for example, the negative oxidation state for chlorine is -1 and its positive oxidation state is zero. The oxidation states per kilogram of total oxidant or total fuel are

$$V^{+(k)} = \sum_{i=1}^{l} V_i^{+} b_i^{(k)} \qquad k = 1, 2$$
(200)

$$V^{-(k)} = \sum_{i=1}^{l} V_i^{-} b_i^{(k)} \qquad k = 1, 2$$
(201)

The positive and negative oxidation states for the total reactant are then

$$V^{+} = \frac{V^{+(2)} + (o/f)V^{+(1)}}{1 + (o/f)}$$
(202)

$$V^{-} = \frac{V^{-(2)} + (o/f)V^{-(1)}}{1 + (o/f)}$$
(203)

Equivalence ratio is now defined as

$$\mathbf{r} \equiv -\frac{\mathbf{V}^+}{\mathbf{V}^-} \tag{204}$$

One of the options in the SHOCK problem requires reactant compositions relative to the total reactant. These may be obtained as follows:

$$m_{j} = \begin{cases} \frac{(o/f)n_{j}^{(k)}}{1 + (o/f)} & \text{for } k = 1 \\ & j = 1, \dots, \text{ NREAC} \\ \frac{n_{j}^{(k)}}{1 + (o/f)} & \text{for } k = 2 \end{cases}$$
(205)

where  $m_j$  is kilogram-mole of j<sup>th</sup> reactant per kilogram of total reactant. Specific heat and entropy for the total reactant in kilogram-mole per kilogram may be calculated using the  $m_j$ ,  $\binom{C^o_p}{p}_j$ , and  $S_j$  of the j reactants:

$$\mathscr{C}_{0} = \sum_{j=1}^{NREAC} m_{j} \left(\frac{C_{p}^{0}}{R}\right)_{j}$$
 (206)

$$\mathcal{J}_{0} = \frac{\mathbf{s}_{0}}{\mathbf{R}} = \sum_{j=1}^{NREAC} m_{j} \left( \frac{\mathbf{S}_{j}}{\mathbf{R}} \right)$$
(207)

#### COMPUTER PROGRAM

The CEC71 computer program was written in FORTRAN IV. It was designed to work on any operating system compatible with FORTRAN IV. At Lewis Research Center it was checked out on an IBM 7094 II/7044 direct couple system, IBSYS version 13 using ALTIO.

Due to shorter word length, the IBM 360 system required some double precision variables not required by the IBM 7094. These are indicated on the source listing in appendix C. Machines such as the CDC 6600 which have 60-bit words do not require any double precision variables.

The source program is available to other organization as stated in the INTRODUC-TION. Thermodynamic data such as the data listed in appendix D as well as input for some sample problems (appendix E) will be included. The thermodynamic data are updated periodically.

As a consequence, the answers for the sample problems given in appendix E may change somewhat from time to time.

## DESCRIPTION OF PROGRAM INPUT

Program input data will be discussed under four categories. Three of the catagories are required and one is optional. The three required categories and the code names by which they will be referred are as follows:

- (a) Library of thermodynamic data for reaction products (THERMO data)
- (b) Data pertaining to reactants (REACTANTS cards)
- (c) Namelist data which include the type of problem, required schedules, and options (NAMELISTS input)

The optional category of data are chemical formulas of species which are singled out for special purposes (OMIT and INSERT cards).

The words THERMO, REACTANTS, NAMELISTS, OMIT, and INSERT are control codes used by the program to identify the input read from data cards. The THERMO, REACTANTS, and NAMELISTS codes are punched on separate cards, each preceding their appropriate data cards. The OMIT and INSERT codes are on the same card as the data.

The required order of the data cards is as follows:

- (1) THERMO code card
- (2) THERMO data (these cards and the preceding THERMO code card may be omitted if the thermodynamic data are to be read from tape)
- (3) REACTANTS code card
- (4) REACTANTS cards
- (5) OMIT and INSERT cards (if any)
- (6) NAMELISTS code card
- (7) NAMELISTS data

In a particular run, there may be any number of sets of REACTANTS cards (items 3 and 4), each followed by any number of sets of OMIT and INSERT cards (item 5) and NAMELISTS input (items 6 and 7).

The program contains 3 namelists for input: INPT2, RKTINP, and SHKINP. Namelist INPT2 is required for all problems. Rocket and shock problems require a second namelist, namely RKTINP and SHKINP, respectively.

Table V is a schematic of the input and namelist variables required for various problems.

Figure 1 is a flow chart of the main program which controls the reading, processing, and storing of input data.

Examples of input cards for several typical problems are given in appendix E. Each category of input data is discussed in detail in the following sections.

#### THERMO Data

The library of thermodynamic data for reaction products are in the functional form discussed in the THERMODYNAMIC DATA section. The order and format of the THERMO data are detailed in appendix D. A listing of the card input included with the

ORIGINAL PAGE IS OF POOR QUALITY program is also given in appendix D. This listing includes revisions in thermodynamic data through June 1970.

THERMO data may be read either from cards or from tape. If the data are read in from cards, the program will write these data on tape 4. During a computer run, the appropriate reaction product data consistent with each new set of REACTANTS cards will be automatically selected from tape 4 and stored in core.

THERMO data may be read in from cards for each run. However, a permanent tape or disk containing the data may be made during any run by using the required type of control cards preceding the operating deck.

When adding, removing, or changing data for various species on the tape, the whole set of THERMO data cards must be included in the input for making a new tape.

Data for one or more species may be omitted from consideration during any particular run (without removing the data from the tape) by using OMIT cards (see OMIT and INSERT cards section, p. 66).

#### **REACTANTS Cards**

This set of cards is required for all problems. The first card in the set contains the word REACTANTS punched in card columns 1 to 9. The last card in the set is blank. In between the first and last cards may be any number of cards up to a maximum of 15, one for each reactant species being considered. The cards for each reactant must give the chemical formula and the relative amount of the reactant. For some problems, enthalpy values are required. The format and contents of the cards are summarized in table VI. A list of some REACTANTS cards is given in table VII. The card format is the same as required for the program described in references 3 and 4.

<u>Relative amounts of reactants</u>. - The relative amounts of reactants may be specified in several ways. They may be specified in terms of moles, mole fraction, or mole percent (by keypunching M in card column 53) or in terms of weight, weight fraction, 'or weight percent (blank in column 53). For example, in appendix E, cases 679 and 1207 specify reactants in terms of moles and problem 51 in terms of weight.

For these cases, the relative amounts of the reactants are completely specified by the values on the REACTANTS cards. However, there are optional variables which may be set in namelist INPT2 that indicate relative amounts of total fuel to total oxidants. For this situation, each reactant must be specified as a fuel or an oxidizer by keypunching an F or O, respectively, in column 72 of the REACTANTS card. The amounts given on the REACTANTS cards are relative to total fuel or total oxidant rather than total reactant.

There are four options in INPT2 for indicating relative amounts of total fuel to total oxidant. They include

- (1) Equivalence ratio (ERATIO is true)
- (2) Oxidant to fuel weight ratio (OF is true)
- (3) Fuel percent by weight (FPCT is true)
- (4) Fuel to air or fuel to oxidant weight ratio (FA is true)

For each option, the values are given in the MIX array of INPT2 (described in NAMELISTS Input section). This feature is illustrated by cases 52, 122, 950, and 5612 in appendix E. Cases 52 and 950 show ERATIO = T and the reactants identified as fuel or oxidant in column 72. Since these cases involve just one fuel and one oxidant, the amounts of each (as given in columns 46 to 52) are shown as 100. This means that the oxidizer is 100 percent of the total oxidizers and the fuel is 100 percent of the total fuels. Cases 122 and 5612 are examples which have more than one fuel. Case 122 shows that each fuel is 50 percent (by weight) of the total fuels and the one oxidizer is 100 percent of the total oxidizer.

The purpose of the previous namelist variables is to permit using one set of reactant cards with any number of values (up to 15), of the variables such as oxidant to fuel ratio (OF = T). Case 950, for example, specifies three values of equivalence ratio (ERATIO = T).

<u>Reactant enthalpy</u>. - Assigned enthalpy values for initial conditions are required for HP, RKT, DETN, and SHOCK problems. An assigned internal energy is required for the UV problem. These assigned values for the total reactant are calculated automatically by the program from the enthalpies or internal energies of the individual reactants.

The values for the individual reactants are either keypunched on the REACTANTS cards or calculated from the THERMO data. The choice varies according to the type of problem as follows:

(1) RKT, UV, HP problems: Enthalpies or internal energies are taken from the REACTANTS cards unless zeros are punched in card columns 37 and 38. For each REACTANTS card with the ''00'' code, an enthalpy will be calculated for the species from the THERMO data for the temperature given in card columns 64 to 71. See MgO(s) in case 51, appendix E.

(2) SHOCK problems: Enthalpies for all of the reactants are calculated from the THERMO data for the temperatures in the T schedule of namelist INPT2 (see table VIII). If enthalpy values are punched in card columns 64 to 71 (table VI) they will be ignored. It is not necessary to punch zeros in card columns 37 and 38.

(3) DETN problems: If no T schedule is given in namelist INPT2, the option for calculating reactant enthalpies is the same as for RKT, UV, and HP problems. However, if a T schedule is given in INPT2, the enthalpies will be calculated from the THERMO data for the temperatures in the T schedule, the same as for the SHOCK problem.

When the program is calculating the individual reactant enthalpy or internal energy

values from the THERMO data, the following two conditions are required:

(1) The reactant must also be one of the species in the set of THERMO data. For example,  $NH_3(g)$  is in the set of THERMO data but  $NH_3(l)$  is not. Therefore, if  $NH_3(g)$  is used as a reactant its enthalpy could be calculated automatically, but that of  $NH_3(l)$  could not be.

(2) The temperature T must be in the range  $T_{low}/1.2 \le T \le T_{high} \times 1.2$  where  $T_{low}$  to  $T_{high}$  is the temperature range of the THERMO data.

# NAMELISTS Input

As indicated in table V, the NAMELISTS code card precedes the NAMELISTS input. All problems require an INPT2 input. Rocket and shock problems each require an additional set, namely RKTINP and SHKINP. These additional sets simply follow INPT2 directly.

The variables in each namelist are listed in tables V, VIII, IX, and X. Table V indicates which variables are required and which are optional for the various types of problems. Tables VIII, IX, and X give a brief definition of each variable. Some additional information about some of these variables follows:

<u>Pressure units</u>. - The program assumes the pressure in the P schedule to be in units of atmospheres unless either PSIA = T, NSQM = T, or MMHG = T.

<u>Relative amounts of fuel(s) and oxidizer(s)</u>. - These quantities may be specified by assigning 1 to 15 values for either o/f, %F, f/a, or r. If no value is assigned for any of these, the program assumes the relative amounts of fuel(s) and oxidizer(s) to be those specified on the REACTANTS cards. (See discussion in REACTANTS Cards section.)

<u>Printing mole fractions of trace species</u>. - The program automatically prints compositions of species with mole fractions  $>5\times10^{-6}$  in F-format for all problems except SHOCK. The TRACE option permits printing smaller mole fractions. If the variable TRACE is set to some positive value, mole fractions greater than or equal to this value will be printed. When this option is used, a special E-format for mole fraction output is used automatically. A TRACE value of 1.E - 38 is the lowest value allowed by the program. (See case 1565 in appendix E.)

For SHOCK problems, mole fractions of trace species are often desired. Thus for SHOCK problems, the program will set TRACE to 5.E - 9 and the E-format for output is always used. This value may be changed by using the TRACE option in INPT2 namelist input. See case 1207 in appendix E.

<u>Intermediate output.</u> - Intermediate output will be listed for whatever point IDEBUG is set equal to and all following points. As an example, setting IDEBUG = 3 will result in intermediate output for all points except the first two.

> ORIGINAL PAGE IS OF POOR QUALITY

<u>TP, HP, SP, TV, UV, or SV problems</u>. - In these problems, from 1 to 26 values of T, P, and V (or RHO) may be assigned. However, only one value of entropy S0 may be assigned in INPT2 for the SP or SV problem. Only one value of enthalpy is permitted for the HP problem and only one value of internal energy is permitted for the UV problem. However, these values of enthalpy and internal energy are not assigned in INPT2 but are calculated by the program (eqs. (192) to (195)). In a TP problem, if 26 values of T and 26 values of P are assigned in INPT2, properties will be calculated for the 676 possible P and T combinations. Similarly, up to 676 combinations can be calculated for a TV problem.

<u>DETN problem</u>. - Calculations will be made for all combinations of initial pressure P and initial temperature T. Initial temperatures may be specified in INPT2 namelist or on the REACTANTS card.

<u>RKT problem</u>. - At least one chamber pressure value P is required in INPT2, although as many as 26 chamber pressures may be assigned. A complete set of calculations will be done for each chamber pressure.

The RKT problem requires a second namelist for input (RKTINP) discussed in the next section.

<u>RKTINP namelist (RKT problem only)</u>. - This namelist is required for RKT problems. It follows the INPT2 namelist. A list of variables and definitions is given in table IX. All variables are optional, although usually a pressure ratio schedule (PCP), an area ratio schedule (SUBAR) or (SUPAR), or some combination of these schedules will be assigned.

Pressure ratio and area ratio schedules must not include values for the chamber and throat inasmuch as these values are assigned or calculated automatically by the program. If both a pressure ratio schedule and an area ratio schedule are given in RKTINP, the pressure ratios will be calculated first. If both schedules are omitted, only chamber and throat conditions will be calculated.

The program will calculate both equilibrium and frozen performance unless RKTINP contains FROZ = F or EQL = F. If FROZ = F, only equilibrium performance will be calculated. If EQL = F, only frozen performance will be calculated.

SHOCK problem. - The program requires a P and T schedule in INPT2 and either a U1 or MACH1 schedule in a second namelist SHKINP, which is described next. These values all refer to the unshocked gas and must correspond one to one with each other. The pressure and temperature schedules are limited to 13 values for SHOCK problems only. This corresponds to the 13-value limit for U1 or MACH1 schedules.

REACTANTS cards must be only for gaseous reactants that are also included as reaction species in the THERMO data. This permits the program to calculate enthalpy and specific heat values of the reactants from the THERMO data.

The SHKINP namelist follows the INPT2 namelist.

SHKINP namelist (SHOCK problem only). - A list of variables and definitions is given in table X. SHKINP must include from 1 to 13 values of either U1 or MACH1 of the unshocked gas. The program will calculate incident shock parameters assuming both equilibrium and frozen composition unless SHKINP contains either INCDEQ = F, or INCDFZ = F. If INCDEQ = F, only frozen composition will be used. If INCDFZ = F, only equilibrium composition will be used. In addition there are options for calculating reflected shock parameters. For each incident condition called for, reflected shock parameters will be calculated assuming either a frozen composition (REFLFZ = T), an equilibrium composition (REFLEQ = T), or both (REFLFZ = T, REFLEQ = T).

#### OMIT and INSERT Cards

As indicated in table V, OMIT and/or INSERT cards may follow the REACTANTS cards. Their inclusion is optional. They contain the names of particular species in the library of thermodynamic data for the specific purposes to be discussed. Each card contains the word OMIT (in card columns 1 to 4) or INSERT (in card columns 1 to 6) and the names of from one to four species starting in columns 16, 31, 46, and 61. The names must be exactly the same as they appear in the THERMO data (appendix D).

<u>OMIT cards</u>. - These cards list species to be omitted from the THERMO data. If OMIT cards are not used, the program will consider as possible species all those species in the THERMO data which are consistent with the chemical system being considered. Occasionally it may be desired to specifically omit one or more species from considerations as possible species. This may be accomplished by means of OMIT cards.

INSERT cards. - These cards contain the names of condensed species only. They have been included as options for two reasons.

The first and more important reason for including the INSERT card option is that, in rare instances, it is impossible to obtain convergence for assigned enthalpy problems (HP or RKT) without the use of an INSERT card. This occurs when, by considering gases only, the temperature becomes extremely low (say several degrees Kelvin). In these rare cases, the use of an INSERT card containing the name of the required condensed species will eliminate this kind of convergence difficulty. When this difficulty occurs, the following message is printed by the program: "LOW TEMPERATURE IMPLIES CONDENSED SPECIES SHOULD HAVE BEEN INCLUDED ON AN INSERT CARD".

The second and less important reason is that if one knows that one or several particular condensed species will be present among the final equilibrium compositions for the first assigned point, then a small amount of computer time can be saved by using an INSERT card. Those condensed species whose chemical formulas are included on an INSERT card will be considered by the program during the initial iterations for the first assigned point. If the INSERT card were not used, only gaseous species would be considered during the initial iterations. However, after convergence, the program would automatically insert the appropriate condensed species and reconverge. For all other assigned points the inclusion of condensed species is handled automatically by the program. Therefore, it usually is immaterial whether or not INSERT cards are used for the purpose of saving computer time.

#### DESCRIPTION OF PROGRAM OUTPUT

The program prints four kinds of output: tables of results, input data used to calculate these tables, information concerning iteration convergence, and optional intermediate output.

#### Tables of Results

The final output of the program is in the form of tables that are designed to be selfexplanatory. While each problem has its own kind of table, all tables have many features in common. These features are

- (1) Heading
- (2) Case number
- (3) Reactant data
- (4) Proportion of oxidant to fuel
- (5) Thermodynamic mixture properties and derivatives (P, T,  $\rho$ , h, s, M,
  - $(\partial \ln V/\partial \ln P)_{T}$ ,  $(\partial \ln V/\partial \ln T)_{P}$ ,  $c_{n}$ ,  $\gamma_{S}$ , and a)
- (6) Equilibrium compositon (mole fractions)

In addition to these, certain problems list additional information:

- (1) Rocket performance:  $P_c/P_e$ ,  $\mathcal{M}$ ,  $A_e/A_t$ ,  $c^*$ ,  $C_F$ ,  $I_{vac}$ , and  $I_{sp}$
- (2) Detonation:  $P/P_1$ ,  $T/T_1$ ,  $M/M_1$ ,  $\rho/\rho_1$ ,  $\mathcal{A}$ , and detonation velocity
- (3) Shock:  $\mathcal{M}_1$ ,  $\mathbf{u}_1$ ,  $\mathbf{u}_2$ ,  $\mathbf{P}_2/\mathbf{P}_1$ ,  $\mathbf{T}_2/\mathbf{T}_1$ ,  $\mathbf{M}_2/\mathbf{M}_1$ ,  $\rho_\rho/\rho_1$ ,  $\mathbf{v}_2$ ,  $\mathbf{u}_5$ ,  $\mathbf{P}_5/\mathbf{P}_2$ ,  $\mathbf{T}_5/\mathbf{T}_2$ ,  $\mathbf{M}_5/\mathbf{M}_2$ ,  $\rho_5/\rho_2$ , and  $\mathbf{u}_5 + \mathbf{v}_2$

(4) Assigned internal energy and volume: u'

#### Input Data

Input data have been previously described. The general procedure used in this program is to list the input as they are read in and before they are processed by the program. The purpose is to show, in as clear a way as possible, what is actually on the input cards. All problems list the following input data:

- (1) The word REACTANTS
- (2) Reactant data
- (3) INSERT and/or OMIT card data
- (4) The word NAMELISTS

(5) All data in namelist INPT2 given in table VIII (P and RHO use same storage) Following the INPT2 data is the statement "SPECIES BEING CONSIDERED IN THIS SYSTEM". Each species in the list is preceded by some identification such as J12/65. The J refers to JANAF data (ref. 8). The letter L refers to unpublished data calculated at the Lewis Research Center. The number refers to the month and the year the data were published or calculated (12/65 is December 1965).

For a rocket problem, the namelist RKTINP data given in table IX are listed. For a shock problem, the namelist SHKINP data given in table X are listed.

Following the list of chemical species (or RKTINP or SHKINP data, if any) is the current value of o/f. This is followed by a listing of the enthalpies or internal energies of the total fuel and oxidant (eqs. (192) and (194)) and of the total reactant (eqs. (193) and (195)). Following this is a list of the kilogram-atom per kilogram of each element in the total fuel and oxidant (eq. (187)) and in the total reactant (eq. (191)).

#### Information Concerning the Iteration Procedure

All problems except SHOCK print information regarding iteration for each point. For the SHOCK problem this information was omitted inasmuch as the printing of the final table in its present form would not be possible without extensive additional storage. Case 122 will be used to illustrate the iteration information. Following the data on kilogramatoms per kilogram of the reactants is a line containing the letters PT and the chemical symbols of the elements for the problem (for case 122, C, N, H, and F). The numbers under PT refer to the points corresponding to the columns in the final table. The numbers under the chemical symbols are values of  $\pi_i$ . The last column (without a heading) is the number of iterations required to converge to equilibrium composition. In general there is only one line for each point unless there has been an addition or deletion of a condensed species. For example, in case 122 there is one line printed for point 1. For point 3, however, there are two lines. The first line is the result of converging with no condensed phases (using the estimates of the previous point) while the second line is the result of convergence with the inclusion of C(s).

For rocket and detonation problems, more than one line may be printed for conditions other than a change in condensed species. For a rocket problem these conditions are for throat and for an assigned area ratio, where a line is printed out for each estimate of pressure ratio. For example, for the first point 5 of case 122, which is for an assigned area ratio, the six lines indicate that six separate convergences were required to make a phase change and to find the correct pressure ratio for the assigned area ratio. For throat, additional information is given for pressure ratio and temperature estimates. For a detonation problem, a line is printed for each set of temperature and pressure estimates.

#### Intermediate Output

The option of printing intermediate output is provided primarily as a means of obtaining additional information for debugging purposes. There is usually no point in using this option when the program is working well. We have used this option in the past for the following reasons:

(1) To find programming errors

(2) To study the iteration process and rate of convergence

(3) To verify that thermodynamic data have been properly prepared

(4) To study the test for inclusion of condensed species

As discussed in the NAMELISTS Input section intermediate output for point N and all following points is obtained by setting IDEBUG = N.

Table XI is a sample of the intermediate output for the first iteration of case 123. It was obtained by setting IDEBUG = 1. Following the first line, which gives the iteration number, is the matrix corresponding to table I. The line underneath the chemical symbols contains the solution to this matrix. The next line contains some additional information in regard to the matrix - that is, T, n, ln n (ENNL), P, ln(P/n), and  $\lambda$ . The next group of lines contains information on the individual species used in setting up the preceding matrix and the values of  $\Delta \ln n_j$  obtained from the matrix solution and equation (18). The information on the individual species includes the chemical symbol,  $n_j$ , ln  $n_j$ , dimensionless enthalpy, dimensionless entropy (SOJ/R =  $S_j^O/R$ ), negative dimensionless standard state Gibbs free energy (-GOJ/RT =  $-\mu_j^O/RT$ ), and negative dimensionless free energy (-GJ/RT =  $-\mu_j/RT$ ).

The two derivative matrices (tables III and IV) and their solutions are also given for the first point of case 123. These derivative matrices are set up after convergence, which, for this point, required 10 iterations. This is followed by two lines of output which summarize the results for point NPT. The printed variables are labeled POINT, P, T, H/R, S/R, MW, CP/R, DLVPT, DLVTP, GAMMA(S), and V. The corresponding FORTRAN symbols which are defined in appendix B are NPT, PPP, TTT, HSUM, SSUM, WM, CPR, DLVPT, DLVTP, GAMMAS and VLM, respectively.

Table XII is part of the intermediate output showing the test for condensed phases after convergence. The data in table XII are for case 51 (appendix E), but with a short-

tened pressure ratio schedule that goes directly from  $P_c/P_e = 10$  to  $P_c/P_e = 10000$ . In appendix E it may be noted that for  $P_c/P_e = 10$ , which serves as the initial estimate for the next point, the only condensed species present is  $Al_2O_3(s)$ . Table XII shows the results of testing the condensed species after convergence of  $P_c/P_e = 10000$  with just  $Al_2O_3(s)$  being the only condensed species present. The notation GO-SUM(ALJ\*PII) refers to the quantity given in equation (82). This quantity, as previously mentioned, must be negative for a condensed species not included in the previous convergence to be now considered for inclusion. Further, only that species with the most negative value will be included. In table XII it may be seen that only one species,  $Al_2O_3(s)$ , has a positive value for IUSE which means it was the only condensed species in the previous convergence. The temperature for this previous convergence (not shown in table XII) is 669.9 K. For this temperature the free energy test is not made for the following species because their temperature range does not include this temperature: Al(l),  $AlCl_3(s)$ ,  $Al_2O_3(l)$ ,  $H_2O(s)$ ,  $H_2O(l)$ , Mg(l),  $MgCl_2(l)$ , MgO(l), and S(s). The following species have positive values of GO-SUM(ALJ\*PII) and therefore would not be considered for inclusion: Al(s), AlCl<sub>3</sub>(l), AlN(s), Mg(s), and S(l). The following species have negative values of G0-SUM(AIJ\*PII): C(s),  $MgCl_2(s)$ , and MgO(s). The largest negative value for all preceding species tested is shown by MAX NEG DELTA G. After all condensed species have been tested, only that species with the largest negative value, in this case MgO(s), is included as a possible reaction species and the iteration procedure is restarted. After convergence the next test for condensed species (not shown in table XII), gave no negative values for GO-SUM(ALJ\*PII) which completes the test for condensed species for this point.

#### Error Messages

This section gives a list of error messages, where they occur in the program, and some discussion concerning them.

# CONDENSED REACTANTS NOT PERMITTED IN DETN OR SHOCK PROBLEMS

Main program, statement 1302. As discussed in sections DETN problem and SHOCK problem (p. 65) the program accommodates only gaseous reactants for detonation or shock problems. After message is printed program goes on to next problem.

# CONSERVATION EQNS WERE NOT SATISFIED IN 8 ITERATIONS

Subroutine DETON, statement 34. Convergence of conservation equations for the DETN problem is usually obtained in three or four iterations. The program limits the number of iterations to eight although we have never run a problem that required this many iterations. Therefore, we have not yet seen this message printed.

#### DERIVATIVE MATRIX SINGULAR

Subroutine EQLBRM, statement 172. This situation occurs very rarely inasmuch as, if singularities in the matrix solutions occur, they generally occur first in the iteration matrices and the program does not get as far as the derivative matrices. However, it is possible for the iteration matrix to just barely avoid being singular and for the derivative matrix to be singular. When this occurs the above message is printed, DLVPT is set equal to -1, DLVTP is set equal to 1, and the program continues.

#### DID NOT CONVERGE FOR AREA RATIO = (Value of area ratio)

Subroutine ROCKET, statement 841. The program permits a maximum of 10 iterations to converge to the pressure ratio corresponding to the assigned area ratio. The usual number of iterations required is 1 to 5. The only time the number of iterations has exceeded 10, in our experience, has been for an assigned area ratio very close to 1 such as  $1. < A_e/A_t < 1.0001$ . This is due to the fact that the converged throat conditions do not correspond exactly to an area ratio of 1 (see eq. (108)).

DID NOT CONVERGE FOR U1 = (Value of  $u_1$ ) ANSWERS PROBABLY NOT RELIABLE, SOLUTION MAY NOT EXIST

Subroutine SHCK, statement 125. This message usually occurs when the assigned values of  $u_1$ ,  $T_1$ , and  $P_1$  do not have a solution. For example, for the system containing mole fractions of Ar = 0.9522,  $H_2 = 0.0430$ , and  $O_2 = 0.0048$  and for  $T_1 = 302$  K,  $P_1 = 100.2$  mm Hg, the minimum value of  $u_1$  for shock to occur is 1094 meters per second. If  $u_1$  is assigned any value less than 1094 meters per second in SHKINP, the previous error message will be printed.

#### ERROR IN ABOVE CARD. CONTENTS IGNORED

Main program, statement 1024. This message indicates a keypunching error in a control card, a missing control card, or an extraneous card. The entire contents of this card are ignored by the program.

#### ERROR IN ORDER OF CARDS FOR (Name of species)

Main program, statement 22. The cards containing THERMO data for the species named are out of order.

#### ERROR IN REACTANT CARDS

Main program, statement 52. This is due to an error in a chemical symbol such as the symbol not being left-adjusted or not included in BLOCK DATA. Program skips to next problem.

#### FROZEN DID NOT CONVERGE IN 8 ITERATIONS

Subroutine FROZEN, statement 70. Frozen expansion points generally require from

one to four iterations. We have not yet encountered a problem that required eight iterations. The error message was included primarily as a precaution to avoid infinite cycling of the iteration loop in the event of a machine error.

#### INSUFFICIENT STORAGE FOR FOLLOWING (Number of) SPECIES

Subroutine SEARCH, statement 871. This statement shows that for the chemical system under consideration, the program found more possible species in THERMO data than can be accommodated by storages reserved for the thermodynamic data in labeled common /SPECES/. This excess number of species is given in the error message. When this situation occurs, the names of the possible species are printed and control is returned to the main program where the next problem is read in.

This situation can be resolved in two ways. First, the program can be recompiled with dimensions increased to accommodate the excess species (see section Changing Number of Possible Reaction Species). Secondly, OMIT cards can be used to eliminate the required number of excess species.

The program is currently dimensioned for 150 species which has been found adequate for all problems calculated by the authors to date.

# LOW TEMPERATURE IMPLIES SPECIES SHOULD HAVE BEEN INCLUDED ON AN INSERT CARD, RESTART

Subroutine EQLBRM, statement 874. This message can occur only for an HP or UV problem. It occurs only when the omission of an important condensed product of reaction causes the program to seek a combustion temperature that is unrealistically low (T < 100 K). When this occurs the program skips to the next problem.

#### PHASES OF A CONDENSED SPECIES ARE OUT OF ORDER

Subroutine EQLBRM, statement 156. This statement is written when the thermodynamic data for three or more condensed phases of a species are not in a permitted order as discussed in appendix D. After the statement is written, a table of output for all completed points is written and program goes to next problem.

#### REACTANT (Number) IS NOT IN THERMO DATA

Subroutine HCALC, statement 85. As discussed in the Subroutine HCALC section (p. 83) enthalpies can be calculated by the program only for those reactants that are also included as reaction species in the thermodynamic data. The error message is printed when this condition is not met. The program skips to the next problem.

#### REACTANT TEMPERATURE OUT OF RANGE OF THERMO DATA

Subroutine HCALC, statement 76. Subroutine HCALC permits calculation of thermodynamic data for reactants for temperatures that extend up to 20 percent beyond the temperature range over which the data have been fitted. However, if the assigned temperature is more than 20 percent beyond this range, the error message is printed and the program skips to the next problem.

#### SINGULAR MATRIX

Subroutine EQLBRM, statement 74. Singularities rarely occur in the course of obtaining a matrix solution in GAUSS. When they do occur the program restarts with new estimates as discussed in the Singularities section (p. 30). However, if the singularity occurs again even with new estimates, the above error message is printed and control is returned to the main program which starts the next problem. One possible way to get through this difficulty, discussed in the Singularities section, is to assign a slightly modified equivalence ratio or o/f.

### TEMPERATURE IS OUT OF RANGE OF THE THERMO DATA

Subroutine SHCK, statement 1152. This message is printed whenever a converged temperature for a SHOCK problem is outside the following temperature range of the THERMO data: TLOW/1.5 > T > 1.25 THIGH. The program continues but the answers may be very inaccurate.

#### THE TEMPERATURE = (degrees K) IS OUT OF RANGE FOR POINT (Number)

Subroutine EQLBRM, statement 306. Except for the SHOCK problem, this message is printed whenever the converged temperature for the indicated point is outside the temperature range read in on the card following the THERMO control card. This temperature range, which at present is 300 to 5000 K, is the one over which the gas phase thermodynamic data have been fitted. Generally the thermodynamic data can be extrapolated a short distance without much loss in accuracy. However, to prevent large errors due to extrapolation if TLOW/1.5 > T > 1.25 THIGH, then after the message has been printed, the program writes the output for all completed points and then skips to the next problem. 35 ITERATIONS DID NOT SATISFY CONVERGENCE REQUIREMENTS FOR THE POINT (Number)

Subroutine EQLBRM, statement 973. As indicated in the Convergence section (p. 24), compositions are typically obtained in 3 to 12 iterations. The number 35 was arbitrarily selected to indicate that if convergence has not been reached by that number the problem probably will not converge at all. This situation occurs rarely. All completed points up to this point are printed and program goes to the next problem. If the cause of nonconvergence is not obvious from the output, it is recommended that the problem be rerun with intermediate output. Nine sample problems are given that illustrate some of the features of the program. Four are rocket performance problems, RKT = T, (cases 51, 122, 679, and 5612); two are combustion problems (case 123 is for combustion at constant pressure, HP = T, and case 1565 is for combustion at constant volume, UV = T); case 52 is a detonation problem, DETN = T; case 1207 is a shock problem, SHOCK = T; and case 950 is an assigned temperature and pressure problem, TP = T.

It would not be practical to illustrate every possible variation of options permitted by the program. However, the sample problems were selected to illustrate many of the possible variations and in particular those variations which we feel might most often be used. Included in the features illustrated are the following:

- (1) Specifying proportions of various reactants
  - (a) o/f: cases 122, 123, 1565
  - (b) Equivalence ratios: cases 52, 950
  - (c) Percent fuel by weight: case 5612
  - (d) Complete information on reactant cards: cases 51, 679, 1207
  - (e) Relative weights of reactants: cases 51, 52, 122, 123, 950, 1565, 5612
  - (f) Relative moles of reactants: cases 679, 1207
- (2) Specifying enthalpies
  - (a) On reactant cards: cases 51 (partly), 122, 123, 679, 950, 1565 (partly), 5612
  - (b) Calculated by program: cases 51 (partly), 52, 1207, 1565 (partly)

(3) Pressure units

- (a) psia: cases 51, 122, 679, 5612
- (b) atm: cases 52, 123, 950
- (c) mm Hg: case 1207
- (4) INSERT: cases 51, 5612
- (5) OMIT: case 950
- (6) Composition in floating point format: case 1565
- (7) Program considers ions: case 679
- (8) Special derivatives due to two condensed phases of a species: cases 51, 5612
- (9) Special throat interpolation: case 5612

Some additional features of the program illustrated by the various cases are the following:

Case 51: This case shows several condensed species being automatically inserted and removed by the program. Frozen expansion is stopped at point 3 inasmuch as exit temperature is below melting point of 2315 K. Case 122: This case shows that it is possible to assign a schedule of points which include a mixture of pressure ratios, subsonic area ratios, and supersonic area ratios.

# MODULAR FORM OF THE PROGRAM

In order to facilitate adding or deleting applications of the chemical equilibrium part of the program, the program was set up in eight modules. These modules are concerned with general input, additional input processing, four applications, equilibrium calculations, and output. The general flow of these modules and associated routines are given in the following schematic:

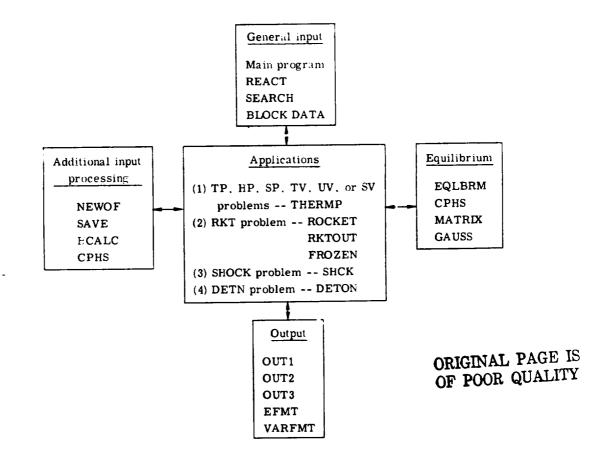

A subroutine tree diagram is given in figure 2. From these diagrams it is clear that, for example, the rocket application could be eliminated by omitting subroutines ROCKET, RKTOUT, and FROZEN and by omitting the statement which calls ROCKET in the main program.

Some details of the individual routines are given in the ROUTINES section (p. 78).

The following section gives: (1) the general purpose of each module, and (2) common variables set by the module which are either required or set by the equilibrium module.

# General Input Module

This module is controlled by the main program. A flow diagram of the main program is given in figure 1. The module sets up input required by all application modules. Some of these input data include the following:

(1) THERMO data. The main program reads the thermodynamic data cards for all species and writes the data on tape 4. Subroutine SEARCH pulls the data for the appropriate species for a particular chemical system from tape 4 and stores the data in core.

(2) REACTANTS cards. These cards are read and processed by subroutine REACT.

(3) INPT2 namelist data. The main program initializes the variables, reads and writes the data, and converts some of the data to the form required by the remainder of the program.

(4) BLOCK DATA. These data are set and remain for the entire computer run.

(5) Composition estimates. These estimates and associated variables are set for the first iteration for the first point only.

The variables having to do with composition which are used directly by the equilibrium module include ENN, ENNL, IQ1, IUSE, JSOL, JLIQ, EN(j,1), and ENLN(j). (All common variables are defined in appendix B.) The remaining variables set in the general input module which are used by the equilibrium module include A, COEF, IONS, LLMT, RR, NS, NLM, NC, SHOCK, IDEBUG, TEMP, TRACE, and TMID. These latter variables usually remain unchanged for an entire problem set.

#### **Application Modules**

Each application module is called from the main program according to the type of problem designated in namelist INPT2. The module controls the flow of the program until the problem is completed. Control is then returned to the main program where the next code card is read. A general flow diagram is given in figure 3. The module is responsible for the following items:

(1) Reading any additional input for the particular problem (namelist RKTINP for the RKT problem and SHKINP for the SHOCK problem).

(2) Doing any calculation peculiar to the problem.

(3) Calling routines in the additional input processing module (p. 75) as required.

(4) Setting a point number NPT and setting certain variables required for the assigned thermodynamic states for that point if they have not already been set in the main program. These variables are set as follows for various assigned states:

| Variable                                                     | Temperature<br>and pressure                                        | Enthalpy and pressure                                                            | Entropy and pressure                                                                       | Temperature<br>and volume                                                  | Internal energy<br>and volume                                                                 | Entropy and<br>volume                                                                     |
|--------------------------------------------------------------|--------------------------------------------------------------------|----------------------------------------------------------------------------------|--------------------------------------------------------------------------------------------|----------------------------------------------------------------------------|-----------------------------------------------------------------------------------------------|-------------------------------------------------------------------------------------------|
| TP<br>HP<br>SP<br>VOL<br>TT<br>PP<br>VLM(NPT)<br>S0<br>HSUB0 | True<br>False<br>False<br>T <sub>0</sub><br>P <sub>0</sub><br><br> | False<br>True<br>False<br>Estimated T<br>P <sub>0</sub><br><br>h <sub>0</sub> /R | False<br>False<br>True<br>False<br>Estimated T<br>P <sub>0</sub><br><br>S <sub>0</sub><br> | True<br>False<br>False<br>True<br>T <sub>0</sub><br><br>V <sub>0</sub><br> | False<br>True<br>False<br>True<br>Estimated T<br><br>V <sub>0</sub><br><br>u' <sub>0</sub> /R | False<br>False<br>True<br>True<br>Estimated T<br><br>V <sub>0</sub><br>S <sub>0</sub><br> |

Estimated T is set equal to 3800 K for the first point only. For succeeding points the temperature estimate is set equal to the value of some previous converged point.

(5) Calling the equilibrium module (subroutine EQLBRM).

ŧ

(6) Printing special output for the problem and calling the output module to print general output.

# Equilibrium Module

The equilibrium module calculates compositions and thermodynamic properties for a particular point NPT. The module is controlled by subroutine EQLBRM which is diagrammed in figures 4(a), (b), and (c).

Subroutine EQLBRM calls three subroutines: (1) CPHS to calculate thermodynamic functions of the individual species, (2) MATRIX to set up the matrix according to tables I, II, III, and IV as required, and (3) GAUSS to solve the set of equations.

Common variables either calculated or set by the EQLBRM module include CPR, CPSUM, DLVPT, DLVTP, EN, ENLN, ENN, GAMMAS, H0, HSUM, JLIQ, JSOL, PPP, S, SSUM, TOTN, TTT, VLM, and WM.

# Additional Input Processing Module

The additional input processing module consists of a set of routines which are called for various purposes:

(1) NEWOF is called by an application module to adjust values of  $b_i^0$ ,  $\rho_0$ , r, and  $u_0'/R$  or  $h_0/R$  for each o/f.

(2) SAVE is called to save or move composition data from one point to another. The purpose is to use the calculated results from some previous point as initial estimates for the current point.

(3) HCALC is called from three places:

NEWOF - to calculate enthalpies for reactants where one or more REACTANTS cards had zeros in columns 37 and 38

SHCK - to calculate compositions and thermodynamic properties when composition is frozen to the reactants composition

DETON - to calculate enthalpy, HSUB0, for reactants at the temperatures assigned in the T array in namelist INPT2

(4) CPHS is called by HCALC to calculate thermodynamic functions for an individual reactant using the THERMO data.

Variables set by this module which are required by the equilibrium module include B0, HSUB0, and EQRAT.

# **Output Module**

The output module consists of the three subroutines VARFMT, EFMT, and OUT1 with two entries OUT2 and OUT3. OUT1 lists data given on the REACTANTS cards as well as o/f, %F, r, and  $\rho_0$ . OUT2 lists the properties  $P_{atm}$ , T,  $\rho(g/cc)$ , h(cal/g), s(cal/(g)(K)),  $(\partial \ln V/\partial \ln P)_T$ ,  $(\partial \ln V/\partial \ln T)_P$ ,  $c_p(cal/(g)(K))$ ,  $\gamma_S$ , and a. OUT3 lists equilibrium mole fractions of the reaction species.

Subroutines VARFMT and EFMT are called from OUT2 and OUT3. VARFMT adjusts the number of decimal places in a variable format according to the size of the numbers. EFMT sets up a special E-type format for printing density  $\rho$  and mole fractions.

#### ROUTINES

# ORIGINAL PAGE IS OF POOR QUALITY

The program consists of a main program, 17 subroutines, 3 entries, and block data. A description of the function of each of these is given in the following sections.

Most program variables used in these sections are in labeled common and are defined in appendix B. A flow chart of the main program is given in figure 1. Generally, the routine performs the following functions:

(1) Reads code cards THERMO, REACTANTS, OMIT, INSERT, and NAMELISTS and directs flow of program accordingly.

(2) Stores THERMO data on tape 4.

(3) Calls subroutine REACT to read and process REACTANTS cards.

(4) Reads OMIT and INSERT cards and stores species names.

(5) Initializes variables in namelist INPT2.

(6) Reads and writes namelist INPT2.

(7) Converts assigned densities, if any, (RHO(i) in INPT2) to specific volumes:

VLM(i) = 1/RHO(i).

(8) Stores the number of pressures or volumes in NP.

(9) Stores values of o/f in OXF array. If o/f values have not been inputted direc-

tly, they are calculated as follows:

Values of WP(1) and WP(2) are defined in appendix B.

(10) Makes necessary adjustments to consider charge balance if IONS = .TRUE..This is done by adding 1 to NLM and E to LLMT array.

(11) Calls SEARCH to pull required THERMO data from tape and to store the data in core.

(12) Sets initial estimates for compositions. These estimates are set with each INPT2 read. They are used only for the first point in the lists of variables in namelist (e.g., the first o/f and the first T and P in a TP problem). All succeeding points use results from a previous point for estimates.

For the first point the program assigns an estimate of 0.1 for n, the total number of kilogram-moles per kilogram. The initial estimate of number of moles of each gaseous species per kilogram of mixture  $n_j$  is set equal to 0.1/m where m is the total number

of gaseous species. Condensed species are assigned zero moles. (See Initial Estimates, p. 24)).

(13) Sets IUSE(j) positive for condensed species listed on INSERT cards (see IUSE array).

(14) Calls THERMP if TP, HP, SP, TV, UV, or SV is true.

(15) Calls DETON if DETN is true.

(16) Calls SHCK if SHOCK is true.

(17) Calls ROCKET if RKT is true.

# Subroutine REACT

The purpose of subroutine REACT is to read and process the data on the REACTANTS cards. The subroutine is called from the main program after a REACTANTS code card has been read. The data on these cards are described in the REACTANTS Cards section (p. 62).

The reactants may be divided into two groups according to card column 72 on the REACTANTS cards. The two groups are oxidants (O in cc 72) and fuels (cc  $72 \neq 0$ ). We generally keypunch F in card column 72 for fuels even though this is not necessary. The contents of card column 72 are read into FCX. Depending on the contents of FOX, program variables relating to oxidants or fuels are subscripted 1 for oxidants and 2 for fuels.

The FORTRAN symbols for the properties read from the REACTANTS cards and their associated properties discussed in INPUT CALCULATIONS (p. 55) are as follows:

| Property                             | FORTRAN symbol                                         |
|--------------------------------------|--------------------------------------------------------|
| a <sup>(k)</sup>                     | ANUM(j,m) <sup>a</sup>                                 |
| w <sub>j</sub> <sup>(k)</sup>        | PECWT(j) (if no M in cc 53)                            |
| N <sup>(k)</sup> j                   | PECWT(j) (if M in cc 53)                               |
| $\left(H_{T}^{o}\right)_{j}^{(k)}$   | ENTH(j) (if not UV problem and 00 not in cc 37 and 38) |
| $\left( U_{T}^{O} \right)_{j}^{(k)}$ | ENTH(j) (if UV problem and 00 not in cc 37 and 38)     |
| $\rho_j^{(k)}$                       | DENS(j)                                                |

<sup>a</sup>Each of the j REACTANTS cards contains from 1 to 5 stoichiometric coefficients read (indicated by subscript m) into ANUM(j,m) and their corresponding chemical symbols read into NAME(j,m). In relating an ANUM(j,m) with  $a_{ij}^{(k)}$ , the index i associated with a particular chemical element is determined from the chemical symbol in NAME(j,m).

ORIGINAL PAGE IS OF POOR QUALITY If there are several oxidants their properties are combined by subroutine REACT into properties of a total oxidant using the relative proportion of each oxidant given on the REACTANTS cards. Similarly, if there are several fuels, their properties are combined into properties of a total fuel. The total oxidant and total fuel properties discussed in INPUT CALCULATIONS and their associated FORTRAN symbols are as follows:

| Property                                                                 | FORTRAN symbol                                           | Equation |
|--------------------------------------------------------------------------|----------------------------------------------------------|----------|
| b <sub>i</sub> <sup>(k)</sup>                                            | B0P(i,k)                                                 | (187)    |
| M <sup>(k)</sup>                                                         | RMW(j)                                                   | (190)    |
| (k)T                                                                     | HPP(k) (if not UV problem and<br>00 not in cc 37 and 38) | (192)    |
| <b>∉</b> <sup>(k)</sup> T                                                | HPP(k) (if UV problem and 00<br>not in cc 37 and 38)     | (194)    |
| M <sup>(k)</sup>                                                         | AM(k)                                                    | (196)    |
| ρ <sup>(k)</sup>                                                         | RH(k)                                                    | (198)    |
| <b>v</b> <sup>+(k)</sup>                                                 | VPLS(k)                                                  | (200)    |
| v <sup>-(k)</sup>                                                        | VMIN(k)                                                  | (201)    |
| $\left  \left. w_{j}^{(k)} \right\rangle \sum_{j=1}^{NREAC} w_{j}^{(k)}$ | PECWT(j)                                                 |          |

If any of the  $\rho_i^{(k)}$  are zero then RH(1) = RH(2) = 0.

These total oxidant and total fuel properties are subsequently combined into total reactant properties by using the values of oxidant-fuel mixture ratios obtained from the main program. This is done in NEWOF, an entry in SAVE.

Other common variables set by REACT are LLMT, NAME, ANUM, ENTH, FAZ, RTEMP, FOX, DENS, RMW, MOLES, NLM, NEWR, and NREAC.

A provision is made for eliminating a second tape search when two consecutive sets of REACTANTS cards contain the same elements. This is done by saving the element symbols (LLMT(l)) in LLMTS(l), the kilogram-atoms per kilogram (BOP(l,k)) in SBOP(l,k), and the number of elements (NLM) in NLS.

Atomic weights  $M_i$  used in equation (190) are stored in ATOM(2, i). The corresponding chemical symbols are stored in ATOM(1, i). The oxidation states of the chemical elements  $V_i^+$  or  $V_i^-$  used in equations (200) and (201) are stored in ATOM(3, i). The ATOM array is stored by BLOCK DATA.

Subroutine SEARCH reads the THERMO data which have been stored on tape 4 and stores the appropriate data in core.

A check is made near the beginning of the routine to prevent THERMO data from exceeding their storage allotments These variables are all in labeled common SPECIES and are currently dimensioned for 150 species (appendix B) However, this dimension may be reduced to save storage (see Changing Numer of Possible Reaction Species, p. 91).

SEARCH is called from the main program when the logical variable NEWR is true (see fig. 1). NEWR is set true in REACT to indicate a new chemical system. REACT also stores chemical element symbols for the current chemical system in the LLMT array. SEARCH stores THERMO data in core for each species whose elements are included in the LLMT array (unless the species name was listed on an OMIT card).

The THERMO data are stored in common variables TLOW, TMID, THIGH, SUB, A, COEF, and TEMP. SEARCH writes out the names and dates of species whose data are stored in core.

SEARCH initializes the IUSE array. IUSE(j) for gaseous species are set equal to zero. IUSE(j) for condensed species are set equal to negative integers. For the chemical system under consideration, the first possible condensed species is set equal to -1, the second to -2, and so on, with one exception. In the event there are two or more condensed phases of the same species, each phase is given the same negative integer. Thus, if IUSE(j) for  $B_2O_3(l)$  is set equal to -4, for example, IUSE(j) for  $B_2O_3(s)$  will also be set equal to -4. A description of the IUSE array is given in the next section.

The various condensed phases of a species are expected to be adjacent in the THERMO data as they are read from tape 4. These phases must be either in increasing or decreasing order according to their temperature intervals.

NS contains the total number of species stored in core. NC contains the total number of condensed species (counting each condensed phase of a species as a separate species).

<u>IUSE array</u>. - Each value in the IUSE array is associated with a species. These values of IUSE serve two purposes:

(1) They indicate which species are to be included in the current iteration (IUSE(j) < 0 for excluded species and IUSE(j)  $\ge 0$  for included species).

(2) They indicate multiple phases of the same species if absolute values of IUSE(j) are equal.

The IUSE(j) are initialized in subroutine SEARCH and the main program as follows:

(1) IUSE(j) = 0 for all gaseous species.

(2) IUSE(j) = n for all condensed species whose names have been listed on INSERT cards. The number n indicates the species was the  $n^{th}$  condensed species whose THERMO data were read from tape 4.

ORIGINAL PAGE IS OF POOR QUALITY

£°

(3) IUSE(j) = -n for all condensed species not listed on INSERT cards where n is defined in (2).

These initial values of IUSE(j) may be adjusted later in subroutine EQLBRM. For condensed species, the sign is adjusted as species are included or excluded in the current iteration.

For the IONS option, IUSE(j) values for ionic species are set to -10000 when the mole fractions of all ionic species are less than  $10^{-8}$ .

# Subroutine HCALC

The purpose of HCALC is to calculate thermodynamic properties for reactants under certain circumstances. HCALC is called from NEWOF (see "Entry NEWOF"), SHCK, and DETON.

HCALC is called from NEWOF when CALCH is set true. CALCH is set true in the main program when zeros have been punched in card columns 37 and 38 on one or more REACTANTS cards. The zeros are a code indicating that the enthalpy (or internal energy for UV problems) for the reactant should be calculated from the THERMO data at the temperature punched on the card. This temperature has been stored in the RTEMP array. CPHS is called to calculate the enthalpy. The value is stored in the ENTH array and printed in the final tables.

The properties calculated in subroutine HCALC, their FORTRAN symbols, and the conditions for which they are used are as follows:

| Property                  | FORTRAN symbol                                | Equation                                           | Conditions                                                                                                    |
|---------------------------|-----------------------------------------------|----------------------------------------------------|----------------------------------------------------------------------------------------------------|
| <b>*</b> <sup>(k)</sup> T | HPP(k)                                        | (192)                                              | SHOCK problem. DETN problem with T schedule.<br>HP, RKT, or DETN problem if 00 in cc 37 and 38                                                   |
| h <sub>o</sub> /R         | HSUB0                                         | (193)                                              | SHOCK problem. DETN problem with T schedule<br>HP, RKT, or DETN problem if 00 in cc 37 and 38                                                    |
|                           | HPP(k)<br>HSUB0<br>AM1<br>EN(j)<br>CPR1<br>S0 | (194)<br>(195)<br>(197)<br>(205)<br>(206)<br>(207) | UV problem if 00 in cc 37 and 38<br>UV problem if 00 in cc 37 and 38<br>SHOCK or DETN problem<br>SHOCK problem<br>SHOCK problem<br>SHOCK problem |

The quantity  $m_i$  was deliberately subscripted differently from EN(j) to allow for the fact that the same compound may have a different index as a reactant than as a reaction species. Thus, for example,  $O_2(g)$  might be the third reactant read in from REACTANTS

cards and also the tenth species read in by SEARCH. In this case  $m_3$  would be stored in EN(10).

### Subroutine SAVE

This subroutine has several functions, all of which are concerned with saving some information from a completed calculation for subsequent use in later calculations. The primary purpose is to save computer time by having good initial estimates for compositions.

These estimates for the next point, NPT, come from either the point just completed, ISV, or some other previous point. The flow of the routine is directed by ISV as follows:

(1) ISV positive. Transfer compositions for point just completed for use as initial estimates for next point (transfer EN(j, ISV) to EN(j, NPT)).

(2) ISV negative. Save values of ENLN(j) for gases and EN(j) for condensed in SLN(j), ENN in ENSAVE, ENNL in ENLSAV, IQ1 in IQSAVE, JSOL in JSOLS, JLIQ in JLIQS, and NLM in LL1. (These values are saved because they are to be used as initial estimates for some future point and they may be overwritten in the meantime.) Make ISV positive and transfer EN(j, ISV) to EN(j, NPT).

(3) ISV zero. Use the data previously saved (as discussed in (2)) as initial estimates for current point. Restore IUSE codes and inclusion or exclusion of "E" as an element for IONS option.

<u>Entry NEWOF</u>. - NEWOF combines the properties of total oxidant and total fuel calculated in subroutine REACT with an o/f value to give properties for the total reactant. NEWOF is called for each mixture assigned in the MIX array in INPT2 namelist. It is called from either THERMP, ROCKET, SHCK, or DETON. The calculated properties and corresponding FORTRAN symbols are as follows:

| Property          | FORTRAN symbol            | Equation |
|-------------------|---------------------------|----------|
| bj                | B0(i)                     | (191)    |
| h <sub>o</sub> /R | HSUB0 (if not UV problem) | (193)    |
| u'o/R             | HSUB0 (if UV problem)     | (195)    |
| ρο                | RHOP                      | (199)    |
| r                 | EQRAT                     | (204)    |

ORIGINAL PAGE IS OF POOR QUALITY

Subroutine HCALC is called by Entry NEWOF to calculate the enthalpies for each reactant that has zeros keypunched in card columns 37 and 38 in its REACTANTS card (see table VI).

Values of HPP(2), HPP(1), HSUBO, BOP(i, 2), BOP(i, 1), and BO(i) are printed out.

#### Subroutine EQLBRM

EQLBRM is the control routine for the equilibrium module which calculates equilibrium compositions and thermodynamic properties for a particular point. The subroutine flow diagram is given in figures 4(a) to (c). Figure 4(a) is a diagram of the complete routine. Figure 4(b) is an expansion of the block labeled 85 in figure 4(a). It gives the details for obtaining and applying corrections in subroutine EQLBRM. Figure 4(c) is the expansion of the block between blocks labeled 160 and 143 in figure 4(a). Figure 4(c) is the flow diagram for adding and removing condensed species.

Several common variables must be set before EQLBRM is called. These variables and the modules setting them are summarized as follows:

| Module                      | Variables                                                                                                    |  |  |
|-----------------------------|----------------------------------------------------------------------------------------------------|--|--|
| Input                       | ENN, ENNL, IQ1, IUSE(j), JSOL,<br>JLIQ, EN(j,NPT), ENLN(j) for first iteration,<br>first point only<br>COEF(k,i,j), TEMP(j,k), IONS, LIMT(l), RR, NS<br>NLM, NC, SHOCK, IDEBUG, TRACE, and TMID. |  |  |
|                             | For TP, HP, SP, TV, UV, and SV problems, TP, HP, SP, VOL, and SO (if SP is true) are all set.                                                                                                    |  |  |
| Application                 | TT, PP, NPT, VLM(NPT) (if VOL is true). In addi-<br>tion, if not previously set in Input: VOL, TP, HP,<br>SP, and S0 (if SP is true).                                                            |  |  |
| Additional input processing | B0, EQRAT, and HSUB0                                                                                                    |  |  |

Common variables set by EQLBRM include TTT(NPT), PPP(NPT), SSUM(NPT), HSUM(NPT), CPR(NPT), GAMMAS(NPT), VLM(NPT), WM(NPT), DLVPT(NPT), DLVTP(NPT), TOTN(NPT), ENN, EN(j,NPT), ENLN(j), IUSE(j), JLIQ, and JSOL.

# Subroutine CPHS

Subroutine CPHS calculates thermodynamic properties using equations (90), (91), and (92) for species numbering from 1 to NS for an assigned temperature TT. It uses either one of two sets of coefficients: COEF(2, i, j) for the temperature interval TLOW to TMID and COEF(1, i, j) for the interval TMID to THIGH. The index j is the the j<sup>th</sup> species and the index i (i = 1 to 7) refers to the i<sup>th</sup> coefficient.

The properties calculated and their corresponding FORTRAN symbols are as follows:

| Property                                           | FORTRAN symbol                       |
|----------------------------------------------------|--------------------------------------|
| $\left(S_{T}^{o}/R\right)_{j}$                     | S(j) j = JS1, , NS                   |
| (H <sub>T</sub> <sup>o</sup> /RT) <sub>j</sub>     | HO(j) j = JS1, , NS                  |
| $\sum_{j=JS1}^{NS} n_j \left( C_p^o / R \right)_j$ | CPSUM (one of the terms in eq. (59)) |
| $n_j \left( C_p^o / R \right)_j$                   | CPSUM (when CPHS is called by HCALC) |

The index JS1 is always set equal to 1 in all routines calling CPHS except HCALC. In the latter event JS1 and NS are both set equal to the index j of a particular species.

# Subroutine MATRIX

This subroutine sets up the matrices corresponding to tables I to IV. The assigned thermodynamic state being set up (tables I and II) is specified by the following codes:

| Assigned<br>thermodynamic<br>state | Codes                                     |
|------------------------------------|-------------------------------------------|
| TP                                 | TP = .TRUE. VOL = .FALSE. CONVG = .FALSE. |
| HP                                 | HP = .TRUE. VOL = .FALSE. CONVG = .FALSE. |
| SP                                 | SP = .TRUE. VOL = .FALSE. CONVG = .FALSE. |
| TV                                 | TP = .TRUE. VOL = .TRUE. CONVG = .FALSE.  |
| UV                                 | HP = .TRUE. VOL = .TRUE. CONVG = .FALSE.  |
| sv                                 | SP = .TRUE. VOL = .TRUE. CONVG = .FALSE.  |

After convergence of any of the previous six problems, setup of the derivative matrices (tables III and IV) is specified by the following codes:

| Derivative     | Codes                            |  |
|----------------|----------------------------------|--|
| DLVTP<br>DLVPT | CONVG = .TRUE.<br>CONVG = .TRUE. |  |

ORIGINAL PAGE IS OF POOR QUALITY

#### Subroutine GAUSS

Subroutine GAUSS is used to solve the set of simultaneous linear iteration equations constructed by subroutine MATRIX. The solution is effected by performing a Gauss reduction using a modified pivot technique. In this modified pivot technique only rows are interchanged. The row to be used for the elimination of a variable is selected on the basis that the largest of its elements, after division by the leading element, must be smaller than the largest element of the other rows after division by their leading elements.

The solution vector is stored in X(k). In the event of a singularity, IMAT (which is equal to the number of rows) is set equal to IMAT - 1. IMAT is tested later in subroutine EQLBRM.

#### Subroutine OUT1

This subroutine, together with entries OUT2 and OUT3, writes statements common to all problems. OUT1 writes statements giving the data on REACTANTS and on o/f, percent fuel, equivalence ratio, and density.

<u>Entry OUT2</u>. - This entry writes the statements for printing values of pressure, temperature, density, enthalpy, entropy, molecular weight,  $(\partial \ln V/\partial \ln P)_T$  (if equilibrium),  $(\partial \ln V/\partial \ln T)_P$  (if equilibrium), heat capacity,  $\gamma_S$ , and sonic velocity. These variables and corresponding labels are printed with a variable format described in BLOCK DATA.

<u>Entry OUT3</u>. - Entry OUT3 writes statements giving the equilibrium mole fractions of reaction species.

#### Subroutine VARFMT

Subroutine VARFMT (variable format) adjusts the number of decimal places printed in F-format in the variable format, FMT, according to the size of the number. It is used for  $P_c/P_e$ , P, and  $A_e/A_t$ . Variable format is described in BLOCK DATA.

### Subroutine EFMT

Subroutine EFMT (E-format) writes statements in a special exponent form. This form is similar to the standard FORTRAN E-format, but the letter E and some of the

spaces have been removed for compactness. It is used to write density and mole fractions with the TRACE option.

#### Subroutine THERMP

This subroutine is the application module for TP, HP, SP, TV, UV, and SV problems. Common variables which must be set according to the assigned thermodynamic states are given in the section Application Modules (p. 76). For these problems, the variables TP, HP, SP, S0, and VOL are set or read in in the main program. HSUBO is set either in NEWOF or HCALC. The general flow of the routine is given in figure 3.

Indices run from 1 to NP (NP  $\leq$  26) both for assigned pressures P and assigned volumes (V in INPT2 and VL in THERMP). Indices run from 1 to NT (NT  $\leq$  26) for assigned temperature T. NP and NT are set in the main program.

### Subroutine ROCKET

This subroutine is the control program for the RKT problem (rocket performance calculations discussed in section ROCKET PERFORMANCE). A flow diagram for this subroutine is given in figure 5. Subroutine ROCKET obtains the required thermodynamic properties for equilibrium performance by calling subroutine EQLBRM. For frozen performance, subroutine ROCKET calls subroutine FROZEN to obtain the required thermodynamic properties. Rocket performance parameters are then obtained by calling subroutine RKTOUT. In addition to calling RKTOUT and FROZEN, and in addition to using controls common to all problems (discussed in section MODULAR FORM OF THE PRO-GRAM, p. 75), subroutine ROCKET also does the following:

(1) It reads and processes the input data in RKTINP namelist.

(2) It calculates estimates for throat pressure ratios.

(3) It calculates estimates for pressure ratios corresponding to assigned area ratios (if any).

### Subroutine RKTOUT

ORIGINAL PAGE IS OF POOR QUALITY

This subroutine calculates various rocket performance parameters from previously calculated thermodynamic properties.

It is also the control program for writing rocket performance output. It contains the WRITE statements that apply specifically to rocket parameters and it calls subroutine

OUT1 and entries OUT2 and OUT3 for the WRITE statements common to all problems. The rocket parameters are printed with the variable format, FMT, described in BLOCK DATA.

Subroutine RKTOUT is called from subroutine ROCKET.

#### Subroutine FROZEN

Subroutine FROZEN is called from ROCKET to calculate the temperature and thermodynamic properties for the following assigned conditions:

(1) Composition frozen at combustion conditions (NFZ = 1)

(2) An assigned exit pressure (PP)

(3) An assigned entropy equal to the entropy at combustion conditions (S0 = SSUM(1))The iteration procedure used for obtaining the exit temperature is discussed in the section Procedure for Obtaining Frozen Rocket Performance (p. 40).

If a temperature is reached 50 K below the range of a condensed combustion species (TEMP(j, 1) to TEMP(j, 2)), calculations are stopped. TT is set to zero and control is returned to ROCKET where a message is printed and data for all preceding points are listed.

The variables which must be set in common before calling FROZEN include NFZ, NPT, TT, PP, IUSE(j), COEF(k,i,j), S0, NS, NC, TEMP(j,k), TMID, WM(1), EN(j,1), RR, and TOTN(1). The variables which are set by FROZEN include TTT(NPT), PPP(NPT), SSUM(NPT), HSUM(NPT), CPR(NPT), GAMMAS(NPT), VLM(NPT), WM(NPT), DLVPT(NPT), DLVTP(NPT), and TOTN(NPT). Many of these variables are the same as are required by or set by EQLBRM.

# Subroutine SHCK

Subroutine SHCK is the application module for the SHOCK problems. It calculates the shock parameters discussed in the section "INCIDENT AND REFLECTED SHOCKS". It reads and processes the input data in SHKINP namelist. Depending on which options are specified, it calculates incident shock conditions based on compositions frozen at initial conditions and/or based on equilibrium compositions after shock. It also calculates, based on specified options, frozen and/or equilibrium reflected shock conditions relative to equilibrium and/or frozen incident shock conditions.

#### Subroutine DETON

This subroutine does the calculations required to obtain Chapman-Jouguet detonation properties as described in the section CHAPMAN-JOUGUET DETONATIONS. Detonation calculations are limited to gaseous reactants only. When no T schedule is included in the namelist input INPT2, enthalpies for the reactants may be either punched on the cards or calculated by subroutine HCALC where the zeros are punched in card columns 37 and 38 as usual. However, if a T schedule is used, all enthalpies will be calculated by the program regardless of the punches on the cards. In this case, of course, all reactants must be in the THERMO data.

#### **BLOCK DATA**

BLOCK DATA contains atomic data stored in ATOM(i, j) and many of the variables used with the variable format, FMT. The ATOM variables are defined in appendix B. The format variables are stored in the common labeled OUPT and are described here.

A variable format was used so that one format, FMT, could be used in the final output with changes in the number of decimal places according to the sizes of the numbers. The format is used to print a label and from 1 to 13 associated numbers. The labels contain 14 alphameric characters stored in four words and printed with 3A4, A2. The numbers are all printed in a field of 9. FMT is initially set in BLOCK DATA as follows: FMT (1) (2) (3) (4) (5) (6) (7) (8) (9) (10) (11) (12) (13) (14) (15) (1H, 3A4, A2, F9. 0, F9. 0, F9

Variable: F0 F1 F2 F3 F4 F5 FB FMT13 FMT9X FMT19

Storage: 0, 1, 2, 3, 4, 5, 13 9X, 19,

The following is a list of variables used as labels and printed with 3A4, A2 in FMT:

| Variable | Stored label    |
|----------|-----------------|
| FP       | P, ATM          |
| FT       | T, DEG K        |
| FH       | H, CAL/G        |
| FS       | S, CAL/(G)(K)   |
| FM       | M, MOL WT       |
| FV       | (DLV/DLP)T      |
| FD       | (DLV/DLT)P      |
| FC       | CP, CAL/(G)(K)  |
| FG       | GAMMA (S)       |
| FL       | SON VEL, M/SEC  |
| FR1      | PC/P            |
| FC1      | CF              |
| FN       | MACH NUMBER     |
| FR       | CSTAR, FT/SEC   |
| FI       | ISP, LB-SEC/LB  |
| FA       | IVAC, LB-SEC/LB |
| FA1, FA2 | AE/AT           |

### MODIFICATION OF THE PROGRAM

# Changing Number of Possible Reaction Species

All variables dimensioned for the number of possible reaction species are in the common labeled SPECES which takes two cards. These variables are dimensioned for 150 species in the main program and subroutines SEARCH, SAVE, HCALC, MATRIX, CPHS, EQLBRM, OUT1, THERMP, ROCKET, RKTOUT, FROZEN, SHCK, and DETON. The two cards are the same in all of these routines. The 150 number may be either increased or decreased, to any number as required. No other program changes are necessary.

Actually the number 150 is considerably larger than necessary for most chemical systems. Since each species requires 51 storages, an obvious way to reduce storage is to decrease the size of this number. This procedure might be desirable if a new application were added and additional storage were required.

#### Eliminating an Application

Any application module may be removed simply by removing the statement calling the controlling subroutine (THERMP, ROCKET, SHCK, or DETON) and removing the subroutine(s) in the application module. The calling statements are near the end of the main program (see MODULAR FORM OF THE PROGRAM, p. 75).

#### Adding an Application

An application may be added by doing the following:

(1) Giving the type of problem a name and including the name in the main program in the following places:

(a) Namelist INPT2

(b) Logical statement

(c) Statement setting it to false before the INPT2 read

(2) Programming an application module as described in the section Application Module (p. 76).

(3) Calling the module when the name variable is true after the INPT2 namelist data have been processed in the main program.

### Modifying Input and Output Modules

The input modules may be modified as long as the common variables used by EQLBRM are properly set. These variables are indicated in the description of the modules.

The listed output may be modified. Labeled common variables which are calculated by the equilibrium module and which are used in subroutine OUT2 and OUT3 include HSUM, SSUM, CPR, DLVTP, DLVPT, GAMMAS, PPP, TTT, VLM, TOTN, and EN. (Variables are defined in appendix B.)

The units in the output may be changed in OUT2 and RKTOUT. Either a variable format (FMT) or a special E-format (subroutine EFMT) is used for all output. The variable format (FMT) is described in the section "BLOCK DATA" and the adjustments in number of decimal places may be easily reset in the output routines. The parameter labels may be adjusted in the DATA statements in BLOCK DATA, the output routines, or in the application module itself.

ŧ

Lewis Research Center,

National Aeronautics and Space Administration,

Cleveland, Ohio, February 23, 1971,

129-01.

# APPENDIX A

# SYMBOLS

| A                                                                | area, m <sup>2</sup>                                                                                                    |
|------------------------------------------------------------------|----------------------------------------------------------------------------------------------------|
| A <sub>e</sub> /A <sub>t</sub>                                   | ratio of nozzle exit area to throat area, eq. (106)                                                                                                   |
| a                                                                | velocity of sound, m/sec, eqs. (67) and (74)                                                                                                    |
| <sup>a</sup> s,t                                                 | velocity of sound, $m/sec$ , defined by eq. (85)                                                                                                    |
| a <sub>ij</sub>                                                  | stoichiometric coefficients, kg-atoms of element i per kg-mole of species j, $(kg-atom)_i/(kg-mole)_j$                                                |
| $\mathbf{a_{ij}^{(k)}}$                                          | stoichiometric coefficients, kg-atoms of element i per kg-mole of reactant j (oxidant if k = 1, fuel if k = 2), $(kg-atom)_i^{(k)}/(kg-mole)_j^{(k)}$ |
| $a_i(i=1 \text{ to } 7)$                                         | least squares coefficients, eqs. (90), (91), and (92)                                                                                                 |
| b <sub>i</sub>                                                   | kg-atoms of element i per kg of mixture, (kg-atom) <sub>i</sub> /kg, eq. (7b)                                                                         |
| b <sub>i</sub> <sup>(k)</sup>                                    | assigned kg-atoms of element i per kilogram of total oxidant (k = 1) or total fuel (k = 2), $(kg-atom)_{i}^{(k)}/kg^{(k)}$ , eq. (187)                |
| b <sup>o</sup> i                                                 | assigned kg-atoms of element i per kg of total reactant, $(kg-atom)_i/kg$ , eq. (191)                                                                 |
| C <sub>F</sub>                                                   | coefficient of thrust, eq. (105)                                                                                                    |
| $\left(\mathbf{C}_{\mathbf{p}}^{\mathbf{o}}\right)_{\mathbf{j}}$ | standard state constant pressure specific heat for species or reactant j, $J/(kg-mole)_j(K)$                                                          |
| $\left(\mathbf{C_v^o}\right)_{j}$                                | standard state constant volume specific heat for species j, $J/(kg-mole)_j(K)$                                                                        |
| <b>%</b> 0                                                       | constant pressure specific heat of total reactant, kg-mole/kg, eq. (206)                                                                              |
| <b>%</b> j                                                       | $\left(C_{p}^{o}\right)_{j}/R$ , dimensionless constant pressure specific heat for species j                                                          |
| («v) <sub>j</sub>                                                | $\left(C_{v}^{o}\right)_{j}/R$ , dimensionless constant volume specific heat for species j                                                            |
| c*                                                               | characteristic velocity, m/sec, eq. (103)                                                                                                    |
| с <sub>р</sub>                                                   | constant pressure specific heat of mixture, J/(kg)(K), eqs. (49), (59), or (121)                                                                      |

.

| ° <sub>v</sub>                                                                    | constant volume specific heat of mixture, $J/(k_3)(K)$ , eq. (70) or (124)                              |
|-----------------------------------------------------------------------------------|----------------------------------------------------------------------------------------------------|
| F                                                                                 | Helmholtz free energy of mixture with constraints, defined by eq. $(33)$ , J/kg; or force N, eq. $(98)$ |
| % <b>F</b>                                                                        | percent of total fuel in total reactant by weight (or mass)                                             |
| f                                                                                 | Helmholtz free energy of mixture, $J/kg$ , eqs. (30) and (31)                                           |
| f/a                                                                               | fuel to air weight (or mass) ratio or fuel to oxidant weight (or mass) ratio                            |
| G                                                                                 | Gibbs free energy of mixture with constraints, $J/kg$ , defined by eq. (8)                              |
| g <sub>j</sub>                                                                    | $\mu_j/RT$ , dimensionless Gibbs free energy for species j                                              |
| g                                                                                 | Gibbs free energy of mixture, $J/kg$ , eq. (5)                                                          |
| <sup>g</sup> c                                                                    | conversion factor                                                                                       |
| $\left(H_{T}^{O}\right)_{J}$                                                      | standard state enthalpy for species j, $J/(kg-mole)_j$                                                  |
| $\left( \left( \mathbf{H}_{\mathbf{T}}^{\mathbf{O}} \right) \right)^{\mathbf{k}}$ | enthalpy of reactant j (k = 1 for oxidant, k = 2 for fuel), $J/(kg-mole)_{j}^{(k)}$ , eq. (192)         |
| $\left( \mathbf{\Delta}\mathbf{H}_{\mathbf{f}}^{O}\right) _{\mathbf{T}}$          | heat of formation at temperature T, $J/(kg-mole)$                                                       |
| X                                                                                 | h/RT, enthalpy of mixture, (kg-mole)/kg                                                                 |
| зе<br>j                                                                           | $\left(H_{T}^{O}\right)_{j}/RT$ , dimensionless enthalpy for species j                                  |
| <b>*</b> 0                                                                        | enthalpy of total reactant, kg-mole/kg, eq. (193)                                                       |
| <b>x</b> <sup>(k)</sup>                                                           | enthalpy of total oxidant (k = 1) or total fuel (k = 2), $(kg-mole/kg)^k$ , eq. (192)                   |
| h                                                                                 | enthalpy of mixture, J/kg, eq. (14)                                                                     |
| h <sub>o</sub>                                                                    | enthalpy of total reactants, $J/kg$ , eq. (193)                                                         |
| h'                                                                                | term defined by right side of eq. (156)                                                                 |
| h''                                                                               | term defined by right side of eq. (171)                                                                 |
| h*                                                                                | term defined by right side of eq. (131)                                                                 |
| I                                                                                 | specific impulse, N/(kg/sec) or m/sec, eq. (99)                                                         |
| <sup>I</sup> sp                                                                   | specific impulse with exit and ambient pressures equal, $N/(kg/sec)$ or m/sec, eq. (100)                |
| I <sub>vac</sub>                                                                  | vacuum specific impulse, N/(kg/sec) or m/sec, eq. (101)                                                 |
| М                                                                                 | molecular weight of mixture, kg/kg-mole, eq. (2)                                                        |
| 04                                                                                |                                                                                                    |

•

.

|                                                     | (170) $(170)$ $(170)$ $(170)$ $(190)$                                                                                             |
|-----------------------------------------------------|----------------------------------------------------------------------------------------------------|
| M <sub>i</sub>                                      | atomic weight of chemical element i, $(kg/kg-atom)_i$ , eq. (190)                                                                 |
| M <sub>o</sub>                                      | molecular weight of total reactant, kg/kg-mole, eq. (197)                                                                         |
| M <sup>(k)</sup>                                    | molecular weight of total oxidant $(k = 1)$ or total fuel $(k = 2)$ , $(kg/kg-mole)^{(k)}$ , eq. (196)                            |
| $\mathbf{M}_{j}^{(k)}$                              | molecular weight of reactant j (oxidant if $k = 1$ , fuel if $k = 2$ ),<br>(kg/kg-mole) <sup>(k)</sup> <sub>j</sub> , eq. (190)   |
| м                                                   | Mach number, eq. (102)                                                                                                    |
| <sup>m</sup> j                                      | moles of reactant j per kilogram of total reactant, $(kg-mole)_j/kg$ , eq. (205)                                                  |
| ṁ                                                   | mass flow rate, kg/sec, eq. (96)                                                                                                  |
| N <sup>(k)</sup>                                    | kg-moles of reactant j (oxidant if $k = 1$ , fuel if $k = 2$ ), $(kg-mole)_{j}^{(k)}$                                             |
| n                                                   | moles of mixture, kg-mole/kg, eq. (3)                                                                                             |
| n <sub>j</sub>                                      | kg-moles of species j per kg of mixture, (kg-mole) $j/kg$                                                                         |
| n <sup>(k)</sup>                                    | kg-moles of reactant j per kg of total oxidant (k = 1) or total fuel (k = 2), $(kg-mole)_{j}^{(k)}/kg^{(k)}$ , eq. (188) or (189) |
| o/f                                                 | oxidant to fuel weight (or mass) ratio                                                                                            |
| Р                                                   | pressure, N/m <sup>2</sup>                                                                                                    |
| P <sub>atm</sub>                                    | pressure, atm (see eqs. $(11)$ and $(17)$ )                                                                                       |
| $P_c/P_e$                                           | ratio of combustion pressure to exit pressure                                                                                     |
| Po                                                  | assigned or initial pressure, $N/m^2$                                                                                             |
| P'                                                  | term defined by right side of eq. (155)                                                                                           |
| P''                                                 | term defined by right side of eq. (170)                                                                                           |
| P*                                                  | term defined by right side of eq. (130)                                                                                           |
| R                                                   | universal gas constant, 8314.3 J/(kg-mole)(K)                                                                                     |
| r                                                   | equivalence ratio, eq. (204)                                                                                                    |
| s <sub>j</sub>                                      | entropy of species j, $J/(kg-mole)_j(K)$ , eq. (17)                                                                               |
| ( <b>S</b> <sup>O</sup> <sub>T</sub> ) <sub>j</sub> | standard state entropy for species j, $J/(kg-mole)_j(K)$                                                                          |
| \$                                                  | s/R, entropy of mixture, (kg-mole)/kg                                                                                             |

•

95

.

| \$                                                     | $S_j/R$ , dimensionless entropy for species j                                                                         |
|--------------------------------------------------------|----------------------------------------------------------------------------------------------------|
| So                                                     | entropy of total reactants, (kg-mole)/kg, eq. (207)                                                                   |
| S                                                      | entropy of mixture, J/(kg)(K), eq. (16)                                                                               |
| s <sub>o</sub>                                         | entropy of total reactants, $J/(kg)(K)$ , eq. (207)                                                                   |
| Т                                                      | temperature, K                                                                                                    |
| $\left( \boldsymbol{U}_{T}^{o} \right)_{j}$            | standard state internal energy for species j, $J/(kg-mole)_j$                                                         |
| $\left( {}^{i}J_{T}^{o}\right) _{j}^{\left( k ight) }$ | internal energy of reactant j (oxidant if $k = 1$ , fuel if $k = 2$ ),<br>$(J/kg-mole)_{j}^{(k)}$ , eq. (194)         |
| <b>₽</b> _j                                            | $\left( U^{\mathbf{O}}_{\mathbf{T}} \right)_{j} / \mathbf{RT}$ , dimensionless internal energy for species j          |
| ¶u <sub>o</sub>                                        | internal energy of total reactant, (kg-mole)/kg, eq. (195)                                                            |
| <b>a</b> ( <sup>k)</sup>                               | internal energy of total oxidant (k = 1) or total fuel (k = 2), $(kg-mole/kg)^{(k)}$ , eq. (194)                      |
| u                                                      | velocity (in shock problems, velocity relative to incident or reflected shock front), m/sec                           |
| <sup>u</sup> 1                                         | velocity at station 1 (in shock problems, velocity of unshocked gas rela-<br>tive to incident shock front), $m/sec$   |
| <sup>u</sup> 2                                         | velocity at station 2 (in shock problems, velocity of incident-shocked gas relative to incident shock front), $m/sec$ |
| u*<br>2                                                | velocity of incident-shocked gas relative to reflected shock front, $m/sec$ , eq. (128)                               |
| <sup>u</sup> 5                                         | velocity of reflected-shocked gas relative to reflected shock front, $m/sec$ , eq. (129)                              |
| u'                                                     | internal energy of mixture, J/kg, eq. (38)                                                                            |
| u'o                                                    | internal energy of total reactant, $J/kg$ , eq. (195)                                                                 |
| v                                                      | specific volume, m <sup>3</sup> /kg                                                                                   |
| <b>v</b> <sup>+</sup>                                  | positive oxidation state of total reactant, eq. (202)                                                                 |
| <b>v</b> <sup>-</sup>                                  | negative oxidation state of total reactant, eq. (203)                                                                 |
| <b>V</b> <sup>+(k)</sup>                               | positive oxidation state of total oxidant $(k = 1)$ or total fuel $(k = 2)$ , eq. (200)                               |

有品により

| v <sup>-(k)</sup>               | negative oxidation state of total oxidant $(k = 1)$ or total fuel $(k = 2)$ , eq. (201)                        |
|---------------------------------|----------------------------------------------------------------------------------------------------|
| $v_i^+$                         | positive oxidation state of chemical element i                                                                 |
| v,                              | negative oxidation state of chemical element i                                                                 |
| v                               | actual velocity of shocked or unshocked gases in fixed coordinates, m/sec, eq. (125)                           |
| v <sub>1</sub>                  | actual velocity of unshocked gases in fixed coordinates $(v_1 = 0)$ , eq. (126)                                |
| v <sub>2</sub>                  | actual velocity of incident-shocked gases in fixed coordinates, m/sec, eq. (127)                               |
| v <sub>5</sub>                  | actual velocity of reflected-shocked gases in fixed coordinates ( $v_5$ as-sumed to be zero), m/sec, eq. (129) |
| $\mathbf{w}_{j}^{(\mathbf{k})}$ | weight of reactant j (oxidant if $k = 1$ , fuel if $k = 2$ ), $kg_j^{(k)}$ , eq. (188)                         |
| w                               | shock front velocity, m/sec, eq. (125)                                                                         |
| <sup>w</sup> R                  | reflected shock front velocity, m/sec, eq. (128)                                                               |
| ws                              | incident shock front velocity, m/sec, eq. (126)                                                                |
| γ                               | ratio of specific heats, eq. (72)                                                                              |
| $\gamma_{\rm S}$                | isentropic exponent, eqs. (71) and (73)                                                                        |
| <sup>γ</sup> s,τ                | special isentropic exponent defined by eq. (84)                                                                |
| λ                               | control factor defined by eq. $(78)$ or $(146)$                                                                |
| λ <sub>i</sub>                  | Lagrangian multiplier for chemical element $i, J/(kg-atom)_i$                                                  |
| λ <sub>1</sub>                  | control factor defined by eq. (76)                                                                             |
| λ2                              | control factor defined by eq. (77)                                                                             |
| -<br>کر                         | control factor defined by eq. (144)                                                                            |
| λ <sub>4</sub>                  | control factor defined by eq. $(145)$                                                                          |
| ΄ μ <sub>j</sub>                | chemical potential of species j, $J/(kg-mole)_j$ , eq. (6)                                                     |
| μ <sub>i</sub>                  | standard state chemical potential for species j, $J/(kg-mole)_j$                                               |
| μ<br>π <sub>i</sub>             | $-\lambda_i/RT$ , Lagrangian multiplier for chemical element i, kg-mole/<br>(kg-atom) <sub>i</sub>             |
| £                               | density of mixture, $kg/m^3$ , eq. (1)                                                                         |
|                                 | density of total reactant, $kg/m^3$ , eq. (199)                                                                |
| ρ <sub>o</sub>                  |                                                                                                    |

| $ ho^{(\mathbf{k})}$ | density of total oxidant (k = 1) or total fuel (k = 2), $(kg/m^3)^{(k)}$ , eq. (198)          |
|----------------------|-----------------------------------------------------------------------------------------------|
| $ ho_{j}^{(k)}$      | density of reactant j (oxidant if $k = 1$ , fuel if $k = 2$ ), $(kg/m^3)_j^{(k)}$ , eq. (198) |

Subscripts:

| а     | ambient                                      |
|-------|----------------------------------------------|
| c     | combustion; condensed                        |
| е     | exit                                         |
| g     | gas                                          |
| k     | iteration k                                  |
| m     | melting temperature                          |
| 0     | total reactant; zero <sup>th</sup> iteration |
| t     | throat                                       |
| 1,2,5 | stations                                     |

Superscripts:

| 0 | an assigned or initial condition |
|---|----------------------------------|
| k | 1 if oxidant, 2 if fuel          |

Indices:

| 2     | number of chemical elements (if ions are considered, number of chemical elements plus one) |
|-------|--------------------------------------------------------------------------------------------|
| m     | number of possible gaseous species                                                         |
| n     | number of possible species, gases and condensed                                            |
| NREAC | number of reactants                                                                        |

# APPENDIX B

# **COMMON VARIABLES**

All common variables are given in this appendix except those with common label OUPT. These latter variables are discussed in section BLOCK DATA (p. 90).

| Variable | Dimension | Common<br>label | Routines<br>where used              | Description and comments                                                                                                    |
|----------|-----------|-----------------|-------------------------------------|----------------------------------------------------------------------------------------------------|
| А        | 15,150    | SPECES          | SEARCH<br>MATRIX<br>EQLBRM<br>HCALC | a <sub>ij</sub> , stoichiometric coefficient of i <sup>th</sup><br>element in j <sup>th</sup> species.                                                               |
| AC       | 2         | MISC            | SAVE                                | Saves JSOL $(AC(1))$ and $JLIQ$ $(AC(2))$ .                                                                                                    |
| AEAT     | 13        | PERF            | ROCKET<br>RKTOUT<br>SHCK<br>DETON   | In RKTOUT, area ratios $A_e^{A_t}$ to<br>be printed out. In SHCK, M2M1,<br>molecular weight ratio. In DETON,<br>GM1, $\gamma$ for unburned gas.                      |
| АМ       | 2         | MISC            | REACT<br>HCALC                      | $AM(k) \equiv M^{(k)}$ , molecular weight of<br>total oxidant (k = 1) or total fuel<br>(k = 2).                                                                      |
| ANUM     | 15,5      | MISC            | REACT<br>HCALC<br>OUT1<br>SHCK      | Stoichiometric coefficients of reac-<br>tants. First subscript refers to the<br>reactant, the second, the element on<br>the card. (See section Subroutine<br>REACT). |
| APP      | 13        | PERF            | ROCKET<br>RKTOUT<br>SHCK            | $P_c/P_e$ , ratio of chamber pressure<br>to exit pressure. In SHCK, RRHO,<br>a density ratio.                                                                        |
| AREA     | 1         | PERF            | ROCKET                              | Logical variable indicating (if true) area ratios have been assigned.                                                                                                |

| Variable    | Dimension | Common<br>label | Routines<br>where used                            | Description and comments                                                                                                    |
|-------------|-----------|-----------------|---------------------------------------------------|----------------------------------------------------------------------------------------------------|
| АТОМ        | 3,101     | MISC            | REACT<br>BLOCK DATA                               | <pre>For j<sup>th</sup> atom:<br/>ATOM (1, j) ≡ atomic symbol<br/>(H, HE,).<br/>ATOM (2, j) ≡ atomic weight.<br/>ATOM (3, j) ≡ atomic valence.</pre>                                                                                                    |
| AWT         | 1         | PERF            | ROCKET                                            | nT/Pu at throat. AWT is used in obtaining area ratios, eq. (106).                                                                                                    |
| E0          | 15        | MISC            | NEWOF<br>MATRIX                                   | b <sub>i</sub> , assigned kg-atoms of element i<br>per kg of total reactant.                                                                                                    |
| B0 <b>P</b> | 15,2      | MISC            | Main<br>REACT<br>NEWOF                            | B0P(i,1) = $b_i^{(1)}$ , kg-atoms of i <sup>th</sup><br>element per kg of total oxidant.<br>B0P(i,2) = $b_i^{(2)}$ , kg-atoms of i <sup>th</sup><br>element per kg of total fuel,<br>eq. (187).                                                                            |
| CALCH       | 1         | INDX            | Main<br>SAVE<br>HCALC<br>THERMP<br>ROCKET<br>SHCK | Logical variable indicating (if true)<br>zeros were punched in card columns<br>37 and 38 of at least one<br>REACTANTS card.                                                                                                    |
| COEF        | 2,7,150   | SPECES          | SEARCH<br>CPHS                                    | Constants in empirical equations for<br>thermodynamic functions.<br>COEF(i, j, k): i = 1 for upper tem-<br>perature interval and i = 2 for the<br>lower one; j = 1,, 7, for the<br>7 coefficients, $a_j$ ; k = 1,,<br>150 for the number of species, eqs.<br>(90) to (92). |
| CONVG       | 1         | INDX            | EQLBRM<br>MATRIX<br>FROZEN                        | Logical variable indicating conver-<br>gence is true.                                                                                                    |

| Variable | Dimension | Common<br>label | Routines<br>where used                                        | Description and comments                                                                                                    |
|----------|-----------|-----------------|---------------------------------------------------------------|----------------------------------------------------------------------------------------------------|
| CPCVEQ   | 1         | INDX            | EQLBRM<br>MATRIX                                              | Equivalenced to LOGV in EQLBRM and MATRIX (see LOGV)                                                                                                    |
| CPCVFR   | 1         | INDX            |                                                               | Temporary storage.                                                                                                    |
| CPR      | 13        | POINTS          | EQLBRM<br>OUT2<br>DETON<br>SHCK<br>ROCKET<br>FROZEN           | c <sub>p</sub> /R, constant pressure specific<br>heat, kg-mole/kg (eq. (59) or (121)).                                                                                      |
| CPSUM    | 1         | MISC            | EQLBRM<br>CPHS<br>MATRIX<br>HCALC<br>ROCKET<br>FROZEN<br>SHCK | c <sub>p</sub> /R, frozen constant pressure spe-<br>cific heat, kg-mole/kg, eq. (121).                                                                                      |
| CR       | 1         | MISC            |                                                               | Not used.                                                                                                    |
| CSTR     | 1         | PERF            | RKTOUT                                                        | <b>c*</b> , characteristic velocity, ft/sec.                                                                                                    |
| DATA     | 22        | MISC            | Main<br>HCALC<br>REACT<br>SHCK<br>DETON                       | Temporary storage.                                                                                                    |
| DELN     | 150       | SPECES          | EQLBRM<br>Main                                                | In EQLBRM: Corrections to ln n <sub>j</sub><br>for gases or n <sub>j</sub> for condensed.<br>In Main: Equivalent to ENSERT, an<br>array of names read from INSERT<br>cards. |
| DENS     | 15        | MISC            | REACT<br>OUT1                                                 | Density of reactant read from input card.                                                                                                    |

---

| Variable | Dimension | Common<br>label | Routines<br>where used                                                                          | Description and comments                                                                                                    |
|----------|-----------|-----------------|-------------------------------------------------------------------------------------------------|----------------------------------------------------------------------------------------------------|
| DLVPT    | 13        | POINTS          | EQLBRM<br>OUT2<br>DETON<br>SHCK<br>FROZEN                                                       | $\left(\frac{\partial \ln V}{\partial \ln P}\right)_{T}$ , eq. (51) or (123).                                                                                                    |
| DLVTP    | 13        | POINTS          | EQLBRM<br>OUT2<br>DETON<br>SHCK<br>ROCKET<br>FROZEN                                             | $\left(\frac{\partial \ln V}{\partial \ln T}\right)_{P}$ , eq. (50) or (122).                                                                                                    |
| EN       | 150,13    | SPECES          | Main<br>EQLBRM<br>CPHS<br>MATRIX<br>SAVE<br>OUT3<br>SEARCH<br>SHCK<br>HCALC<br>RKTOUT<br>FROZEN | $n_j$ , kg-moles of $j^{th}$ species/kg of<br>mixture ( $j \le 150$ ). The second sub-<br>script is for point number for out-<br>put. In SEARCH, EN is equiva-<br>lenced to DATE, the dates read<br>from THERMO data. |
| Enln     | 150       | SPECES          | Main<br>SEARCH<br>EQLBRM<br>MATRIX<br>SAVE                                                      | ln n <sub>j</sub> (see EN). In the main pro-<br>gram ENLN is equivalenced to<br>OMIT, an array for storing names<br>on OMIT cards.                                                                                    |
| ENLSAV   | 1         | MISC            | SAVE                                                                                            | ln n, saved for a particular point (see ENN).                                                                                                    |
| ENN      | 1         | MISC            | Main<br>EQLBRM<br>MATRIX<br>SAVE<br>ROCKET                                                      | n, moles of mixture, kg-mole/kg<br>(eq. (3) for assigned volume prob-<br>lems or eq. (79) for assigned pres-<br>sure problems).                                                                                       |

| Variable | Dimension | Common<br>label | Routines<br>where used                            | Description and comments                                                                                                    |
|----------|-----------|-----------------|---------------------------------------------------|----------------------------------------------------------------------------------------------------|
| ENNL     | 1         | MISC            | Main<br>EQLBRM<br>SAVE                            | ln n, (see ENN).                                                                                                    |
| ENSAVE   | 1         | MISC            | SAVE                                              | n, saved for a particular point (see ENN).                                                                                                    |
| ENTH     | 15        | MISC            | REACT<br>HCALC<br>OUT1                            | For assigned pressure problems,<br>$\left(H_{T}^{O}\right)_{j}$ , assigned enthalpy of a reac-<br>tant in calories per mole. For as-<br>signed volume (or density) prob-<br>lems, $\left(U_{T}^{O}\right)_{j}$ , assigned internal<br>energy of a reactant in calories per<br>mole. |
| EQL      | 1         | PERF            | Main<br>ROCKET<br>OUT3<br>RKTOUT<br>SHCK<br>DETON | Logical variable indicating (if true)<br>equilibrium calculations rather than<br>frozen.                                                                                                    |
| EQRAT    | 1         | MISC            | Main<br>NEWOF<br>OUT1                             | r, equivalence ratio (eq. (204)).                                                                                                    |
| FAZ      | 15        | MISC            | Main<br>REACT<br>HCALC<br>OUT1                    | Alphameric letter read from reac-<br>tant cards. The letter G indicates<br>gas; any other letter indicates con-<br>densed phase.                                                                                                    |
| FOX      | 15        | MISC            | REACT<br>HCALC<br>OUT1                            | Alphameric letter, F or O, read<br>from reactant cards indicating reac-<br>tant is a fuel (F or blank) or oxi-<br>dant (O).                                                                                                    |
| FPCT     | 1         | MISC            | Main                                              | Logical variable in namelist INPT2 (see table VIII).                                                                                                    |

| Variable | Dimension                      | Common<br>label | Routines<br>where used                                                | Description and comments                                                                                                    |
|----------|--------------------------------|-----------------|-----------------------------------------------------------------------|----------------------------------------------------------------------------------------------------|
| FROZ     | 1                              | PERF            | ROCKET                                                                | Logical variable in namelist<br>RKTINP. If true, rocket perform-<br>ance is desired with frozen compo-<br>sition.                                 |
| G        | 20,21<br>(Double<br>precision) | DOUBLE          | EQLBRM<br>MATRIX<br>GAUSS<br>SHCK                                     | Matrix region.                                                                                                    |
| GAMMAS   | 13                             | POINTS          | EQLBRM<br>OUT2<br>DETON<br>SHCK<br>ROCKET<br>RKTOUT<br>FROZEN         | $\gamma_{\rm S}$ or $\gamma_{\rm S,T}$ isentropic exponent exponent (eq. (71), (73), or (84)).                                                    |
| но       | 150                            | SPECES          | EQLBRM<br>CPHS<br>MATRIX<br>HCALC<br>FROZEN<br>RKTOUT<br>SHCK<br>OUT3 | 𝖈 <sub>j</sub> , dimensionless enthalpy for<br>species j. H0 is used as a tempor-<br>ary storage in OUT3.                                         |
| НР       | 1                              | INDX            | Main<br>EQLBRM<br>MATRIX<br>THERMP<br>DETON<br>ROCKET                 | Logical variable indicating (if true)<br>either enthalpy and pressure or in-<br>ternal energy and volume (or den-<br>sity) have been assigned.    |
| НРР      | 2                              | MISC            | REACT<br>HCALC<br>NEWOF                                               | $\mathbf{x}^{(k)}$ T or $\mathbf{x}^{(k)}$ T, enthalpy or internal energy of total oxidant (k = 1) and total fuel (k = 2) (eqs. (192) and (194)). |

104

| Variable     | Dimension | Common<br>label | Routines<br>where used                                                  | Description and comments                                                                                                    |
|--------------|-----------|-----------------|-------------------------------------------------------------------------|----------------------------------------------------------------------------------------------------|
| HSUB0        | 1         | MISC            | NEWOF<br>HCALC<br>MATRIX<br>DETON<br>SHCK<br>THERMP                     | h <sub>o</sub> /R or u <sub>o</sub> /R assigned enthalpy or<br>zero internal energy of total reac-<br>tant (eqs. (193) and (195)). |
| HSUM         | 13        | POINTS          | EQLBRM<br>MATRIX<br>OUT2<br>DETON<br>SHCK<br>ROCKET<br>RKTOUT<br>FROZEN | ℋ in MATRIX and h/R at the end<br>of EQLBRM and in the other rout-<br>tines (eqs. (29) and (14)).                                  |
| IC           | 1         | INDX            |                                                                         | Not used.                                                                                                    |
| <b>DEBUG</b> | 1         | INDX            | Main<br>EQLBRM<br>DETON<br>SHCK<br>ROCKET<br>THERMP                     | When set to a value i (i > 0), inter-<br>mediate output is printed for all<br>points $\ge$ i.                                      |
| IMAT         | 1         | INDX            | EQLBRM<br>MATRIX<br>GAUSS                                               | Number of rows in matrix setup.                                                                                                    |
| IONS         | 1         | INDX            | Main<br>EQLBRM<br>SAVE                                                  | Logical variable indicating (if true)<br>ionic species are to be considered.                                                       |
| 1P           | 1         | INDX            | THERMP<br>DETON<br>ROCKET                                               | Index for pressure or specific volume values.                                                                                      |

,

| Variable | Dimension | Common<br>label | Routines<br>where used                      | Description and comments                                                                                                    |
|----------|-----------|-----------------|---------------------------------------------|----------------------------------------------------------------------------------------------------|
| IQ1      | 1         | INDX            | Main<br>EQLBRM<br>SAVE<br>MATRIX            | Number of elements plus the number<br>of condensed species included in ma-<br>trix equations plus 1.                                                                                                    |
| IQSAVE   | 1         | INDX            | SAVE                                        | IQ1 saved for a particular point when ISV is negative.                                                                                                    |
| ISUB     | 1         | INDX            | ROCKET                                      | Index for SUBAR values (see SUBAR).                                                                                                    |
| ISUP     | 1         | INDX            | ROCKET                                      | Index for SUPAR values (see SUPAR).                                                                                                    |
| ISV      | 1         | INDX            | SAVE<br>THERMP<br>DETON<br>SHCK<br>ROCKET   | ISV > 0: Use compositions from<br>last point (numbered ISV) as esti-<br>mates for current point (numbered<br>NPT). ISV < 0: Store compositions<br>in SLN array to use as estimates for<br>future points. Make ISV positive and<br>proceed as with ISV > 0. ISV = 0:<br>Use compositions stored in SLN<br>array as estimates for current point<br>(numbered NPT). |
| IT       | 1         | INDX            | Main<br>THERMP<br>ROCKET<br>RKTOUT<br>DETON | Index for T values (see T).                                                                                                    |
| ITM      | 1         | INDX            | ROCKET<br>FROZEN                            | Integer 1.                                                                                                    |
| ITNUM    | 1         | INDX            | ROCKET                                      | Iteration number for converging to assigned area ratio.                                                                                                    |

-

.

!

| Variable | Dimension | Common<br>label | Routines<br>where used                                                        | Description and comments                                                                                                    |
|----------|-----------|-----------------|-------------------------------------------------------------------------------|----------------------------------------------------------------------------------------------------|
| IUSE     | 150       | SPECES          | Main<br>EQLBRM<br>CPHS<br>MATRIX<br>HCALC<br>SAVE<br>SEARCH<br>FROZEN<br>SHCK | See section ''IUSE array''.                                                                                                    |
| JLIQ     | 1         | INDX            | EQLBRM<br>SAVE                                                                | Index of condensed species which is<br>included simultaneously with another<br>condensed phase of the same spe-<br>cies. JLIQ is the index for the<br>phase in the higher temperature<br>range; JSOL is the index for the<br>phase in the lower temperature<br>range. Otherwise JLIQ = JSOL = 0. |
| JS1      | 1         | INDX            | CPHS<br>EQLBRM<br>FROZEN<br>HCALC<br>SHCK                                     | Index for species for which ther-<br>modynamic functions are to be<br>calculated in CPHS.                                                                                                    |
| JSOL     | 1         | INDX            | EQLBRM<br>ROCKET<br>SAVE                                                      | See JLIQ.                                                                                                    |
| KASE     | 1         | INDX            | Main<br>OUT1                                                                  | Optional identifying case number for<br>a set of reactants. The variable is<br>part of namelist INPT2.                                                                                                    |
| KMAT     | 1         | INDX            | EQLBRM<br>MATRIX                                                              | Number of columns in matrix setup.<br>KMAT = IMAT + 1.                                                                                                    |

| Variable | Dimension | Common<br>label | Routines<br>where used                                      | • Description and comments                                                                                                    |
|----------|-----------|-----------------|-------------------------------------------------------------|----------------------------------------------------------------------------------------------------|
| LLMT     | 15        | MISC            | Main<br>REACT<br>SEARCH<br>HCALC<br>EQLBRM<br>SAVE<br>NEWOF | Alphameric symbols for elements<br>in the chemical system being<br>processed.                                                                                           |
| LOGV     | 1         | INDX            | EQLBRM<br>MATRIX                                            | Logical variable indicating (if true)<br>matrix setup given in table IV.<br>LOGV is equivalenced to CPCVEQ<br>which appears in common INDX.                             |
| LSAVE    | 1         | INDX            | SAVE                                                        | LLMT(NLM), the last element sym-<br>bol is saved in LSAVE for use at<br>some future point. If IONS is true<br>and LSAVE is not "E", then ionic<br>species were removed. |
| MOLES    | 1         | INDX            | Main<br>REACT<br>OUT1<br>HCALC                              | Logical variable indicating (if true)<br>that the relative amounts of the<br>reactants have been specified in<br>terms of moles.                                        |
| NAME     | 15,5      | MISC            | Main<br>REACT<br>HCALC<br>DETON<br>SHCK<br>OUT1             | Alphameric symbols for elements as<br>given on the reactant cards. Allow-<br>ance is made for up to 5 symbols<br>and 15 reactants.                                      |
| NC       | 1         | INDX            | Main<br>SEARCH<br>EQLBRM<br>FROZEN                          | Number of condensed species in<br>thermodynamic data for a particu<br>lar system.                                                                                       |

•

| Variable | Dimension | Common<br>label | Routines<br>where used                                        | Description and comments                                                                                                    |
|----------|-----------|-----------------|---------------------------------------------------------------|----------------------------------------------------------------------------------------------------|
| NEWR     | 1         | INDX            | Main<br>REACT<br>SEARCH                                       | Logical variable indicating (if true)<br>that the search of tape 4 has not yet<br>been made for thermodynamic data<br>for species in a new chemical sys-<br>tem.                |
| NFZ      | 1         | INDX            | ROCKET<br>FROZEN<br>RKTOUT                                    | Index of point where equilibrium<br>composition is to be frozen.<br>NFZ = 1 for rocket problems.                                                                                |
| NLM      | 1         | INDX            | Main<br>REACT<br>SEARCH<br>HCALC<br>NEWOF<br>EQLBRM<br>MATRIX | Number of elements in the chemical system.                                                                                                    |
| NOF      | 1         | INDX            | Main<br>THERMP<br>DETON<br>SHCK<br>ROCKET                     | Number of o/f values. Note:<br>mixture values given in the form of<br>equivalence ratio, percent fuel, or<br>fuel-air ratio are converted to o/f<br>values in the main program. |
| NOMIT    | 1         | INDX            | Main<br>SEARCH<br>EQLBRM<br>MATRIX<br>REACT                   | Number of species to be omitted.                                                                                                    |
| NP       | 1         | INDX            | Main<br>THERMP<br>DETON<br>ROCKET                             | Number of pressure values in the P array in namelist INPT2.                                                                                                    |
| NPP      | 1         | INDX            | ROCKET                                                        | Number of $P_c/P_e$ values. This is<br>equal to the number of PCP values<br>in namelist RKTINP plus 2 to in-<br>clude chamber and throat.                                       |

.

•

| Variable | Dimension | Common<br>label | Routines<br>where used                                                                          | Description and comments                                                   |
|----------|-----------|-----------------|-------------------------------------------------------------------------------------------------|----------------------------------------------------------------------------|
| NPT      | 1         | INDX            | All routines<br>except Main,<br>REACT,<br>GAUSS, and<br>SEARCH                                  | Index for the data saved for output $(1 \le NPT \le 13)$ .                 |
| NREAC    | 1         | INDX            | Main<br>REACT<br>HCALC<br>OUT1<br>DETON<br>SHCK                                                 | Number of reactants.                                                       |
| NS       | 1         | INDX            | Main<br>SEARCH<br>HCALC<br>OUT3<br>EQLBRM<br>CPHS<br>MATRIX<br>FROZEN<br>SHCK<br>RKTOUT<br>SAVE | Number of species considered in a particular chemical system.              |
| NSERT    | 1         | INDX            | Main                                                                                            | Number of condensed species listed on INSERT cards.                        |
| NSUB     | 1         | INDX            | ROCKET                                                                                          | Number of SUBAR values (see SUBAR).                                        |
| NSUP     | 1         | INDX            | ROCKET                                                                                          | Number of SUPAR values (see SUPAR).                                        |
| NT       | 1         | INDX            | Main<br>THERMP<br>DETON<br>ROCKET                                                               | Number of temperature values<br>listed in T schedule in namelist<br>INPT2. |

| Variable | Dimension | Common<br>label | Routines<br>where used                                              | <b>Description and comments</b>                                                                                                    |
|----------|-----------|-----------------|---------------------------------------------------------------------|----------------------------------------------------------------------------------------------------|
| OF       | 1         | MISC            | Main<br>HCALC<br>NEWOF<br>OUT1<br>DETON<br>SHCK<br>ROCKET<br>THERMP | o/f, oxidant to fuel weight ratio for<br>current point.                                                                                                    |
| OXF      | 15        | MISC            | Main<br>THERMP<br>DETON<br>SHCK<br>ROCKET                           | o/f, oxidant to fuel weight ratios.<br>In the main program, OXF is equiv-<br>alenced to MIX, an INPT2 namelist<br>variable.                                                                                                    |
| Ρ        | 26        | POINTS          | Main<br>THERMP<br>DETON<br>SHCK<br>ROCKET                           | Assigned pressure schedule in<br>namelist INPT2. Values are con-<br>verted to atmosphere units in the<br>main program. For TV, UV, and<br>SV problems, assigned volumes,<br>VL, in cm <sup>3</sup> /g are stored in the P<br>array in the main program. |
| РСР      | 22        | PERF            | ROCKET<br>SHCK<br>DETON                                             | Pressure ratios read in with<br>RKTINP namelist. Storage is used<br>as temporary storage in SHCK and<br>DETON.                                                                                                    |
| PECWT    | 15        | MISC            | REACT<br>HCALC<br>OUT1                                              | Relative weight or number of moles<br>of reactants as read from card col-<br>umns 46 to 52 on the reactant cards.                                                                                                    |
| PP       | 1         | MISC            | HCALC<br>EQLBRM<br>THERMP<br>DETON<br>SHCK<br>ROCKET<br>FROZEN      | Assigned pressure in atmospheres for current point.                                                                                                    |

| Variable | Dimension | Common<br>label | Routines<br>where used                                                | Description and comments                                                                   |
|----------|-----------|-----------------|-----------------------------------------------------------------------|--------------------------------------------------------------------------------------------|
| PPP      | 13        | POINTS          | EQLBRM<br>OUT2<br>DETON<br>SHCK<br>RKTOUT<br>FROZEN                   | Static pressure in atmospheres stored for output.                                          |
| R        | 1         | MISC            | Main<br>REACT<br>HCALC<br>OUT2<br>THERMP<br>DETON                     | Universal gas constant, 1.987165<br>cal/(g-mole)(K).                                       |
| RH       | 2         | MISC            | REACT<br>NEWOF                                                        | $ ho^{(1)}$ , density of total oxidant and $ ho^{(2)}$ , density of total fuel, eq. (198). |
| RHOP     | 1         | MISC            | Main<br>OUT1<br>NEWOF                                                 | $\rho_0^{}$ , density of total reactant, eq. (199).                                        |
| RMW      | 15        | MISC            | REACT<br>HCALC                                                        | Molecular weight of individual reactants.                                                  |
| RR       | 1         | MISC            | Main<br>OUT2<br>EQLBRM<br>DETON<br>SHCK<br>ROCKET<br>RKTOUT<br>FROZEN | Universal gas constant, 8314.3<br>J/(kg-mole)(K).                                          |
| RTEMP    | 15        | MISC            | REACT<br>HCALC<br>OUT1<br>DETON<br>SHCK                               | Temperatures read from reactant card columns 64 to 71.                                     |

| Variable | Dimension | Common<br>label | Routines<br>where used                              | Description and comments                                                                                                    |
|----------|-----------|-----------------|-----------------------------------------------------|----------------------------------------------------------------------------------------------------|
| S        | 150       | SPECES          | HCALC<br>EQLBRM<br>CPHS<br>MATRIX<br>FROZEN<br>SHCK | $(s_T^0)/R$ , dimensionless entropy<br>calculated from coefficients for<br>reaction species. See appendix A<br>for definition.                                                                                |
| SHOCK    | 1         | INDX            | Main<br>HCALC<br>EQLBRM                             | Logical variable indicating (if true)<br>SHOCK problem.                                                                                                    |
| SLN      | 150       | SPECES          | SAVE                                                | ln n <sub>j</sub> for gases and n <sub>j</sub> for con-<br>densed species for a particular<br>point (see ISV with negative value).                                                                            |
| S0       | 1         | MISC            | Main<br>EQLBRM<br>MATRIX<br>ROCKET<br>FROZEN        | In INPT2 namelist for SP and SV<br>problem, entropy in cal/(g)(K). For<br>SHOCK problems S0 = $\mathcal{S}_0$ ,<br>eq. (207). For RKT problems,<br>S0 = s/R, eq. (16), for the<br>combustion point (NPT = 1). |
| SONVEL   | 13        | POINTS          | OUT2<br>DETON<br>RKTOUT                             | a, velocity of sound, eq. (74),<br>or a <sub>S,T</sub> , eq. (85).                                                                                                    |
| SP       | 1         | INDX            | Main<br>EQLBRM<br>MATRIX<br>THERMP<br>ROCKET        | Logical variable indicating (if true)<br>entropy and either pressure (VOL<br>is false) or volume (VOL is true)<br>have been assigned. In namelist<br>INPT2, SP indicates an SP problem.                       |
| SPIM     | 13        | PERF            | DETON<br>SHCK<br>RKTOUT                             | In RKTOUT, I <sub>sp</sub> , specific impulse<br>with ambient and exit pressures<br>equal, (lb-force)(sec)/lb-mass.<br>Storage is used for other variables<br>in SHCK and DETON.                              |
| SS0      | 1         | PERF            |                                                     | Not vsed.                                                                                                    |

| Variable | Dimension | Common<br>label | Routines<br>where used                              | Description and comments                                                                                                    |
|----------|-----------|-----------------|-----------------------------------------------------|----------------------------------------------------------------------------------------------------|
| SSUM     | 13        | POINTS          | HCALC<br>EQLBRM<br>OUT2<br>ROCKET<br>FROZEN<br>SHCK | s/R, entropy of mixture,<br>(kg-mole)/kg.                                                                                   |
| SUB      | 150,3     | SPECES          | Main<br>SEARCH<br>EQI BRM<br>OUT1<br>RKTOUT<br>SHCK | Alphameric names of species read<br>from THERMO data. Each name<br>takes 3 words, 4 characters each.                        |
| SUBAR    | 13        | PERF            | DETON<br>SHCK<br>ROCKET                             | In ROCKET and RKTINP namelist,<br>subsonic area ratios. SUBAR is<br>equivalenced to other variables in<br>SHCK and DETON.   |
| SUMN     | 1         | MISC            | Main<br>EQLBRM<br>MATRIX                            | $\sum_{\substack{j=1\\kg-mole/kg.}}^{m} n_j, \text{ moles of mixture,}$                                                     |
| SUPAR    | 13        | PERF            | DETON<br>SHCK<br>ROCKET                             | In ROCKET and RKTINP namelist,<br>supersonic area ratios. SUPAR is<br>equivalenced to other variables in<br>SHCK and DETON. |
| Т        | 26        | POINTS          | Main<br>THERMP<br>DETON<br>SHCK<br>ROCKET<br>RKTOUT | T, assigned temperature schedule<br>in namelist INPT2. Values are in<br>degrees Kelvin.                                     |
| ТЕМР     | 50,2      | SPECES          | SEARCH<br>HCALC<br>EQLBRM<br>GAUSS<br>FROZEN        | Temperature ranges of individual<br>condensed species. The lower value<br>is in TEMP(j,1).                                  |

| Variable | Dimension | Common<br>label | Routines<br>where used                                        | <b>Description and comments</b>                                                                                                    |
|----------|-----------|-----------------|---------------------------------------------------------------|----------------------------------------------------------------------------------------------------|
| THIGH    | 1         | MISC            | Main<br>SEARCH<br>HCALC<br>EQLBRM<br>SHCK                     | Highest temperature in temperature<br>range of species in the THERMO<br>data.                                                                                                    |
| TLN      | 1         | MISC            | EQLBRM<br>CPHS<br>HCALC<br>SHCK<br>FROZEN                     | ln T.                                                                                                    |
| TLOW     | 1         | MISC            | Main<br>SEARCH<br>HCALC<br>EQLBRM<br>FROZEN<br>SHCK           | Lowest temperature in temperature<br>range of species in the THERMO<br>data.                                                                                                    |
| ТМ       | 1         | MISC            | HCALC<br>EQLBRM<br>MATRIX                                     | $\ln(P_{atm}/n)$ .                                                                                                    |
| TMID     | 1         | MISC            | Main<br>SEARCH<br>CPHS                                        | Common temperature of two temper-<br>ature ranges of the THERMO data.                                                                                                    |
| TOTN     | 13        | POINTS          | EQLBRM<br>OUT3<br>FROZEN<br>RKTOUT                            | $\sum_{j=1}^{NS} n_j, \text{ used in the calculation of } mole \text{ fractions.}$                                                                                                    |
| ТР       | 1         | INDX            | Main<br>EQLBRM<br>MATRIX<br>THERMP<br>DETON<br>SHCK<br>ROCKET | Logical variable indicating (if true)<br>temperature and either pressure<br>(VOL is false) or volume (VOL is<br>true) have been assigned. The as-<br>signments may be for a complete<br>problem (TP) or a particular point. |

•

| Variable  | Dimension | Common<br>label | Routines<br>where used                                                                    | Description and comments                                                                                       |
|-----------|-----------|-----------------|-------------------------------------------------------------------------------------------|----------------------------------------------------------------------------------------------------|
| TRACE     | 1         | MISC            | Main<br>EQLBRM<br>OUT3<br>RKTOUT<br>SHCK                                                  | If TRACE > 0, print mole frac-<br>tions $\geq$ TRACE in special E-format.<br>TRACE is namelist INPT2 variable. |
| <b>ΤΤ</b> | 1         | MISC            | NEWOF<br>HCALC<br>EQLBRM<br>CPHS<br>MATRIX<br>THERMP<br>DETON<br>SHCK<br>ROCKET<br>FROZEN | Current temperature.                                                                                           |
| TTT       | 13        | POINTS          | EQLBRM<br>OUT2<br>DETON<br>SHCK<br>ROCKET<br>RKTOUT<br>FROZEN                             | Temperature stored for printout.                                                                               |
| <b>v</b>  | 13        | POINTS          | Main<br>REACT<br>OUT2<br>OUT3<br>VARFMT<br>THERMP<br>DETON<br>SHCK<br>RKTOUT<br>EFMT      | Temporary storage. Assigned<br>volume in INPT2 namelist.                                                       |

| Variable | Dimension | Common<br>label | Routines<br>where used                                        | Description and comments                                                                                                 |
|----------|-----------|-----------------|---------------------------------------------------------------|----------------------------------------------------------------------------------------------------|
| VACI     | 13        | PERF            | RKTOUT<br>DETON<br>SHCK                                       | In RKTCUT, I <sub>vac</sub> , (lb force)<br>(sec)/(lb mass) Storage is used<br>for other variables in SECK and<br>DETCN. |
| VLM      | 13        | POINTS          | EQLBRM<br>THERMP<br>SHCK<br>FROZEN<br>OUT2                    | Volume, cm <sup>3</sup> /g, stored for output.                                                                           |
| VMIN     | 2         | MISC            | Main<br>REACT<br>NEWOF                                        | $V^{-(k)}$ , negative oxidation state of<br>total oxidant (if $k = 1$ ) or total fuel<br>(if $k = 2$ ), eq. (201).       |
| VMOC     | 13        | PERF            | RKTOUT<br>DETON                                               | <b>M</b> , Mach number, eq. (102). Used as temporary storage in DETON.                                                   |
| VOL      | 1         | INDX            | Main<br>HCALC<br>NEWOF<br>EQLBRM<br>MATRIX<br>THERMP          | Logical variable indicating (if true) volume has been assigned.                                                          |
| VPLS     | 2         | MISC            | Main<br>REACT<br>NEWOF                                        | $V^{+(k)}$ , positive oxidation state of<br>total oxidant (if $k = 1$ ) or total fuel<br>(if $k = 2$ ), eq. (200).       |
| ₩M       | 13        | POINTS          | OUT2<br>EQLBRM<br>DETON<br>SHCK<br>ROCKET<br>RKTOUT<br>FROZEN | M, molecular weight of the mixture,<br>kg/kg-mole, eq. (2).<br>ORIGINAL PAGE IS<br>OF POOR QUALITY                       |

| Variable | Dimension                | Common<br>label | Routines<br>where used            | Description and comments                |
|----------|--------------------------|-----------------|-----------------------------------|-----------------------------------------|
| WP       | 2                        | MISC            | Main<br>REACT<br>HCALC            | $WP(k) = \sum_{j=1}^{NREAC} W_j^{(k)}.$ |
| x        | 20 (Double<br>precision) | DOUBLE          | EQLBRM<br>GAUSS<br>MATRIX<br>SHCK | Answer region for matrix solution.      |

# APPENDIX D

# THERMO DATA (FORMAT AND LISTING)

The order and format of the input data cards in this appendix are given in the following table:

| Card<br>order | Contents                                                                                                    | Format     | Card<br>column |
|---------------|----------------------------------------------------------------------------------------------------|------------|----------------|
| 1             | THERMO                                                                                                    | 3A4        | 1 to 6         |
| 2             | Temperature ranges for 2 sets of coefficients:                                                                               | 3F10.3     | 1 to 30        |
|               | lowest T, common T, and highest T                                                                                            |            |                |
| 3             | Species name                                                                                                    | 3A 4       | 1 to 12        |
|               | Date                                                                                                    | 2A3        | 19 to 24       |
|               | Atomic symbols and formula                                                                                                   | 4(A2,F3.0) | 25 to 44       |
| ł             | Phase of species (S, L, or G for solid, liquid,                                                                              | A1         | 45             |
|               | or gas, respectively)                                                                                                    |            |                |
|               | Temperature range                                                                                                    | 2F10.3     | 46 to 65       |
|               | Integer 1                                                                                                    | I15        | 80             |
| 4             | Coefficients $a_i(i = 1 \text{ to } 5)$ in equations (90) to (92)<br>(for upper temperature interval)                        | 5(E15.8)   | 1 to 75        |
|               | Integer 2                                                                                                    | 15         | 80             |
| 5             | Coefficients in equations (90) to (92) $(a_6, a_7 \text{ for upper temperature interval, and } a_1, a_2, and a_3 for lower)$ | 5(E15.8)   | 1 to 75        |
|               | Integer 3                                                                                                    | 15         | 80             |
| 6             | Coefficients in equations (90) to (92) $(a_4, a_5, a_6, a_7)$ for lower temperature interval                                 | 4(E15.8)   | 1 to 60        |
|               | Integer 4                                                                                                    | 120        | 80             |
| (a)           | Repeat cards numbered 1 to 4 in cc 80 for each species                                                                       |            |                |
| (Final        | END (Indicates end of thermodynamic data)                                                                                    | 3A4        | 1 to 3         |
| card)         |                                                                                                    |            |                |

<sup>a</sup>Gaseous species and condensed species with only one condensed phase can be in any order. However, the sets for two or more condensed phases of the same species must be adjacent. If there are more than two condensed phases of a species, their sets must be either in increasing or decreasing order according to their temperature intervals.

> ORIGINAL PAGE IS OF POOR QUALITY

The program writes the THERMO data on tape 4 as the cards are read. The data are written on tape with the same formats as the cards with two minor exceptions. The THERMO code card is omitted and the card numbers in card column 80 are also omitted.

A listing of the THERMO data cards included with the program follows. These cards were made by the program described in reference 15.

## REFERENCES

- 1. Zeleznik, Frank J.; and Gordon, Sanford: Calculation of Complex Chemical Equilibria. Ind. Eng. Chem., vol. 60, no. 6, June 1968, pp. 27-57.
- 2. Van Zeggeren, F.; and Storey, S. H.: The Computation of Chemical Equilibria. Cambridge Univ. Press, 1970.
- 3. Zeleznik, Frank J.; and Gordon, Sanford: A General IBM 704 or 7090 Computer Program for Computation of Chemical Equilibrium Compositions, Rocket Performance, and Chapman-Jouguet Detonations. NASA TN D-1454, 1962.
- Gordon, Sanford; and Zeleznik, Frank J.: A General IBM 704 or 7090 Computer Program for Computation of Chemical Equilibrium Compositions, Rocket Performance, and Chapman-Jouguet Detonations. Supplement 1 - Assigned Area-Ratio Performance. NASA TN D-1737, 1963.
- 5. Zeleznik, Frank J.; and Gordon, Sanford: An Analytical Investigation of Three General Methods of Calculating Chemical-Equilibrium Compositions. NASA TN D-473, 1960.
- 6. Anon.: Kinetics and Thermodynamics in High-Temperature Gases. NASA SP-239, 1970.
- 7. Mechtly, E. A.: The International System of Units, Physical Constants and Conversion Factors. Revised. NASA SP-7012, 1969.
- 8. Anon.: JANAF Thermochemical Tables. Dow Chemical Co., Midland, Mich., Dec. 31, 1960 to June 30, 1970.
- 9. Kirkwood, John G.; and Oppenheim, Irwin: Chemical Thermodynamics. McGraw-Hill Book Co., Inc., 1961.
- 10. Lewis, Gilbert Newton; and Randall, Merle: Thermodynamics. Second ed., McGraw-Hill Book Co., Inc., 1961, pp. 667-668.
- 11. Gordon, Sanford; and Zeleznik, Frank J.: Thermodynamic Extrapolation of Rocket Performance Parameters. ARS J., vol. 32, no. 8, 1962, pp. 1195-1202.
- 12. Gordon, Sanford: Calculation of Theoretical Equilibrium Nozzle Throat Conditions when Velocity of Sound is Discontinuous. AIAA J., vol. 9, no. 1, 1970, pp. 179-182.
- 13. Griem, Hans R.: Plasma Spectroscopy. McGraw-Hill Book Co., Inc., 1964.
- 14. Anon.: JANAF Thermochemical Data. Dow Chemical Co., Midland, Mich., Ser. A, June 1963; Ser. B, Jan. 1964; Ser. C, Apr. 1965; Ser. D, Mar. 1966; Ser. E, Jan. 1967.

15. McBride, Bonnie J.; and Gordon, Sanford: FORTRAN IV Program for Calculation of Thermodynamic Data. NASA TN D-4097, 1967.

- 16. Gaydon, A. G.; and Hurle, I. R.: The Shock Tube in High-Temperature Chemical Physics. Reinhold Publ. Corp., 1963.
- Glass, I. I.; and Hall, J. Gordon: Handbook of Supersonic Aerodynamics. Section 18. Shock Tubes. NAVORD Rep. 1488, vol. 6, Bureau of Naval Weapons, Dec. 1959.
- Zeleznik, Frank J.; and Gordon, Sanford: Calculation of Detonation Properties and Effect of Independent Parameters on Gaseous Detonations. ARS J., vol. 32, no. 4, Apr. 1962, pp. 606-615.
- 19. Wagman, D. D.; Evans, W. H.; Parker, V. B.; Halow, I.; and Baily, S. M.: Selected Values of Chemical Thermodynamic Properties: Tables for the First Thirty-Four Elements in the Standard Order of Arrangement. Rep. TN 270-3, National Bureau of Standards, Jan. 1968.
- 20. Weast, Robert C., ed.: Handbook of Chemistry and Physics. 50th ed., Chemical Rubber Co., 1969-1970.
- 21. Landolt-Börnstein: Eigenschaften Der Materie in Ihren Aggregatzuständen. 4 Teil, Kalorische Zustandsgrössen. Springer-Verlag, Berlin, 1961.
- 22. Rossini, Frederick D.; et al.: Selected Values of Physical and Thermodynamic Properties of Hydrocarbons and Related Compounds. API Research Project 44. Carnegie Press, 1953.
- Grisard, J. W.; Bernhardt, H. A.; and Oliver, George D.: Thermal Data, Vapor Pressure and Entropy of Chlorine Trifluoride. J. Am. Chem. Soc., vol. 73, no. 12, Dec. 1951, pp. 5725-5727.
- 24. Banks, A. A.; and Rudge, A. J.: The Determination of the Liquid Density of Chlorine Trifluoride. J. Chem. Soc., pt. I, 1950, pp. 191-193.
- 25. Rossini, Frederick D.; et al.: Selected Values of Chemical Thermodynamic Properties. Circ. 500, National Bureau of Standards, Feb. 1, 1952.
- 26. Cook, Ralph P.; and Robinson, Percy L.: Certain Physical Properties of Cyanogen and its Halides. J. Chem. Soc., pt. II, 1935, pp. 1001-1005.
- Mark, Herman F.; Gaylord, Norman G.; and Bikales, Norbert M.; eds.: Encyclopedia of Polymer Science and Technology. Vol. 6. Interscience Publishers, 1967, p. 304.

- Walden, P.; and Hilgert, Herm.: Wasserfreies Hydrazin als Ionisierungsmittel für Elektrolyte and Nichtelektrolyte (Anhydrous Hydrazine as Ionizing Agent for Electrolytes and Non-electrolytes). Z. Physik. Chem., part A, vol. 165, 1933, pp. 241-243.
- 29. Barnett, Henry C.; and Hibbard, Robert R.: Properties of Aircraft Fuels. NACA TN 3276, 1956.
- 30. Gordon, Sanford; and Huff, Vearl N.: Theoretical Performance of Lithium and Fluorine as a Rocket Propellant. NACA RM E51C01, 1951.
- 31. Washburn, Edward W.; ed.: International Critical Tables. Vol. III. McGraw-Hill Book Co., Inc., 1928, p. 27.
- 32. Knight, O. A.: New Synthetic Fuel-Monomethylhydrazine. Hydrocarbon Processing and Petroleum Refiner, vol. 41, no. 2, 1962, pp. 179-184.
- 33. Harshman, R. C.: The Physical and Chemical Properties of the Alkyl Hydrazines. Jet Propulsion, vol. 27, no. 4, Apr. 1957, pp. 398-400.

| Variables<br>Equation | *1                                            | "2                                            | <br>*1                                                                   | Δn <sub>m+1</sub>       | <br>∆n <sub>n</sub> | 4 in n                             | Δ in T<br>(2)                                                                                                    | Right side                                                                                                    |
|-----------------------|-----------------------------------------------|-----------------------------------------------|--------------------------------------------------------------------------|-------------------------|---------------------|------------------------------------|----------------------------------------------------------------------------------------------------|----------------------------------------------------------------------------------------------------|
| (24)                  | $\sum_{j=1}^{m} a_{1j}a_{1j}n_{j}$            | $\sum_{j=1}^{m} {}^{a}1j^{a}2j^{n}j$          | <br>$\sum_{j=1}^{m} a_{1j} a_{\ell j} j^{n} j$                           | <sup>a</sup> 1,m+1      | <br>a <sub>ln</sub> | $\sum_{j=1}^{m} a_{1j}n_{j}$       | $\sum_{j=1}^{m} a_{1j} a_{j} \mathbf{x}_{j}$                                                                             | $(b_1^o - b_1) + \sum_{j=1}^m a_{1j} a_j \boldsymbol{y}_j$                                                                           |
|                       | $\sum_{j=1}^{m} {}^{a}2j^{a}1j^{n}j$          | $\sum_{j=1}^{m} a_{2j} a_{2j} a_{j}^{n}$      | <br>$\sum_{j=1}^{m} {}^{\mathbf{a}} 2 j^{\mathbf{a}} l j^{\mathbf{n}} j$ | <sup>2</sup> 2, m+1     | <br><sup>2</sup> 2n | $\sum_{j=1}^{m} a_{2j}n_j$         | $\sum_{j=1}^{m} a_{2j} a_{j} \mathscr{I}_{j}$                                                                            | $(\mathbf{b}_{2}^{o} - \mathbf{b}_{2}) + \sum_{j=1}^{m} \mathbf{a}_{2j}^{n_{j}} \mathbf{y}_{j}$                                      |
|                       |                                               | ********                                      | <br>                                                                     |                         | <br>                |                                    |                                                                                                    |                                                                                                    |
|                       | $\sum_{j=1}^{m} {}^{a} l j^{a} 1 j^{n} j$     | $\sum_{j=1}^{m} {}^{a} \ell j^{a} 2 j^{n} j$  | <br>$\sum_{j=1}^{m} a_{\ell j} a_{\ell j} a_{j} j^{n} j$                 | <sup>a</sup> i,m+1      | <br>a <sub>ln</sub> | $\sum_{j=1}^{m} a_{\ell j} n_{j}$  | $\sum_{j=1}^{m} \mathbf{a}_{lj} \mathbf{a}_{jj} \mathbf{a}_{jj}$                                                         | $(\mathbf{b}_l^{\mathbf{o}} - \mathbf{b}_l) + \sum_{j=1}^m \mathbf{a}_{lj}\mathbf{n}_j \boldsymbol{s}_j$                             |
| (25)                  | <sup>a</sup> 1, m+1                           | <sup>a</sup> 2, m+1                           | <br><sup>2</sup> <i>l</i> ,m+1                                           | 0                       | <br>0               | 0                                  | <b>⊀</b> <sub>m+1</sub>                                                                                                  | ¶m+1                                                                                                    |
|                       |                                               |                                               | <br>                                                                     |                         | <br>                |                                    |                                                                                                    |                                                                                                    |
|                       | <sup>a</sup> ln                               | <sup>2</sup> 2n                               | <br><sup>a</sup> ln                                                      | 0                       | <br>0               | 0                                  | *n                                                                                                    | 9 <sub>n</sub>                                                                                                    |
| (26)                  | $\sum_{j=1}^{m} a_{1j}n_{j}$                  | $\sum_{j=1}^{m} a_{2j}n_{j}$                  | <br>$\sum_{j=1}^{m} a_{lj} n_{j}$                                        | 0                       | <br>0               | 0                                  | $\sum_{j=1}^{m} {n_j} \mathscr{I}_j$                                                                                     | $\mathbf{n} - \sum_{j=1}^{m} \mathbf{n}_{j} + \sum_{j=1}^{m} \mathbf{n}_{j} \mathbf{y}_{j}$                                          |
| (27)<br>(b)           | $\sum_{j=1}^{m} {}^{a}1j^{n}j^{\mathscr{H}}j$ | $\sum_{j=1}^{m} {}^{a}2j^{n}j^{\mathscr{S}}j$ | <br>$\sum_{j=1}^m \mathbf{a}_{\ell j} \mathbf{n}_j \mathbf{x}_j$         | # <sub>m+1</sub>        | <br><b>*</b> n      | $\sum_{j=1}^{m} n_j \mathscr{I}_j$ | $\sum_{j=1}^{n} n_j \mathscr{C}_j + \sum_{j=1}^{m} n_j \mathscr{C}_j \mathscr{C}_j$                                      | $\boldsymbol{x}_{0}^{*} - \boldsymbol{x}^{*} + \sum_{j=1}^{m} n_{j} \boldsymbol{x}_{j}^{*} \boldsymbol{y}_{j}$                       |
| (28)<br>(c)           | $\sum_{j=1}^{m} a_{1j} n_j \mathcal{J}_j$     | $\sum_{j=1}^{m} a_{2j}n_j \mathcal{J}_j$      | <br>$\sum_{j=1}^{m} a_{\ell j} n_{j} J_{j}$                              | <i>s</i> <sub>m+1</sub> | <br>J <sub>n</sub>  | $\sum_{j=1}^m n_j \mathcal{A}_j$   | $\sum_{j=1}^{n} \mathbf{n}_{j} \boldsymbol{v}_{j} + \sum_{j=1}^{m} \mathbf{n}_{j} \boldsymbol{x}_{j} \boldsymbol{d}_{j}$ | $\mathbf{J}_{0} - \mathbf{J} + \mathbf{n} - \sum_{j=1}^{m} \mathbf{n}_{j} + \sum_{j=1}^{m} \mathbf{n}_{j} \mathbf{J}_{j} \mathbf{T}$ |

.

## TABLE I. - ITERATION EQUATIONS TO DETERMINE EQUILIBRIUM COMPOSITIONS FOR EITHER ASSIGNED TEMPERATURE AND

PRESSURE, ENTHALPY AND PRESSURE, OR ENTROPY AND PRESSURE

<sup>a</sup>Column not used for assigned temperature and pressure.

<sup>b</sup>Row used only for assigned enthalpy and pressure.

<sup>C</sup>Row used only for assigned entropy and pressure.

. .

•

| Variables<br>Equation | π <sub>1</sub>                                 | π2                                              | <br>πι                                              | Δn <sub>m+1</sub>   | <br>Δn <sub>n</sub> | Δ In T<br>(a)                                                                                                    | Right side                                                                                                    |
|-----------------------|------------------------------------------------|-------------------------------------------------|-----------------------------------------------------|---------------------|---------------------|----------------------------------------------------------------------------------------------------|----------------------------------------------------------------------------------------------------|
| (45)                  | $\sum_{j=1}^{m} a_{1j}a_{1j}n_{j}$             | $\sum_{j=1}^{m} a_{1j}a_{2j}n_{j}$              | <br>$\sum_{j=1}^{m} a_{1j} a_{\ell j} n_{j}$        | <sup>a</sup> 1,m+1  | <br><sup>a</sup> 1n | $\sum_{j=1}^{m} a_{1j} a_{j} \mathfrak{P}_{j}$                                                                                                | $\left(b_{1}^{o}-b_{1}\right)+\sum_{j=1}^{m}a_{1j}n_{j} \boldsymbol{y}_{j}$                                                                      |
|                       | $\sum_{j=1}^{m} a_{2j}a_{1j}n_{j}$             | $\sum_{j=1}^{m} {}^{a}2j^{a}2j^{n}j$            | <br>$\sum_{j=1}^{m} a_{2j} a_{\ell j} n_{j}$        | <sup>a</sup> 2, m+1 | <br><sup>a</sup> 2n | $\sum_{j=1}^{m} a_{2j}n_j \P_j$                                                                                                    | $\left(b_{2}^{o}-b_{2}^{o}\right)+\sum_{j=1}^{m}a_{2j}^{n}a_{j}^{j}$                                                                             |
|                       |                                                |                                                 | <br>                                                |                     | <br>                |                                                                                                    |                                                                                                    |
|                       | $\sum_{j=1}^{m} a_{\ell j} a_{1j} a_{j}$       | $\sum_{j=1}^{m} a_{lj} a_{2j} a_{j}$            | <br>$\sum_{j=1}^{m} a_{lj} a_{lj} a_{j} a_{j}^{n}$  | <sup>a</sup> l, m+1 | <br><sup>a</sup> ≀n | $\sum_{j=1}^{m} a_{\ell j} n_{j} \boldsymbol{\mathscr{P}}_{j}$                                                                                | $(\mathbf{b}_{l}^{o} - \mathbf{b}_{l}) + \sum_{j=1}^{m} \mathbf{a}_{lj}\mathbf{n}_{j}$                                                           |
| (46)                  | <sup>a</sup> 1, m+1                            | <sup>a</sup> 2, m+1                             | <br><sup>a</sup> l,m+1                              | 0                   | <br>0               | <b>*</b> <sub>m+1</sub>                                                                                                    | <b>9</b> <sub>m+1</sub>                                                                                                    |
|                       | a <sub>1n</sub>                                | <br><sup>a</sup> 2n                             | <br><br><sup>a</sup> ln                             | <br>0               | <br>0               | <b>a</b> n                                                                                                    |                                                                                                    |
| (47)<br>(b)           | $\sum_{j=1}^{m} a_{1j} a_{j} \mathfrak{P}_{j}$ | $\sum_{j=1}^{m} a_{2j} a_{j} \mathfrak{F}_{j}$  | <br>$\sum_{j=1}^{m} a_{lj} n_j \mathbf{a}_{j}$      | ¶m+1                | <br><b>≇</b> n      | $\sum_{j=1}^{n} n_j \left( \boldsymbol{\mathscr{U}}_{v} \right)_j + \sum_{j=1}^{m} n_j \boldsymbol{\mathscr{U}}_j \boldsymbol{\mathscr{U}}_j$ | $\boldsymbol{w}_{o} = \boldsymbol{w} + \sum_{j=1}^{m} n_{j} \boldsymbol{w}_{j} \boldsymbol{w}_{j}$                                               |
| (48)<br>(c)           | $\sum_{j=1}^{m} a_{1j}n_j(\mathcal{J}_j-1)$    | $\sum_{j=1}^{m} a_{2j} n_j (\mathcal{J}_j - 1)$ | <br>$\sum_{j=1}^{m} a_{lj} n_j (\mathcal{J}_j - 1)$ | \$ <sub>m+1</sub>   | <br>\$ <sub>n</sub> | $\sum_{j=1}^{n} n_j \left( \mathscr{C}_{\mathbf{v}} \right)_j + \sum_{j=1}^{m} n_j \mathscr{C}_j (\mathscr{L}_j - 1)$                         | $\boldsymbol{\mathcal{J}}_{0} - \boldsymbol{\mathcal{J}} + \sum_{j=1}^{m} n_{j} (\boldsymbol{\mathcal{J}}_{j} - 1) \boldsymbol{\mathcal{G}}_{j}$ |

## TABLE II. - ITERATION EQUATIONS TO DETERMINE EQUILIBRIUM COMPOSITIONS FOR EITHER ASSIGNED TEMPERATURE AND

VOLUME, INTERNAL ENERGY AND VOLUME, OR ENTROPY AND VOLUME

<sup>a</sup>Column not used for assigned temperature and volume.

<sup>b</sup>Row used only for assigned internal energy and volume.

<sup>c</sup>Row used only for assigned entropy and volume.

| Variables<br>Equation | $\frac{\partial \pi_1}{\partial \ln T}$                         | $\frac{\partial \pi_2}{\partial \ln T}$      | <br>$\frac{\partial \pi_{l}}{\partial \ln T}$          | $\frac{\partial n_{m+1}}{\partial \ln T}$ |     | ∂n <sub>n</sub><br>∂ln T | <u>∂ ln n</u><br>∂ ln T           | Right side                                    |
|-----------------------|-----------------------------------------------------------------|----------------------------------------------|--------------------------------------------------------|-------------------------------------------|-----|--------------------------|-----------------------------------|-----------------------------------------------|
| (56)                  | $\sum_{j=1}^{m} a_{1j}a_{1j}n_{j}$                              | $\sum_{j=1}^{m} {}^a 1 j^a 2 j^n j$          | <br>$\sum_{j=1}^{m} a_{1j} a_{\ell j} a_{j}$           | <sup>a</sup> 1,m+1                        |     | <sup>a</sup> in          | $\sum_{j=1}^{m} a_{1j}n_{j}$      | $-\sum_{j=1}^{m} a_{1j} a_{j} \mathbf{x}_{j}$ |
|                       | $\sum_{j=1}^{m} \mathbf{a}_{2j} \mathbf{a}_{1j} \mathbf{n}_{j}$ | $\sum_{j=1}^{m} {}^{a}2j^{a}2j^{n}j$         | <br>$\sum_{j=1}^{m} a_{2j} a_{\ell j} a_{j}$           | <sup>a</sup> 2, m+1                       |     | <sup>a</sup> 2n          | $\sum_{j=1}^{m} {}^{a}2j^{n}j$    | $-\sum_{j=1}^{m} a_{2j} a_{j} \mathbf{x}_{j}$ |
|                       |                                                                 |                                              | <br>••••••••                                           |                                           |     |                          |                                   |                                               |
|                       | $\sum_{j=1}^{m} a_{lj} a_{1j} a_{1j} a_{j}$                     | $\sum_{j=1}^{m} {}^{a} \ell j^{a} 2 j^{n} j$ | <br>$\sum_{j=1}^{m} a_{\ell j} a_{\ell j} a_{j} b_{j}$ | <sup>a</sup> ℓ,m+1                        |     | <sup>a</sup> ln          | $\sum_{j=1}^{m} a_{\ell j} n_{j}$ | $-\sum_{j=1}^{m}a_{lj}n_j \mathscr{I}_j$      |
| (57)                  | <sup>a</sup> 1, m+1                                             | <sup>a</sup> 2, m+1                          | <br><sup>a</sup> l, m+1                                | 0                                         |     | 0                        | 0                                 | - 🗶                                           |
|                       |                                                                 |                                              | <br>******                                             |                                           |     | *****                    |                                   |                                               |
|                       | <sup>a</sup> ln                                                 | <sup>a</sup> 2n                              | <br><sup>a</sup> in                                    | 0                                         |     | 0                        | 0                                 | - # <sub>n</sub>                              |
| (58)                  | $\sum_{j=1}^{m} a_{1j} n_j$                                     | $\sum_{j=1}^{m} {}^{a}2j^{n}j$               | <br>$\sum_{j=1}^{m} a_{\ell j} n_{j}$                  | 0                                         | •-• | 0                        | 0                                 | $-\sum_{j=1}^{m}n_j \boldsymbol{x}_j$         |

### TABLE III. - EQUATIONS FOR EVALUATING DERIVATIVES WITH RESPECT TO LOGARITHM

## OF TEMPERATURE AT CONSTANT PRESSURE

#### TABLE IV. - EQUATIONS FOR EVALUATING DERIVATIVES WITH RESPECT TO

LOGARITHM OF PRESSURE AT CONSTANT TEMPERATURE

| Variables<br>Equation | $\frac{\partial \pi_1}{\partial \ln P}$ | $\frac{\partial \pi_2}{\partial \ln P}$            | <br>$\frac{\partial \pi_{\ell}}{\partial \ln P}$       | $\frac{\partial n_{m+1}}{\partial \ln P}$ | <br>∂n <sub>n</sub><br>∂ ln P | <u>∂ ln n</u><br>∂ ln P       | Right side                               |
|-----------------------|-----------------------------------------|----------------------------------------------------|--------------------------------------------------------|-------------------------------------------|-------------------------------|-------------------------------|------------------------------------------|
| (64)                  | $\sum_{j=1}^{m} a_{1j}a_{1j}n_{j}$      | $\sum_{j=1}^{m} a_{1j}a_{2j}n_{j}$                 | <br>$\sum_{j=1}^{m} a_{1j} a_{lj} a_{lj} a_{j}$        | <sup>a</sup> 1, m+1                       | <br><sup>a</sup> in           | $\sum_{j=1}^{m} a_{1j}n_j$    | $\sum_{j=1}^m a_{1j}n_j$                 |
|                       | $\sum_{j=1}^{m} a_{2j}a_{1j}n_{j}$      | $\sum_{j=1}^{m} {}^{a}2j^{a}2j^{n}j$               | <br>$\sum_{j=1}^{m} {}^{a} 2 j^{a} l j^{n} j$          | <sup>a</sup> 2, m+1                       | <br><sup>2</sup> 2n           | $\sum_{j=1}^{m} a_{2j}n_{j}$  | $\sum_{j=1}^{m} \mathbf{a_{2j}^{n}}_{j}$ |
|                       |                                         |                                                    | <br>                                                   |                                           | <br>                          |                               |                                          |
|                       | $\sum_{j=1}^{m} a_{lj}a_{1j}a_{jj}$     | $\sum_{j=1}^{m} {}^{a} \iota_{j} {}^{a} 2 j^{n} j$ | <br>$\sum_{j=1}^{m} a_{\ell j} a_{\ell j} a_{j} n_{j}$ | <sup>a</sup> l,m+1                        | <br>a <sub>ln</sub>           | $\sum_{j=1}^{m} a_{lj} n_{j}$ | $\sum_{j=1}^{m} a_{lj}^{n} j^{n}$        |
| (65)                  | <sup>a</sup> 1, m+1                     | <sup>a</sup> 2, m+1                                | <br><sup>a</sup> l, m+1                                | 0                                         | <br>0                         | 0                             | 0                                        |
|                       |                                         |                                                    | <br>                                                   |                                           | <br>                          |                               |                                          |
|                       | <sup>a</sup> in                         | <sup>a</sup> 2n                                    | <br><sup>a</sup> in                                    | 0                                         | <br>0                         | 0                             | 0                                        |
| (66)                  | $\sum_{j=1}^m a_{1j} n_j$               | $\sum_{j=1}^{m} {}^{a}2j^{n}j$                     | <br>$\sum_{j=1}^{m} a_{\ell j} n_{j}$                  | 0                                         | <br>0                         | 0                             | $\sum_{j=1}^{m} n_{j}$                   |

# ORIGINAL PAGE IS OF POOR QUALITY

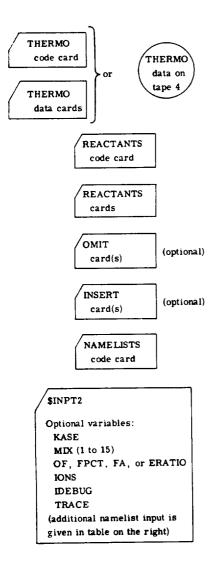

### TABLE V - PROGRAM INPUT

| Problem                                                | Namelist | Varia                                                                                                    | ables                                                                                  |
|--------------------------------------------------------|----------|----------------------------------------------------------------------------------------------------|----------------------------------------------------------------------------------------|
|                                                        |          | Required                                                                                                    | Optional                                                                               |
| Assigned temperature and pressure (TP)                 | INPT2    | TP = .TRUE.<br>T(1 to 26)<br>P(1 to 26)                                                                                                    | NSQM, PSIA, or<br>MMHG                                                                 |
| Assigned enthalpy and pressure (HP)                    | INPT2    | HP = .TRUE.<br>P(1 to 26)                                                                                                    | NSQM, PSIA, or<br>MMHG                                                                 |
| Assigned entropy and pressure (SP)                     | INPT2    | SP = .TRUE.<br>SO(1)<br>P(1 to 26)                                                                                                    | NSQM, PSIA, or<br>MMHG                                                                 |
| Assigned temperature and volume or density (TV)        | INPT2    | TV = .TRUE.<br>T(1 to 26)<br>V(1 to 26) or<br>RHO(1 to 26)                                                                                                    |                                                                                        |
| Assigned internal energy<br>and volume or density (UV) | INPT2    | UV = .TRUE.<br>V(1 to 26) or<br>RHO(1 to 26)                                                                                                    |                                                                                        |
| Assigned entropy and volume<br>or density (SV)         | INPT2    | SV = .TRUE.<br>V(1 to 26) or<br>RHO(1 to 26)<br>SO(1)                                                                                                    |                                                                                        |
| Detonation (DETN)                                      | INPT2    | $DETN = .TRUE.$ $P(1 \text{ to } 26) \begin{bmatrix} \text{initial} \\ \text{gas} \end{bmatrix}$                                                                      | NSQM, PSIA, or<br>MMHG<br>T(1 to 26)[nitial gas]                                       |
| Shock (SHOCK)                                          | INPT2    | $ \begin{array}{c} \text{SHOCK} = . \text{TRUE}. \\ \text{P(1 to 13)} \begin{bmatrix} \text{initial} \\ \text{T(1 to 13)} \end{bmatrix} \\ \text{gas} \end{bmatrix} $ | NSQM, PSIA, or<br>MMHG                                                                 |
|                                                        | SHKINP   | U1(1 to 13) or<br>MACH1 (1 to 13)                                                                                                    | INCDEQ = .FALSE.<br>or<br>INCDFZ = .FALSE.                                             |
| Rocket (RKT)                                           | INPT2    | RKT = .TRUE.<br>P(1 to 26)(cham-<br>ber pressures)                                                                                                    | T(1 to 26)(cham-<br>ber) NSQM, PSIA,<br>or MMPG                                        |
|                                                        | RKTINP   |                                                                                                    | EQL = .FALSE. or<br>FROZ = .FALSE.<br>PCP(1 to 22)<br>SUPAR(1 to 13)<br>SUEAR(1 to 13) |

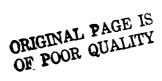

| Order | Contents                                                                                     | Format      | Card columns   |
|-------|----------------------------------------------------------------------------------------------|-------------|----------------|
| First | REACTANTS                                                                                    | 3A4         | 1 to 9         |
| Any   | One card for each reactant species<br>(maximum 15). Each card contains:                      |             |                |
|       | (1) Atomic symbols and formula num-<br>bers (maximum 5 sets) <sup>a</sup>                    | 5(A2, F7.5) | 1 to <b>45</b> |
|       | (2) Relative weight <sup>b</sup> or number of moles                                          | F7.5        | 46 to 52       |
|       | <ul><li>(3) Blank if (2) is relative weight or</li><li>M if (2) is number of moles</li></ul> | Al          | 53             |
|       | <ul> <li>(4) Enthalpy or internal energy<sup>a</sup>,<br/>cal/mole</li> </ul>                | F9.5        | 54 to 62       |
|       | (5) State: S, L, or G for solid,<br>liquid or gas, respectively                              | Al          | 63             |
|       | (6) Temperature associated with<br>enthalpy in (4)                                           | F7.0        | 64 to 70       |
|       | (6a) J if (4) is in units of kJ/kg-mole<br>and blank if (4) is in units of<br>cal/g-mole     | Al          | 71             |
|       | (7) F if fuel or O if oxidant                                                                | Al          | 72             |
|       | (8) Density in $g/cm^3$ (optional)                                                           | F8.5        | 73 to 80       |
| Last  | Blank                                                                                        |             |                |

### TABLE VI. - REACTANTS CARDS

<sup>2</sup>Program will calculate the enthalpy or internal energy (4) for species in the THERMO data at the temperature (6) if zeros are punched in card columns 37 and 38. (See section Reactant enthalpy for additional information.)

<sup>b</sup>Relative weight of fuel in total fuels or oxidant in total oxidants. All reactants must be given either all in relative weights or all in number of moles.

-

| Acetonitrile       C 2. + 3.         Acetylene       C 2. + 2.         Air       N 1.56176C .41539         Aluminum       All.         Ammonia(g)       N 1. + 3.         Ammonia(g)       N 1. + 3.         Ammonia(g)       N 1. + 3.         Ammonia(g)       N 1. + 3.         Ammonia(g)       N 1. + 4.         Aniline       C 6. + 7.         Argon       ARI.         Benzene       C 6. + 6.         Beryllium       861.         Butane       C 4. + 10.         1-butene       C 4. + 8.         Chlorine(g)       Ct2.         Chlorine(g)       Ct2.         Chlorine trifluoride(g)       Ct1. f 3.         Cyanogen(g)       C 2. + 2.         Diborane       E 2. + 6.         Bthane       C 2. + 4.         Ethylene       C 2. + 4.         Ethylene oxide       C 2. + 4.         Ethylene polymer       C 1. + 2.         Fluorine(g)       F 2.                                                                                                    |                    |      | enthalpy,<br>cal/mole<br>(cc 54-62) |    | ature,<br>K<br>(cc 64-71) |   | g ′cm <sup>3</sup><br>(cc 73-80) | assigned enthalpy | density       |
|----------------------------------------------------------------------------------------------------|--------------------|------|-------------------------------------|----|---------------------------|---|----------------------------------|-------------------|---------------|
| Air       N 1.56176C .41559         Air       N 1.56176C .41559         Aluminum       ALL.         Ammonia(g)       N 1. + 3.         Ammonia(g)       N 1. + 3.         Ammonia(l)       N 1. + 3.         Ammonia(l)       N 1. + 3.         Ammonia(l)       N 1. + 4.         Anline       C 6. + 7.         Argon       ARL.         Benzene       C 6. + 7.         Beryllium       861.         Butane       C 4. + 10.         1-butene       C 4. + 8.         Chlorine(g)       CL2.         Chlorine trifluoride(g)       CL1. F 3.         Cyanogen(g)       C 2. A 2.         Cyanogen(g)       C 2. A 2.         Diborane       E 2. + 6.         Ethne       C 2. A 2.         Ethne       C 2. + 6.         Ethyl alcohol       C 2. + 4.         Ethylene oxide       C 2. + 4.         Ethylene polymer       C 1. + 2.                                                                                                    | N 1.               | 190. | 12800.                              | ı  | 298.15                    | F | .7857                            | 19                | 20            |
| Aluminum       ALL.         Anmonia(g)       N L. + 3.         Ammonia(l)       N L. + 3.         Ammonia(l)       N L. + 3.         Ammonia(l)       N L. + 3.         Ammonia(l)       N L. + 3.         Ammonia(l)       N L. + 3.         Ammonia(l)       N L. + 3.         Ammonia(l)       N L. + 3.         Ammonia(l)       N L. + 3.         Ammonia(l)       N L. + 3.         Ammonia(l)       N L. + 3.         Ammonia(l)       N L. + 3.         Annoniaum perchlorate       N L. + 3.         Anline       C 6. + 7.         Argon       ARL.         Benzene       C 6. + 7.         Beryllium       861.         Butane       C 4. + 6.         Chlorine(g)       CL2.         Chlorine(l)       CL2.         Chlorine trifluoride(g)       CL1. f 3.         Cyanogen(g)       C 2. + 3.         Chlorine trifluoride(l)       CL1. f 3.         Cyanogen(l)       C 2. + 4.         Ethane       C 2. + 6.         Ethyl alcohol       C 2. + 4.         Ethylene oxide       C 2. + 4.         Ethylene polymer       C 1. + 2. <td></td> <td>100.</td> <td>49270.</td> <td>  L</td> <td>192.00</td> <td>F</td> <td>.610</td> <td>14 (series E)</td> <td>14 (series E)</td> |                    | 100. | 49270.                              | L  | 192.00                    | F | .610                             | 14 (series E)     | 14 (series E) |
| Ammonia(g)       N 1. F 3.         Ammonia(l)       N 1. F 3.         Ammonia(l)       N 1. F 3.         Ammonia(l)       N 1. F 3.         Ammonia(l)       N 1. F 4.         Anine       C 6. F 7.         Argon       AR1.         Benzene       C 6. F 6.         Beryllium       861.         Butane       C 4. F 6.         Chlorine(g)       Ct2.         Chlorine(g)       Ct2.         Chlorine trifluoride(g)       Ct1. F 3.         Cyanogen(g)       C 2. N 2.         Diborane       E 2. F 6.         Ethane       C 2. F 4.         Ethyl alcohol       C 2. F 4.         Ethylene exide       C 2. F 4.         Ethylene polymer       C 1. F 2.                                                                                                    | AR.CO9324C .C003C0 | 100. | -28.2                               | 6  | 298.15                    | ٥ |                                  | (c)               |               |
| Ammonia(ij)       k i.       F 3.         Ammonia(i)       k i.       F 4.         Ammonia(i)       k i.       F 4.         Aniine       C 6.       F 7.         Argon       ARI.       Benzene         Beryllium       861.       Butane         Butane       C 4.       F 10.         1-butene       C 4.       F 6.         Chlorine(g)       Cl2.       Chorine(l)         Chlorine trifluoride(g)       Cl1.       F 3.         Chlorine trifluoride(g)       Cl1.       F 3.         Cyanogen(g)       C 2.       k 2.         Cyanogen(g)       C 2.       k 2.         Diborane       E 2.       F 6.         Ethyl alcohol       C 2.       k 4.         Ethylene       C 2.       F 4.         Ethylene oxide       C 2.       F 4.         Ethylene polymer       C 1.       F 2.                                                                                                    |                    | 100. | ٥.                                  | s  | 298.15                    | F | · 2.762                          | reference element | 20            |
| Ammonium perchlorate       N 1.       F 4.         Anmonium perchlorate       N 1.       F 4.         Aniline       C 6.       F 7.         Argon       ARI.       Benzene         Benzene       C 6.       F 6.         Beryllium       861.       Butane         1-butene       C 4.       F 10.         1-butene       C 4.       F 6.         Chlorine(g)       Ct2.       Ct2.         Chlorine(l)       Ct1.       F 3.         Chlorine trifluoride(g)       Ct1.       F 3.         Cyanogen(g)       C 2.       A 2.         Cyanogen(g)       C 2.       X 2.         Diborane       E 2.       F 6.         Ethyl alcohol       C 2.       F 6.         Ethylene       C 2.       F 6.         Ethylene       C 2.       F 6.         Ethylene       C 2.       F 6.         Ethylene       C 2.       F 6.         Ethylene       C 2.       F 4.         Ethylene oxide       C 2.       F 4.         Ethylene polymer       C 1.       F 2.                                                                                                    |                    | 100. | -10975.                             | G  | 298.15                    | F |                                  | 8                 |               |
| Aniline       C 6.       F 7.         Argon       ARI.         Benzene       C 6.       F 6.         Beryllium       861.         Butane       C 4.       F 10.         1-butene       C 4.       F 8.         Chlorine(g)       CL2.         Chlorine(l)       CL2.         Chlorine trifluoride(g)       CL1.         Chlorine trifluoride(l)       CL1.         Cyanogen(g)       C 2.       X 2.         Cyanogen(l)       C 2.       Y 6.         Ethyl alcohol       C 2.       F 6.         Ethylene       C 2.       F 4.         Ethylene oxide       C 2.       F 4.                                                                                                    |                    | 100. | -17090.                             | L  | 239.7/                    | F | .670                             | 14 (series E)     | 14 (series E) |
| Anline         C 6.         F 7.           Argon         AR1.           Benzene         C 6.         F 6.           Beryllium         861.            Butane         C 4.         F 10.           1-butene         C 4.         F 6.           Chiorine(g)         C12.            Chlorine(l)         C12.            Chlorine trifluoride(g)         C 1.         F 3.           Cyanogen(g)         C 2.         A 2.           Cyanogen(l)         C 2.         X 2.           Diborane         E 2.         F 6.           Ethne         C 2.         X 4.           Ethyl alcohol         C 2.         F 4.           Ethylene oxide         C 2.         F 4.           Ethylene polymer         C 1.         F 4.                                                                                                    | CL1. C 4.          | 100. | -70695.                             | s  | 298.15                    | F | 1.95                             | 14 (series A)     | 14 (series A) |
| Benzene       C 6.       F 6.         Beryllium       861.         Butane       C 4.       F 10.         1-butene       C 4.       F 8.         Chlorine(g)       Ct2.         Chlorine(l)       Ct2.         Chlorine trifluoride(g)       Ct1.       F 3.         Chlorine trifluoride(l)       Ct1.       F 3.         Cyanogen(g)       C 2.       A 2.         Oyanogen(l)       C 2.       A 2.         Diborane       E 2.       F 6.         Ethyl alcohol       C 2.       F 6.         Ethylene       C 2.       F 4.         Ethylene oxide       C 2.       F 4.                                                                                                    | N 1.               | 190. | 7100.                               | ι  | 298.15                    | F | 1.02173                          | 21                | 20            |
| Definition         Betain           Beryllium         861.           Butane         C 4.         + 10.           1-butene         C 4.         + 6.           Chlorine(g)         Ct2.           Chlorine(g)         Ct1.         F 3.           Chlorine trifluoride(g)         Ct1.         F 3.           Chlorine trifluoride(l)         Ct1.         F 3.           Cyanogen(g)         C 2.         A 2.           Cyanogen(g)         C 2.         A 2.           Diborane         E 2.         F 6.           Ethyl alcohol         C 2.         F 6.           Ethylene         C 2.         F 4.           Ethylene exide         C 2.         F 4.           Ethylene polymer         C 1.         F 2.                                                                                                    |                    | 100. | 0.0                                 | G  | 298.15                    | F | ĺ                                | reference element |               |
| Butane         C 4.         F 10.           1-butene         C 4.         F 8.           Chlorine(g)         CL2.           Chlorine(l)         CL2.           Chlorine trifluoride(g)         CL1.         F 3.           Chlorine trifluoride(l)         CL1.         F 3.           Cyanogen(g)         C 2.         A 2.           Cyanogen(l)         C 2.         A 2.           Diborane         E 2.         F 6.           Ethyl alcohol         C 2.         F 6.           Ethylene         C 2.         F 4.           Ethylene axide         C 2.         F 4.           Ethylene polymer         C 1.         F 2.                                                                                                    |                    | 100. | +11719.                             | L  | 298.15                    | F | .8737                            | 32                | 22            |
| Butane         C 4.         ▶ 10.           1-butene         C 4.         ▶ 8.           Chlorine(g)         C12.           Chlorine(l)         C12.           Chlorine trifluoride(g)         Ct1.         F 3.           Cyanogen(g)         C 2.         A 2.           Cyanogen(l)         C 2.         > 4.           Biborane         E 2.         ▶ 6.           Ethyl alcohol         C 2.         > 4.           Ethylene         C 2.         > 4.           Ethylene oxide         C 2.         > 4.                                                                                                    |                    | 100. | 0.0                                 | 5  | 298.15                    | F | 1.85                             | reference element | 20            |
| 1-butene       C 4. F 6.         Chlorine(g)       C12.         Chlorine(l)       C12.         Chlorine trifluoride(g)       C11. F 3.         Cyanogen(g)       C 2. A 2.         Cyanogen(g)       C 2. A 2.         Diborane       E 2. F 6.         Ethane       C 2. A 4.         Ethyl alcohol       C 2. F 4.         Ethylene       C 2. F 4.         Ethylene oxide       C 2. F 4.         Ethylene polymer       C 1. F 2.                                                                                                    |                    | 100. | -36080.                             | ι  | 272.65                    | F | .0012                            | 22                | 20            |
| Chlorine(g)         CL2.           Chlorine(l)         CL2.           Chlorine trifluoride(g)         CL1.         F 3.           Chlorine trifluoride(l)         CL1.         F 3.           Cyanogen(g)         C 2.         A 2.           Cyanogen(l)         C 2.         X 2.           Diborane         E 2.         F 6.           Ethnne         C 2.         F 6.           Ethyl alcohol         C 2.         F 4.           Ethylene         C 2.         F 4.           Ethylene oxide         C 2.         F 4.           Ethylene polymer         C 1.         F 2.                                                                                                    |                    | 100. | -5800.                              | L  | 206.9                     | F | . 6263                           | 22                | 22            |
| Chlorine(1)       CL2.         Chlorine trifluoride(g)       CL1.       F 3.         Chlorine trifluoride(l)       CL1.       F 3.         Cyanogen(g)       C 2.       A 2.         Cyanogen(l)       C 2.       X 2.         Diborane       E 2.       F 6.         Ethnne       C 2.       F 6.         Ethyl alcohol       C 2.       F 6.         Ethylene       C 2.       F 6.         Ethylene       C 2.       F 6.         Ethylene       C 2.       F 6.                                                                                                    |                    | 100. | 0.                                  | 6  | 298.15                    | c |                                  | reference element | ]             |
| Chlorine trifluoride(g)       CL1.       F 3.         Chlorine trifluoride(l)       CL1.       F 3.         Cyanogen(g)       C 2.       k 2.         Cyanogen(l)       C 2.       k 2.         Diborane       E 2.       k 6.         Ethnne       C 2.       k 6.         Ethyl alcohol       C 2.       k 6.         Ethylene       C 2.       k 6.         Ethylene       C 2.       k 6.         Ethylene       C 2.       k 6.         Ethylene       C 2.       k 6.         Ethylene       C 2.       k 6.                                                                                                    |                    | 100. | -5391.                              | 1. | 239.09                    | 0 | 1.54                             | 14 (series E)     | 14 (series E) |
| Chlorine trifluoride(1)         CL1.         F 3.           Cyanogen(g)         C 2.         A 2.           Cyanogen(1)         C 2.         X 2.           Diborane         E 2.         F 6.           Ethane         C 2.         F 6.           Ethyl alcohol         C 2.         F 6.           Ethylene         C 2.         F 6.           Ethylene         C 2.         F 6.           Ethylene         C 2.         F 6.           Ethylene         C 2.         F 4.           Ethylene oxide         C 2.         F 4.           Ethylene polymer         C 1.         F 2.                                                                                                    |                    | 100. | -39000.                             | 6  | 294.15                    | 0 |                                  | 19                |               |
| Cyanogen(g)         C 2.         A 2.           Cyanogen(l)         C 2.         X 2.           Diborane         E 2.         F 6.           Ethane         C 2.         F 6.           Ethyl alcohol         C 2.         F 6.           Ethylene         C 2.         F 4.           Ethylene exide         C 2.         F 4.           Ethylene polymer         C 1.         F 2.                                                                                                    |                    | 100. | -45680.                             | L  | 284.55                    | 0 | 1.8517                           | 23                | 24            |
| Cyanogen(1)         C 2.         X 2.           Diborane         E 2.         F 6.           Ethane         C 2.         F 6.           Ethyl alcohol         C 2.         F 6.           Ethylene         C 2.         F 4.           Ethylene exide         C 2.         F 4.           Ethylene polymer         C 1.         F 2.                                                                                                    |                    | 100. | +73840.                             | 6  | 298.15                    | F |                                  | 19                |               |
| Diborane         E 2.         F 6.           Ethane         C 2.         F 6.           Ethyl alcohol         C 2.         F 6.           Ethylene         C 2.         F 4.           Ethylene oxide         C 2.         F 4.           Ethylene polymer         C 1.         F 2.                                                                                                    |                    | 100. | 67655.                              | L  | 252.01                    | F | .9537                            | 8, 15, 19, 25     |               |
| Ethane         C 2. + 6.           Ethyl alcohol         C 2. + 6.           Ethylene         C 2. + 6.           Ethylene         C 2. + 4.           Ethylene oxide         C 2. + 4.           Ethylene polymer         C 1. + 2.                                                                                                    |                    | 100. | 4976.                               | L  | 140.57                    | F | .4371                            | 14 (series E)     | 14 (series E) |
| Ethyl alcohol     C 2. + 6.       Ethylene     C 2. + 4.       Ethylene oxide     C 2. + 4.       Ethylene polymer     C 1. + 2.                                                                                                    |                    | 100. | -25008.                             | L  | 104.52                    | F | . 5464                           | 21, 22            | 2             |
| Ethylene     C 2. + 4.       Ethylene axide     C 2. + 4.       Ethylene polymer     C 1. + 2.                                                                                                    | 0 1.               | 100. | -66373.                             | ι  | 298.15                    | f | .7893                            | 19                | × ×           |
| Ethylene axide C 2. + 4.<br>Ethylene polymer C 1. + 2.                                                                                                    |                    | 100. | \$100.                              | 1. | 109.44                    |   | .5688                            | 14 (series E)     | 14 (series E  |
| Ethylene polymer C 1. + 2.                                                                                                    | 0 1.               | 100. | -18840.                             | 1. | 283.72                    | F | .8824                            | 19, 21, 25        | . 2           |
| Eulytene polymer                                                                                                    |                    | 100. | -6100.                              | s' | 298.15                    | F | .935                             | (d)               | 2             |
| s têm merê)                                                                                                    |                    | 100. | o.                                  | 6  | 298.15                    | 0 |                                  | reference element |               |
| Fluorine(1) F 2.                                                                                                    |                    | 100. | -3098.                              | ι. | 45.32                     | 0 | 1.505                            | 14 (series D)     | 14 (series D  |
| F LOOP Dire(1)                                                                                                    |                    | 100. | 0.                                  | 5  | 298.15                    | F | 2.25                             | reference element |               |
| Ut aprilite                                                                                                    |                    | 100. | o.                                  | 6  | 298.15                    | F |                                  | reference element |               |
|                                                                                                    |                    | 100. | -53630.                             | 1. | 298.15                    | F | .67951                           | 21                | 2             |
| Heptane C7. F16.<br>Hydrasine h2. F4.                                                                                                    |                    | 100. | 12100.                              | 1. | 294.15                    |   | 1.0036                           | 1                 |               |

## TABLE VII. - LIST OF REACTANTS CARDS FOR SOME OXIDANTS AND FUELS

<sup>a</sup>Phase: S, solid; L, liquid; G, gas. <sup>b</sup>Fuel, F; oxidant, O. <sup>c</sup>Based on the following molar percents: N<sub>2</sub> = 78.0881, O<sub>2</sub> = 20.9495, Ar = 0.0324, OO<sub>2</sub> = 0.0300. <sup>d</sup>Estimate based on paraffin hydrocarbon series.

ORIGINAL PAGE IS OF POOR QUALITY

| Chemical                        | Chemica     | al formula | (card colu | umns 1 to 45) | Percent<br>(cc 46-52) | Assigned<br>enthalpy,<br>cal/mole<br>(cc 54-62) | (A) | Temper-<br>ature,<br>K<br>(cc 64-71) | (Ь) | Density,<br>g 'cm <sup>3</sup><br>(cc 73-80) | References for<br>assigned enthalpy | References for<br>density |
|---------------------------------|-------------|------------|------------|---------------|-----------------------|-------------------------------------------------|-----|--------------------------------------|-----|----------------------------------------------|-------------------------------------|---------------------------|
| Hydrogen(g)                     | # 2.        |            |            |               | 100.                  | 0.                                              | 6   | 294.15                               | F   |                                              | reference element                   |                           |
| Hydrogen(l)                     | M 2.        |            |            |               | 100.                  | -2154.                                          | l i | 26.27                                | +   | .0739                                        | 14 (series D)                       | 14 (series D)             |
| Hydrogen peroxide               | H 2.        | c 2.       |            |               | 100.                  | -44RHQ.                                         | L   | 298.15                               | 0   | 1.407                                        | 14 (series C)                       | 14 (series C)             |
| IR FNA                          | H 1.572     | 16N 1.624  | 9450 4.69  | 505F .C2499   | 100.                  | -64960.                                         | ι.  | 298.15                               | 0   | 1.48                                         | (•)                                 | (e)                       |
| JP-5, ASTMA1                    | c 1.        | F 1.91     | 85         |               | 190.                  | -5300.                                          | L   | 298.15                               | F   | .807                                         | (1)                                 | (0)                       |
| JP-4, RP-1                      | ¢ 1.        | ⊨ 1.942    | 23         |               | 100.                  | -5430.                                          | L   | 298.15                               | F   | .173                                         | (g)                                 | 30                        |
| Lithium(I)                      | un.         |            |            |               | 100.                  | 1714-1                                          | L   | 453.64                               | F   | .512                                         |                                     | 30                        |
| Lithium(s)                      | un.         |            |            |               | 100.                  | ٥.                                              | s   | 298.15                               | F   | .534                                         | reference element                   | 30                        |
| Lithium perchlorate             | un.         | <b></b>    | C 4.       |               | 100.                  | -90880.                                         | s   | 298.15                               | 0   | 2.43                                         | 14 (series A)                       | 14 (series A)             |
| Methane(g)                      | C 1.        | F 4.       |            |               | 100.                  | -17895.                                         | G   | 298.15                               | F   |                                              |                                     |                           |
| Methane(1)                      | c 1.        |            |            |               | 100.                  | -21 390.                                        | L.  | 111.66                               | F   | .4239                                        | 14 (series E)                       | 14 (series E)             |
| Methyl alcohol                  | c 1.        | F 4.       | 01.        |               | 100.                  | -57040.                                         | L   | 290.15                               |     | .78659                                       | 19                                  | 31                        |
| Monomethyl hydrazine            | c 1.        | H 6.       | N 2.       |               | 170.                  | 12900.                                          | L   | 298.15                               | F   | .874                                         | 19                                  | 32                        |
| Nitric acid                     | + 1.        | N 1.       | 0 ).       |               | 100.                  | -41460.                                         | ι   | 298.15                               | . n | 1.5327                                       | 14 (series C)                       | 14 (series C)             |
| Nitrogen(g)                     | N 2.        |            |            |               | 100.                  | 0.0                                             | G   | 298.15                               | F   |                                              | reference element                   |                           |
| Nitrogen(i)                     | N 2.        |            |            |               | 100.                  | -2939.                                          | ι   | 77.35                                | F   | . 406                                        | 14 (series D)                       | 14 (series D)             |
| Nitrogen tetroxide              | N 2.        | ٤ 4.       |            |               | 100.                  | -4680.                                          | ι   | 298.15                               | 0   | 1.431                                        | 14 (series C)                       | 14 (series C)             |
| Nitrogen triftuoride            | N 1.        | F 3.       |            |               | 100.                  | - 34103.                                        | L   | 144.14                               | 0   | 1.531                                        | 14 (series E)                       | 14 (series E)             |
| Nitromethane                    | c 1.        | + 3.       | N 1.       | c 2.          | 100.                  | -21030.                                         | L   | 290.15                               | F   | 1.1171                                       | 14 (series A)                       | 20                        |
| Octane                          | c           | H 18.      |            |               | 100.                  | -54740.                                         | ι   | 298.15                               | +   |                                              | 22                                  | 22                        |
| Oxygen(g)                       | c 2.        |            |            |               | 100.0                 | 0.0                                             | 6   | 298.15                               | 0   |                                              | reference element                   |                           |
| Oxygen(1)                       | a 2.        |            |            |               | 100.                  | -3107.                                          | . ا | 90.18                                | 0   | 1.149                                        | 14 (series D)                       | 14 (series D)             |
| Oxygen difluoride               | c 1.        | F 2.       |            |               | 100.                  | 1469.                                           | L   | 127.88                               | 0   | 1.571                                        | 0, 14 (series E)                    | 14 (series E)             |
| Ozone(g)                        | c 3.        |            |            |               | 100.                  | 34100.                                          | 6   | 298.15                               | 0   |                                              |                                     |                           |
| Ozone(1)                        | C 3.        |            |            |               | 100.                  | 30310.                                          |     | 162.64                               | c   | 1.449                                        | I4 (series E)                       | 14 (series E)             |
| Pentaborane                     |             | H 9.       |            |               | 100.                  | 7740.                                           | _ر  | 298.15                               | ,   |                                              | 14 (series A)                       | 14 (series A)             |
| Perchioryl fluoride             | <b>a</b> 1. | с з.       | F 1.       |               | 100.                  | -11350.                                         | .   | 226.40                               |     | 1.392                                        | 15, 19, 21                          | 20                        |
| Propane                         | c 3.        | H 8.       |            |               | 100.                  | -30372.                                         | .1  | 231.00                               |     | .5808                                        | 21, 22                              | 2                         |
| n-propyl nitrate                | c 3.        | r 7.       | N 1.       | сэ.           | 100.                  | -91270.                                         |     | 298.15                               |     | 1.0538                                       | ,<br>11                             | <br>30                    |
| Toluene                         | c 7.        | F 8.       |            |               | 100.                  | 2867.                                           |     | 298.15                               |     | .86230                                       | 21                                  | 12                        |
| Unsymmetrical dimethylhydrazine | c 2.        | н в.       | N 2.       |               | 100.                  | +11900.                                         |     | 290.15                               |     | .783                                         | 14 (series A)                       | 11                        |

#### TABLE VII. - Concluded. LIST OF REACTANTS CARDS FOR SOME OXIDANTS AND FUELS

<sup>a</sup>Phase: S, solid; L, liquid; G, gas. <sup>b</sup>Fuel, F; oxidant, O.

<sup>f</sup> Unibited red fuming mitric acid based on following weight percents: HNO<sub>3</sub>(1) = 83.5, N<sub>2</sub>O<sub>4</sub>(1) = 14, H<sub>2</sub>O(1) = 2, HF(g) = 0.5 <sup>f</sup> Typical jet fuel having following properties: H/C weight ratio = 0.161, heat of combustion = 18 600 Biu/lb. <sup>g</sup> Typical jet fuel having following properties: H/C weight ratio = 0.163, heat of combustion = 18 640 Biu/lb.

1

| Variable     | Dimen-<br>sion | Туре | Common label            | Value<br>before<br>read              | Definition and comments                                                                                                    |
|--------------|----------------|------|-------------------------|--------------------------------------|----------------------------------------------------------------------------------------------------|
| KASE         | 1              | 1    | INDX                    | 0                                    | Optional assigned number associated with case                                                                                                    |
| P            | 26             | R    | POINTS                  | 0                                    | Assigned pressures; chamber pressures for<br>rocket problems; values in atm unless<br>PSIA, NSQM or MMHG = T (see below)                                                  |
| NSQM         | 1              | L    |                         | False                                | <sup>a</sup> Values in P array are in $N/m^2$                                                                                                    |
| PSLA         | 1              | L    |                         | False                                | <sup>a</sup> Values in P array are in psia units                                                                                                    |
| MMHG         | 1              | L    |                         | False                                | <sup>a</sup> Values in P array are in mm Hg units                                                                                                    |
| v            | 26             | R    | POINTS                  | 0                                    | Volume, cm <sup>3</sup> /g                                                                                                    |
| RHO          | 26             | R    | POINTS <sup>b</sup> (P) | 0                                    | Density, g/cm <sup>3</sup>                                                                                                    |
| т            | 26             | R    | POINTS                  | 0                                    | Assigned temperature, K                                                                                                    |
| MIX          | 15             | R    | MISC <sup>b</sup> (OXF) | 0                                    | Values of equivalence ratios if ERATIO = T;<br>oxidant to fuel weight ratio if OF = T; per-<br>cent fuel by weight if FPCT = T; and fuel to<br>air weight ratio if FA = T |
| ERATIO       | 1              | L    | MISC                    | False                                | Equivalence ratios are given in MIX <sup>2</sup>                                                                                                    |
| OF           | 1              | L    | MISC                    | False                                | Oxidant to fuel weight ratios are given in MIX <sup>a</sup>                                                                                                    |
| FPCT         | 1              | L    | MISC                    | False                                | Percent fuel by weight are given in MIX <sup>2</sup>                                                                                                    |
| FA           | 1              | L    |                         | False                                | Fuel to air weight ratios are given in MIX <sup>a</sup>                                                                                                    |
| TRACE        | 1              | R    | MISC                    | 0<br>(5.E-9 for<br>SHOCK<br>problem) |                                                                                                    |
| IONS         | 1              | L    | INDX                    | False                                | Consider ionic species <sup>a</sup>                                                                                                    |
| IDEBUG       | 1              | I    | INDX                    | 0                                    | Print intermediate output for all points in-<br>dexed ≥ integer value                                                                                                    |
| ТР           | 1              | L    | INDX                    | False                                | Assigned temperature and pressure problem <sup>2</sup>                                                                                                    |
| НР           | 1              | L    | INDX                    | False                                | Assigned enthalpy and pressure problem <sup>2</sup>                                                                                                    |
| SP           | 1              | L    | INDX                    | False                                | Assigned entropy (S0) and pressure problem <sup>2</sup>                                                                                                    |
| S0           | 1              | R    | MISC                    | 0                                    | Assigned entropy, cal/(g)(K)                                                                                                    |
| TV           | 1              | L    | INDX                    | False                                | Assigned temperature and volume (or density) problem <sup>a</sup>                                                                                                    |
| υv           | 1              | L    | INDX                    | False                                | Assigned internal energy and volume (or den-<br>sity) problem <sup>2</sup>                                                                                                |
| sv           | 1              | L    | INDX                    | False                                | Assigned entropy (S0) and volume (or density) problem <sup>2</sup>                                                                                                    |
| RKT          | 1              | L    |                         | False                                | Rocket problem <sup>2</sup>                                                                                                    |
| DETN         | 1              | L    |                         | False                                | Detonation problem <sup>2</sup>                                                                                                    |
| <b>SHOCK</b> | 1              | L    | INDX                    | False                                | Shock problem <sup>2</sup>                                                                                                    |
| SIUNIT       | 1              | L    |                         | False                                | If true, the output tables will be in SI units                                                                                                    |

### TABLE VIII. - VARIABLES IN INPT2 NAMELIST

<sup>a</sup>If variable is set to be true.

ŝ

<sup>b</sup>Equivalenced to variable given in parentheses.

# ORIGINAL PAGE IS OF POOR QUALITY

| Variable | Dimen-<br>sion | Туре | Common<br>label | Value<br>before<br>read | Definition and comments                                                                                                    |
|----------|----------------|------|-----------------|-------------------------|----------------------------------------------------------------------------------------------------|
| EQL      | 1              | L    | PERF            | TRUE                    | Calculate rocket performance assuming<br>equilibrium composition during expansion <sup>b</sup>                                                                                                    |
| FROZ     | 1              | L    | PERF            | TRUE                    | Calculate rocket performance assuming<br>frozen composition during expansion <sup>b</sup>                                                                                                    |
| РСР      | 22             | R    | PERF            | 0                       | Ratio of chamber pressure to exit pressure;<br>list should not include values for the cham-<br>ber and throat; storage allows for 22 values                                                                                                    |
| SUBAR    | 13             | R    | PERF            | 0                       | Subsonic area ratios                                                                                                    |
| SUPAR    | 13             | R    | PERF            | 0                       | Supersonic area ratios                                                                                                    |
| TCEST    | 1              | R    |                 | 3800                    | Optional initial chamber temperature esti-<br>mate K. May be necessary when condensed<br>species have been inserted on INSERT cards<br>and 3800 K is far outside the range of the<br>data for the inserted species                                                                                                    |
| NFZ      | 1              | I .  |                 | 1                       | Option for freezing composition at throat<br>(NFZ = 2) or a supersonic point (NFZ > 2)<br>when FROZ = .true. An extra table is<br>printed with equilibrium composition<br>through point NFZ and frosen thereafter<br>with the composition of point NFZ as-<br>sumed. If NFZ > 2, only 13-NFZ addi-<br>tional exit points are allowed. |

TABLE D. - VARIABLES IN RKITINP NAME LIST<sup>2</sup>

<sup>a</sup>Required for rocket problems only. <sup>b</sup>Set variable false if these calculations are not desired.

| Variable | Dimen-<br>sion | Туре | Value<br>before<br>read | Definition and comments                                                                                               |
|----------|----------------|------|-------------------------|----------------------------------------------------------------------------------------------------|
| INCDEQ   | 1              | L    | TRUE                    | Calculate incident shock parameters assuming equilibrium compositions <sup>b</sup>                                    |
| INCDFZ   | 1              | L    | TRUE                    | Calculate incident shock parameters assuming frozen compositions <sup>b</sup>                                         |
| REFLEQ   | 1              | L    | FALSE                   | Calculate reflected shock parameters assum-<br>ing equilibrium composition <sup>C</sup>                               |
| REFLFZ   | 1              | L    | FALSE                   | Calculate reflected shock parameters assum-<br>ing composition frozen at incident composi-<br>tion <sup>C</sup>       |
| U1       | 13             | R    | 0                       | Shock velocity in m/sec (not required if values<br>of MACH1 are listed)                                               |
| MACH1    | 13             | R    | 0                       | Ratio of shock velocity to the velocity of sound<br>in the unshocked gas (not required if values<br>of U1 are listed) |

| TABLE X. | - VARIABLES | IN SHKINP | NAME LIST <sup>2</sup> |
|----------|-------------|-----------|------------------------|
|----------|-------------|-----------|------------------------|

<sup>2</sup>Required for shock problems only.

<sup>b</sup>Set variable false if these calculations are not desired.

<sup>C</sup>If variable is set to be true.

### TABLE XI. - SAMPLE OF INTERMEDIATE OUTPUT, ITERATION DETAILS

| ITERATION 1    | MATKIX        |                                |                               |                  |                              |                              |                              |
|----------------|---------------|--------------------------------|-------------------------------|------------------|------------------------------|------------------------------|------------------------------|
| 0.775C00E-01   | 0.375000E-01  | 0.3250006-01                   | 0.175000E-01                  | 0.5250008-01 0.  | 748120E+00 -0.14             | 9261E+01                     |                              |
| 0.3750008-01   | 0.2225011+00  |                                |                               |                  | 960824E+00 -0.25             |                              |                              |
| 0.3250006-01   | 0.6750008-01  |                                |                               |                  | 252546+01 -0.29              |                              |                              |
| 0.1750008-01   | 0.5000008-02  |                                |                               | 0.700000E-01 -0. |                              |                              |                              |
| 0.5250006-01   | 0.8250006-01  |                                |                               | ņ. 0.            | 29548E+01 -0.28              | 2170E+01                     |                              |
| 0.7481205+00   | 0.960824€+00  | 0.2252546+01 -                 |                               |                  | 3200918+07 -0.22             |                              |                              |
| 0.0401200.000  | 017000240.00  |                                |                               |                  |                              |                              |                              |
| PI N           | н             | c                              | F                             |                  |                              |                              |                              |
| -0.114597£+02  | -0.836788E+01 | -0.6709168+01 -                | 0.163577E+02                  | 0.2299372+00 0.  | 270542E+00                   |                              |                              |
| T= 0.38000000E | +04 ENN= 0.04 | 5999999E+DU ENN                | IL =-0.23025851E              | +01 PP= 0.10000  | 000E+03 LN P/N=              | 0.69077552E+01               | AMBEA= 0.22699746E+00        |
|                | NJ            | LN NJ                          | DEL LN NJ                     | HOJ/RT           | SOJ/R                        | - COJ/RT                     | -GJ/RT                       |
| C15)           | 0.            | D.                             | C.106756E-15                  | 0.2556700+01     | 0.682884E+01                 | 0.427214E+01                 | 0.427214E+01                 |
| C              | 0.250000E-02  | -0.599146E+01                  | -0.192088E+00                 | 0.2497871+02     | 0.254243E+02                 | 0.445652E+00                 | - C .47C639E+0.0             |
| CF             | 0.2500006-02  | -0.599146E+01                  | 0.375930E+01                  |                  | 0.363812E+02                 | 0.2422376+02                 | C.233070E+02                 |
| CF2            | 0.2500006-02  | -C.599146E+01                  | 0.4570118+01                  |                  | 0.449905E+02                 | 0.445663E+02                 | C • 4 36 500E +02            |
| CF3            | 0.2500008+02  | -0.5991468+01                  | C.226640E+01                  |                  | 0.542188E+02                 | 0.604101E+C2                 | 0.5945386+02                 |
| CF4            | 0.2500001-02  | -C.599146E+01                  | 0.724818E+00                  |                  | 0.602191E+02                 | 0.7849586+-2                 | C.775795F+02                 |
| Сн             | 0.2500008-02  | -C.599146E+D1                  | 0.658594E-01                  |                  | 0.325235E+02                 | 0.955544E+(1                 | C.8635146+01<br>C.1729476+02 |
| CH2            | 0.250000t-02  | -0.5991468+01                  | -0.872760E+00                 |                  | 0.364246E+02                 | 0.182110E+u2                 | 0.2857436+02                 |
| СНЗ            | 0.25C000E-02  | -C.599146E+D1                  | C.489968E+00                  |                  | 0.417569E+02                 | 0.2949068+02                 | C.363004E+02                 |
| CH4            | 0.2500006-02  | -0.599146E+01                  | -0.144617E+01                 |                  | 0.444770E+02                 | 0.3721676+02                 | C.16C685E+02                 |
| CN             | 0.250000E-02  | -0.5991465+01                  | 0.294569E+01                  |                  | 0.349345E+02                 | 0.1698476+62                 | 0.145157E+02                 |
| CN2            | 0.250000E-02  | -0.5991468+01                  | -0.423552E+01                 |                  | 0.442984E+02                 | 0.1943208+02                 | C. 393065E+01                |
| C2             | 0.250000E-02  | -0.599146E+01                  | -0.913843E+00                 |                  | 0.356883E+02                 | 0.484694E+G1<br>0.431784E+02 | C.422621E+02                 |
| C2F2           | 0.250000E-02  | -0.599146E+01                  | -0.993611E+00                 |                  | 0.529665E+02                 | 0.786068E+02                 | C.776406F+02                 |
| C2F4           | 0.250000E-02  | -0.5991465+01                  | -0.282405E+01                 |                  | 0.716010E+02                 | 0.193011E+C2                 | 0.103848E+02                 |
| C2H            | 0.250000E-02  | -0.599146E+01                  | 0.2696896+01                  |                  | 0.407704E+02<br>0.500426E+02 | 0.373375E+02                 | C.364212E+02                 |
| C 2 H F        | 0.2500006-02  | -0.599146E+01                  | 0.200451E+01                  |                  | 0.453164E+02                 | 0.294829E+02                 | C.225066E+02                 |
| C2H2           | 0.2500006-02  | -C.599146E+01                  | 0.304606E+01                  |                  | 0.546480E+02                 | 0.408345E+02                 | C.399182E+D2                 |
| C2H4           | 0.250000E-02  | -0,5991468+01                  | -0.276457E+01<br>0.204201E+01 |                  | 0.453558E+02                 | 0.210783E+62                 | C.2.1620E+02                 |
| CZN            | 0.250000E-02  | -0.599146E+01                  | 0.126559E+01                  |                  | 0.520291€+02                 | 0.333036E+02                 | C.3: 3673E+02                |
| CZN2           | 0.2500008-02  | -0.599146E+01<br>-0.599146E+01 | -0.131610E+01                 |                  | 0.424314E+02                 | 0.1099218+02                 | C.100758E+02                 |
| C3             | 0.250000E-02  | -0.599146E+01                  | -0.626311E+01                 |                  | 0.501980€+02                 | 0.105273E+02                 | C.961100++01                 |
| C4<br>C5       | 0.250000E-02  | -0.599146E+01                  | -0.713524E+01                 |                  | 0.580569E+02                 | 0.156144E+02                 | C.146981E+02                 |
| F F            | 0.2500008-02  | -0.599146E+01                  | 0.507517E+01                  |                  | 0.256477E+02                 | 0.208106E+U2                 | C.198943E+02                 |
| FCN            | 0.250000E-02  | -C.599146E+01                  | 0.3032376+01                  |                  | 0.438271E+02                 | 0.362299E+02                 | C.353136E+02                 |
| F2             | 0.250000E-02  | -C.599146E+01                  | -0.855432E+00                 |                  | 0.356504E+02                 | 0.3139518+02                 | C.304788E+02                 |
| H              | 0.2500006-02  | -0.599146E+01                  | 0.443929E+01                  |                  | 0.201468E+02                 | 0.109437E+(2                 | (.10C274E+02                 |
| HEN            | 0.2500006-02  | -0.599146E+01                  | 0.487249E+01                  |                  | 0.397061E+02                 | 0.292456E+02                 | 0.2832936+02                 |
| HF             | 0.250000E-02  | -0.599146E+01                  | 0.881067E+01                  |                  | 0.305838E+02                 | 0.354899E+02                 | C.345737E+02                 |
| H2             | 0.250000E-02  | -0.599146E+01                  | 0.541631E+01                  |                  | D.254679E+02                 | 0.2169878+02                 | C.207824E+02                 |
| N              | 0.2500008-02  | -0.599146E+01                  | 0.140463E-01                  |                  | 0.248022E+02                 | 0.752623E+01                 | C.66C494E+01                 |
| NF             | 0.2500008-02  | -0.599146E+01                  | -0.487857E+00                 |                  | 0.368143E+02                 | 0.248076E+02                 | 0.238913E+02                 |
| NFZ            | 0.2500006-02  | -0.5991465+01                  | -G.403916E+01                 |                  | 0.463644E+02                 | 0.388217E+02                 | C.375C54E+02                 |
| NF3            | 0.250000E-02  | -0.599146E+01                  | -0.103071E+02                 |                  | 0.543509E+02                 | 0.496915E+02                 | C-497752E+02                 |
| NH             | 0.250000E-02  | -0.599146E+01                  | 0.614820E+00                  |                  | 0.317362E+02                 | 0.171673E+02                 | C.162510E+02                 |
| NHZ            | 0.2500008-02  | -0.599146E+01                  | 0.229329E+00                  |                  | 0.368825E+02                 | 0.261192E+02                 | 0.252.296+02                 |
| NH3            | 0.2500006-02  | -0.599146E+01                  | -0.566411E+00                 | 0.612052E+01     | 0.410080E+02                 | 0.348874E+02                 | C.335711E+02                 |
| NZ             | 0.250000E-02  | -C.599146E+01                  | 0.663143E+01                  |                  | 0.331472E+02                 | 0.292676E+(-2                | C.283513F+02                 |
| N2C            | 0.250000E-02  | -0.5991466+01                  | -0.519863E+00                 |                  | 0.446320E+02                 | 0.24402CE+02                 | C-234H57E+02                 |
| N2H4           | 0.250000E-02  | -0.599146E+01                  | +0.100827E+02                 | 0.153115F+02     | 0.580036E+02                 | 0.426922E+02                 | 0.417759++02                 |
|                |               |                                |                               |                  |                              |                              |                              |

## ORIGINAL PAGE IS OF POOR QUALITY

T DERIV MATRIX 0.256969E-01 0.666043E-03 0.198388E-02 0.865496E-04 0.136700E-01 0.715742E-01 0. 0.666043E-03 0.384154E-01 0.169197E-02 0.320738E-01 0.368480E-01 -0.676682E-01 0. 0.198388E-02 0.189197E-02 0.696977E-02 0.175341E-02 0.475402E-02 0.717455E-01 0. 0.136700E-01 0.36480E-01 0.175341E-02 0.382665E-01 0.375972E-01 -0.788308E-01 0. 0.136700E-01 0.366480E-01 0.475402E-02 0.375972E-01 0. 0.2257109E+01 -0.412088E+00 0.105453E+02 -0.16792TE+01 -0.533033E+0C P DERIV MATRIX 0.2565969E-01 0.666043E-03 0.198388E-02 0.865496E-04 0.136700E-01 0.136700E-01 0. 0.189197E-02 0.302738E-01 0.366480E-01 0.366480E-01 0. 0.199197E-02 0.375972E-01 0.366480E-01 0. 0.199388E-02 0.189197E-02 0.375973E-01 0. 0.199388E-02 0.189197E-02 0.375972E-01 0. 0.199388E-02 0.189197E-02 0.375972E-01 0. 0.175341E-02 0.375972E-01 0. 0.165495E-01 0.366480E-01 0.4648072E-01 0.366480E-01 0. 0.198388E-02 0.189197E-02 0.375972E-01 0. 0.175341E-02 0.475402E-02 0.475402E-02 0. 0.175341E-02 0.375972E-01 0. 0.18648072E-01 0. 0.18648072E-01 0.368480E-01 0.484072E-01 0. 191 N H C F F 0.515C06E+00 0.441740E+00 0.279985E+00 0.631931E+00 -0.342684E-01 P0INT= 1 P= 0.100000E+03 T= 0.453457E+04 H/R= 0.129590E+02 S/R= 0.136009E+01 MW= 0.206581E+02 CP/R= C.636139E+00 DLVPT=-0.103427E+01 DLVTP= 0.153303E+01 GAMMA(S)= 0.116900E+C1 V= C.180117E+03

## TABLE XII. - INTERMEDIATE OUTPUT, TEST FOR CONDENSED PHASES

| AL(S)<br>GO-Sum(AIJ* | 300.000 933.00<br>P[]] = 0.7170131E+0  |         | -1 O.<br>Max neg delta g = O.              |
|----------------------|----------------------------------------|---------|--------------------------------------------|
| AL(L)                | 933.000 5000.00                        | • IUSE= | -1 0.                                      |
| ALCL3(S)             | 300.000 465.70                         | O IUSE= | -2 0.                                      |
|                      | 465.700 3000.00<br>11) = 0.3783759E+0  |         | -2 0.<br>Mak neg delta g = 0.              |
|                      | 300.0)) 3000.00<br>P[1) = ).3137253E+0 |         | -3 0.<br>Mak neg delta g = 0.              |
| AL203(5)             | 300.000 2315.00                        | 0 IUSE= | 4 0.16579 <b>39</b> E-02                   |
| AL203(L)             | 2315.000 5000.00                       | 0 IUSE= | -4 0.                                      |
|                      | 300.000 5000.00<br>11) = -0.1317053E+D |         | -5 0.<br>Max neg delta g = d.              |
| H20(S)               | 200.000 273.15                         | 0 IUSE= | -6 0.                                      |
| H20(L)               | 273.153 373.15                         | ) IUSE= | -6 0.                                      |
|                      | 300.000 922.00<br>(1) = 0.4137586E+0   |         | -7 0.<br>Max neg delta g = -0.1317053e+01  |
| MG(L)                | 922.000 5000.00                        | 0 IUSE= | -7 0.                                      |
|                      | 300.000 987.00<br>PI() = -0.1033547E+D |         | -8 0.<br>Max NEG Delta G = -0.1317053e+01  |
| MGCL2(L)             | 987.000 5000.00                        | ) IVSE= | -8 0.                                      |
|                      | 00.000 3098.00<br>111 = -0.1368991E+0  |         | -9 0.<br>MAX NEG DELFA G = -0.1033547E+02  |
| MGD(L)               | 3098.000 5000.00                       | O IUSE= | -9 0.                                      |
| S(S)                 | 300.000 388.36                         | 0 IUSE= | -10 0.                                     |
| S(L)<br>Go-Sum(AIJ*P | 388.360 2000.00<br>11) = 0.1291119E+0  |         | -10 0.<br>Max NEG DELTA G = -0.1368991E+02 |

·

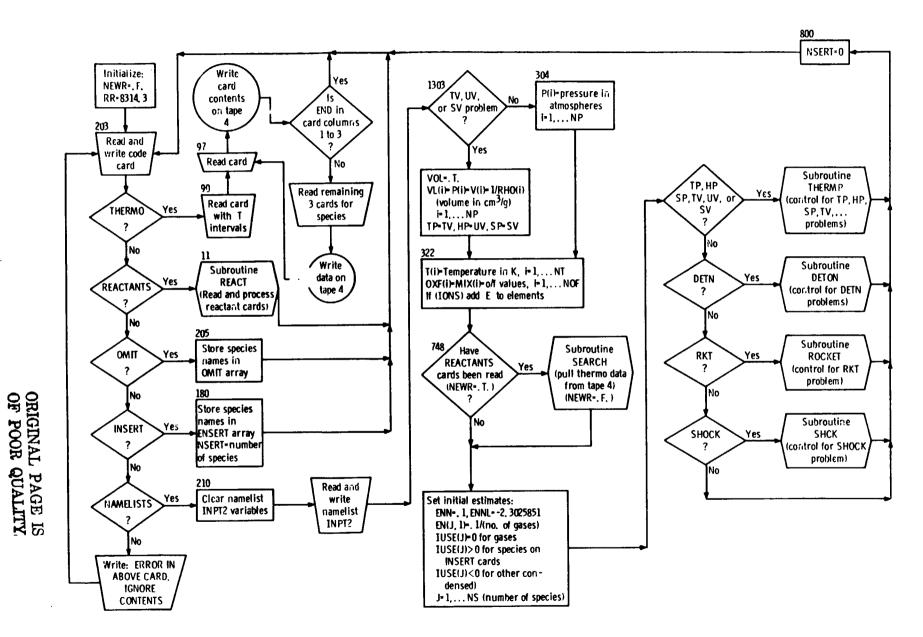

Figure 1. - Flow diagram for main routine.

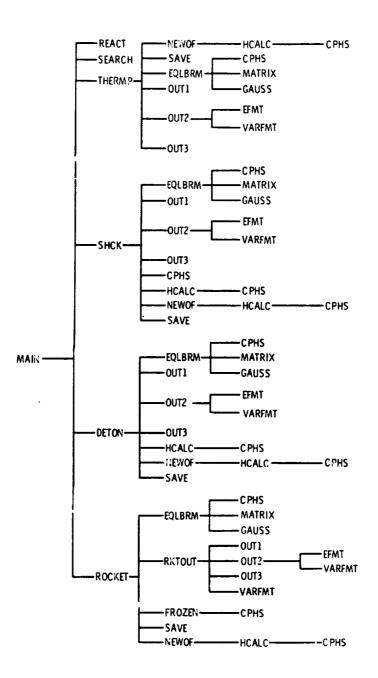

ういいい い

Figure 2. - Subroutine tree diagram.

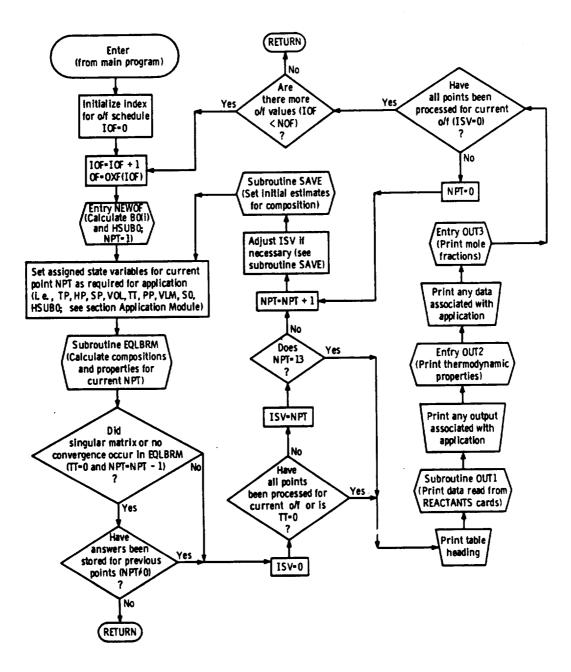

Figure 3. - Flow diagram of an application module.

ć

COMPUTER PROGRAM FOR CALCULATION OF COMPLEX CHEMICAL EQUILIBRIUM COMPOSITIONS, ROCKET PERFORMANCE, INCIDENT AND REFLECTED SHOCKS, AND CHAPMAN-JOUGUET DETONATIONS

۰.

National Aeronautics and Space Administration Washington, DC

Mar 76